## TNeo BETA v1.08-11-g97e5a6d

Generated by Doxygen 1.8.14

# Contents

| 1 | TNe          | o overview                     | 1  |  |
|---|--------------|--------------------------------|----|--|
| 2 | Foreword     |                                |    |  |
| 3 | Features     |                                |    |  |
|   | 3.1          | Feature list                   | 5  |  |
| 4 | Quio         | ck guide                       | 7  |  |
|   | 4.1          | Using TNeo in your application | 7  |  |
|   | 4.2          | Time ticks                     | 7  |  |
|   | 4.3          | Starting the kernel            | 8  |  |
|   | 4.4          | Round-robin scheduling         | 12 |  |
| 5 | Time ticks   |                                |    |  |
|   | 5.1          | Static tick                    | 13 |  |
|   | 5.2          | Dynamic tick                   | 13 |  |
| 6 | 6 Interrupts |                                |    |  |
|   | 6.1          | Interrupt stack                | 15 |  |
|   | 6.2          | Interrupt types                | 15 |  |
| 7 | Buil         | ding TNeo                      | 17 |  |
|   | 7.1          | Configuration file             | 17 |  |
|   | 7.2          | Makefile or library projects   | 17 |  |
|   |              | 7.2.1 Makefile                 | 18 |  |
|   |              | 7.2.2 Library project          | 19 |  |
|   | 7.3          | Building manually              | 19 |  |

| 8 | Arch | hitecture-specific details |                                          |    |  |
|---|------|----------------------------|------------------------------------------|----|--|
|   | 8.1  | PIC32                      | port details                             | 21 |  |
|   |      | 8.1.1                      | Context switch                           | 21 |  |
|   |      | 8.1.2                      | Interrupts                               | 21 |  |
|   |      | 8.1.3                      | Building                                 | 22 |  |
|   | 8.2  | PIC24/                     | dsPIC port details                       | 23 |  |
|   |      | 8.2.1                      | Context switch                           | 23 |  |
|   |      | 8.2.2                      | Interrupts                               | 23 |  |
|   |      | 8.2.3                      | Atomic access to the structure bit field | 24 |  |
|   |      | 8.2.4                      | Building                                 | 24 |  |
|   | 8.3  | Cortex                     | -M0/M0+/M3/M4/M4F port details           | 24 |  |
|   |      | 8.3.1                      | Context switch                           | 24 |  |
|   |      | 8.3.2                      | Interrupts                               | 24 |  |
|   |      | 8.3.3                      | Building                                 | 25 |  |
| 9 | Why  | reimple                    | ement TNKernel                           | 27 |  |
|   | 9.1  | Essent                     | ial problems of TNKernel                 | 27 |  |
|   | 9.2  | Examp                      | les of poor implementation               | 27 |  |
|   |      | 9.2.1                      | One entry point, one exit point          | 27 |  |
|   |      | 9.2.2                      | Don't repeat yourself                    | 29 |  |
|   |      | 9.2.3                      | Macros that return from function         | 30 |  |
|   |      | 9.2.4                      | Code for doubly-linked lists             | 30 |  |
|   | 9.3  | Bugs c                     | f TNKernel 2.7                           | 31 |  |

| 10 | Diffe | rences from TNKernel API                                                 | 33 |
|----|-------|--------------------------------------------------------------------------|----|
|    | 10.1  | Incompatible API changes                                                 | 33 |
|    |       | 10.1.1 System startup                                                    | 33 |
|    |       | 10.1.2 Task creation API                                                 | 33 |
|    |       | 10.1.3 Task wakeup count, activate count, suspend count                  | 34 |
|    |       | 10.1.4 Fixed memory pool: non-aligned address or block size              | 34 |
|    |       | 10.1.5 Task service return values cleaned                                | 35 |
|    |       | 10.1.6 Force task releasing from wait                                    | 35 |
|    |       | 10.1.7 Return code of tn_task_sleep()                                    | 35 |
|    |       | 10.1.8 Events API is changed almost completely                           | 35 |
|    |       | 10.1.9 Zero timeout given to system functions                            | 36 |
|    | 10.2  | New features                                                             | 36 |
|    | 10.3  | Compatible API changes                                                   | 36 |
|    |       | 10.3.1 Macro MAKE_ALIG()                                                 | 36 |
|    |       | 10.3.2 Convenience macros for stack arrays definition                    | 36 |
|    |       | 10.3.3 Convenience macros for fixed memory block pool buffers definition | 37 |
|    |       | 10.3.4 Things renamed                                                    | 37 |
|    |       | 10.3.5 We should wait for semaphore, not acquire it                      | 37 |
|    | 10.4  | Changes that do not affect API directly                                  | 37 |
|    |       | 10.4.1 No timer task                                                     | 37 |
| 11 | Unit  | tests                                                                    | 39 |
|    | 11.1  | Tested CPUs                                                              | 39 |
|    | 11.2  | How tests are implemented                                                | 39 |
|    |       | Get unit-tests                                                           | 41 |
|    |       |                                                                          |    |
| 12 | Plan  | S                                                                        | 43 |
| 13 | Cont  | ribution                                                                 | 45 |
|    | 13.1  | Contribution                                                             | 45 |
|    | 13.2  | Coding standard                                                          | 45 |

| 14 | Changelog                               | 47 |
|----|-----------------------------------------|----|
|    | 14.1 Current development version (BETA) | 47 |
|    | 14.2 v1.08                              | 47 |
|    | 14.3 v1.07                              | 48 |
|    | 14.4 v1.06                              | 48 |
|    | 14.5 v1.04                              | 49 |
|    | 14.6 v1.03                              | 49 |
|    | 14.7 v1.02                              | 50 |
|    | 14.8 v1.01                              | 50 |
|    | 14.9 v1.0                               | 50 |
| 15 | Thanks                                  | 51 |
|    |                                         |    |
| 16 | License                                 | 53 |
| 17 | Legend                                  | 55 |
| 10 | Data Otwasteria Index                   |    |
| 18 | Data Structure Index                    | 57 |
|    | 18.1 Data Structures                    | 57 |
| 19 | File Index                              | 59 |
|    | 19.1 File List                          | 59 |
| 20 | Data Structure Documentation            | 61 |
| -  | 20.1 _TN_BuildCfg Struct Reference      | 61 |
|    | 20.1.1 Detailed Description             | 61 |
|    | 20.2 _TN_TaskProfiler Struct Reference  | 62 |
|    | 20.2.1 Detailed Description             | 62 |
|    | 20.2.2 Field Documentation              | 62 |
|    | 20.2.2.1 last wait reason               | 63 |
|    | 20.2.2.2 timing                         | 63 |
|    | 20.3 TN_DQueue Struct Reference         | 63 |
|    | 20.3.1 Detailed Description             | 63 |
|    | 20.3.2 Field Documentation              | 64 |
|    |                                         | 04 |

\_\_\_\_\_

| 20.3.2.1 id_dque                        | 64 |
|-----------------------------------------|----|
| 20.4 TN_DQueueTaskWait Struct Reference | 64 |
| 20.4.1 Detailed Description             | 64 |
| 20.5 TN_EGrpLink Struct Reference       | 64 |
| 20.5.1 Detailed Description             | 64 |
| 20.6 TN_EGrpTaskWait Struct Reference   | 65 |
| 20.6.1 Detailed Description             | 65 |
| 20.7 TN_EventGrp Struct Reference       | 65 |
| 20.7.1 Detailed Description             | 65 |
| 20.7.2 Field Documentation              | 66 |
| 20.7.2.1 id_event                       | 66 |
| 20.7.2.2 attr                           | 66 |
| 20.8 TN_FMem Struct Reference           | 66 |
| 20.8.1 Detailed Description             | 66 |
| 20.8.2 Field Documentation              | 67 |
| 20.8.2.1 id_fmp                         | 67 |
| 20.8.2.2 block_size                     | 67 |
| 20.8.2.3 start_addr                     | 68 |
| 20.8.2.4 free_list                      | 68 |
| 20.9 TN_FMemTaskWait Struct Reference   | 68 |
| 20.9.1 Detailed Description             | 68 |
| 20.10TN_ListItem Struct Reference       | 68 |
| 20.10.1 Detailed Description            | 68 |
| 20.11TN_Mutex Struct Reference          | 69 |
| 20.11.1 Detailed Description            | 69 |
| 20.11.2 Field Documentation             | 69 |
| 20.11.2.1 id_mutex                      | 70 |
| 20.12TN_Sem Struct Reference            | 70 |
| 20.12.1 Detailed Description            | 70 |
| 20.12.2 Field Documentation             | 70 |

| 20.12.2.1 id_sem                    | 70 |
|-------------------------------------|----|
| 20.13TN_Task Struct Reference       | 71 |
| 20.13.1 Detailed Description        | 71 |
| 20.13.2 Field Documentation         | 72 |
| 20.13.2.1 stack_cur_pt              | 72 |
| 20.13.2.2 id_task                   | 72 |
| 20.13.2.3 deadlock_list             | 73 |
| 20.13.2.4 stack_low_addr            | 73 |
| 20.13.2.5 stack_high_addr           | 73 |
| 20.13.2.6 subsys_wait               | 73 |
| 20.13.2.7 priority_already_updated  | 74 |
| 20.13.2.8 waited                    | 74 |
| 20.14TN_TaskTiming Struct Reference | 74 |
| 20.14.1 Detailed Description        | 74 |
| 20.14.2 Field Documentation         | 75 |
| 20.14.2.1 total_run_time            | 75 |
| 20.14.2.2 got_running_cnt           | 75 |
| 20.14.2.3 total_wait_time           | 75 |
| 20.14.2.4 max_consecutive_wait_time | 76 |
| 20.15TN_Timer Struct Reference      | 76 |
| 20.15.1 Detailed Description        | 76 |
| 20.15.2 Field Documentation         | 76 |
| 20.15.2.1 id_timer                  | 77 |
| 20.15.2.2 start_tick_cnt            | 77 |
| 20.15.2.3 timeout                   | 77 |
| 20.15.2.4 timeout_cur               | 77 |

\_\_\_\_\_

| 21 | File | Docume  | entation                                     | 79 |
|----|------|---------|----------------------------------------------|----|
|    | 21.1 | arch/co | ortex_m/tn_arch_cortex_m.h File Reference    | 79 |
|    |      | 21.1.1  | Detailed Description                         | 79 |
|    | 21.2 | arch/ex | ample/tn_arch_example.h File Reference       | 79 |
|    |      | 21.2.1  | Detailed Description                         | 79 |
|    |      | 21.2.2  | Macro Definition Documentation               | 80 |
|    |      |         | 21.2.2.1 _TN_FFS                             | 80 |
|    |      |         | 21.2.2.2 _TN_FATAL_ERRORF                    | 81 |
|    |      |         | 21.2.2.3 TN_ARCH_STK_ATTR_BEFORE             | 81 |
|    |      |         | 21.2.2.4 TN_ARCH_STK_ATTR_AFTER              | 81 |
|    |      |         | 21.2.2.5 TN_PRIORITIES_MAX_CNT               | 82 |
|    |      |         | 21.2.2.6 TN_INTSAVE_DATA                     | 82 |
|    |      |         | 21.2.2.7 TN_INTSAVE_DATA_INT                 | 82 |
|    |      |         | 21.2.2.8 TN_INT_DIS_SAVE                     | 83 |
|    |      |         | 21.2.2.9 TN_INT_RESTORE                      | 83 |
|    |      |         | 21.2.2.10 TN_INT_IDIS_SAVE                   | 83 |
|    |      |         | 21.2.2.11 TN_INT_IRESTORE                    | 84 |
|    |      |         | 21.2.2.12 _TN_SIZE_BYTES_TO_UWORDS           | 84 |
|    |      |         | 21.2.2.13 _TN_INLINE                         | 84 |
|    |      |         | 21.2.2.14 _TN_VOLATILE_WORKAROUND            | 84 |
|    |      | 21.2.3  | Typedef Documentation                        | 85 |
|    |      |         | 21.2.3.1 TN_UWord                            | 85 |
|    |      |         | 21.2.3.2 TN_UIntPtr                          | 85 |
|    | 21.3 | arch/pi | c24_dspic/tn_arch_pic24.h File Reference     | 85 |
|    |      | 21.3.1  | Detailed Description                         | 85 |
|    |      | 21.3.2  | Macro Definition Documentation               | 85 |
|    |      |         | 21.3.2.1 tn_p24_soft_isr                     | 86 |
|    | 21.4 | arch/pi | c24_dspic/tn_arch_pic24_bfa.h File Reference | 86 |
|    |      | 21.4.1  | Detailed Description                         | 86 |
|    |      | 21.4.2  | Macro Definition Documentation               | 87 |

| 21.4.2.1 TN_BFA_SET                                | 87 |
|----------------------------------------------------|----|
| 21.4.2.2 TN_BFA_CLR                                | 87 |
| 21.4.2.3 TN_BFA_INV                                | 87 |
| 21.4.2.4 TN_BFA_WR                                 | 87 |
| 21.4.2.5 TN_BFA_RD                                 | 88 |
| 21.4.2.6 TN_BFA                                    | 88 |
| 21.4.2.7 TN_BFAR                                   | 89 |
| 21.5 arch/pic32/tn_arch_pic32.h File Reference     | 90 |
| 21.5.1 Detailed Description                        | 90 |
| 21.5.2 Macro Definition Documentation              | 90 |
| 21.5.2.1 tn_p32_soft_isr                           | 90 |
| 21.5.2.2 tn_p32_srs_isr                            | 91 |
| 21.5.3 Variable Documentation                      | 91 |
| 21.5.3.1 tn_p32_int_nest_count                     | 91 |
| 21.5.3.2 tn_p32_user_sp                            | 91 |
| 21.5.3.3 tn_p32_int_sp                             | 92 |
| 21.6 arch/pic32/tn_arch_pic32_bfa.h File Reference | 92 |
| 21.6.1 Detailed Description                        | 92 |
| 21.6.2 Macro Definition Documentation              | 92 |
| 21.6.2.1 TN_BFA_SET                                | 93 |
| 21.6.2.2 TN_BFA_CLR                                | 93 |
| 21.6.2.3 TN_BFA_INV                                | 93 |
| 21.6.2.4 TN_BFA_WR                                 | 93 |
| 21.6.2.5 TN_BFA_RD                                 | 93 |
| 21.6.2.6 TN_BFA                                    | 93 |
| 21.6.2.7 TN_BFAR                                   | 94 |
| 21.7 arch/tn_arch.h File Reference                 | 95 |
| 21.7.1 Detailed Description                        | 95 |
| 21.7.2 Function Documentation                      |    |
| 21.7.2.1 tn_arch_int_dis()                         | 96 |

| 21.7              | .2.2 tn_arch_int_en()                      | 96 |
|-------------------|--------------------------------------------|----|
| 21.7              | .2.3 tn_arch_sr_save_int_dis()             | 96 |
| 21.7              | .2.4 tn_arch_sr_restore()                  | 97 |
| 21.7              | .2.5 tn_arch_sched_dis_save()              | 98 |
| 21.7              | .2.6 tn_arch_sched_restore()               | 98 |
| 21.7              | .2.7 _tn_arch_stack_init()                 | 98 |
| 21.7              | .2.8 _tn_arch_inside_isr()                 | 99 |
| 21.7              | .2.9 _tn_arch_is_int_disabled()            | 99 |
| 21.7              | .2.10 _tn_arch_context_switch_pend()       | 19 |
| 21.7              | .2.11 _tn_arch_context_switch_now_nosave() | 0  |
| 21.7              | .2.12 _tn_arch_sys_start()                 | )1 |
| 21.8 core/tn_cfg_ | dispatch.h File Reference                  | )1 |
| 21.8.1 Deta       | iled Description                           | )1 |
| 21.8.2 Mac        | ro Definition Documentation                | )1 |
| 21.8              | .2.1 TN_API_MAKE_ALIG_ARGTYPE              | )1 |
| 21.8              | .2.2 TN_API_MAKE_ALIG_ARGSIZE              | 12 |
| 21.9 core/tn_com  | mon.h File Reference                       | 12 |
| 21.9.1 Deta       | iled Description                           | )2 |
| 21.9.2 Mac        | ro Definition Documentation                | )3 |
| 21.9              | .2.1 TN_MAKE_ALIG_SIZE                     | )3 |
| 21.9              | .2.2 TN_MAKE_ALIG                          | )3 |
| 21.9.3 Type       | edef Documentation                         | )3 |
| 21.9              | .3.1 TN_TickCnt                            | )4 |
| 21.9.4 Enu        | meration Type Documentation                | )4 |
| 21.9              | .4.1 TN_Objld                              | )4 |
| 21.9              | .4.2 TN_RCode                              | )5 |
| 21.10core/tn_com  | mon_macros.h File Reference                | )6 |
| 21.10.1 Deta      | iled Description                           | )6 |
| 21.10.2 Mac       | ro Definition Documentation                | )6 |
| 21.1              | 0.2.1 _TN_STRINGIFY_LITERAL                | )6 |

| 21.1              | 0.2.2 _TN_STRINGIFY_MACRO                      | <br>107 |
|-------------------|------------------------------------------------|---------|
| 21.11core/tn_dque | eue.h File Reference                           | <br>107 |
| 21.11.1 Deta      | ailed Description                              | <br>107 |
| 21.11.2 Fund      | ction Documentation                            | <br>108 |
| 21.1              | 1.2.1 tn_queue_create()                        | <br>108 |
| 21.1              | 1.2.2 tn_queue_delete()                        | <br>109 |
| 21.1              | 1.2.3 tn_queue_send()                          | <br>109 |
| 21.1              | 1.2.4 tn_queue_send_polling()                  | <br>110 |
| 21.1              | 1.2.5 tn_queue_isend_polling()                 | <br>110 |
| 21.1              | 1.2.6 tn_queue_receive()                       | <br>110 |
| 21.1              | 1.2.7 tn_queue_receive_polling()               | <br>111 |
| 21.1              | 1.2.8 tn_queue_ireceive_polling()              | <br>111 |
| 21.1              | 1.2.9 tn_queue_free_items_cnt_get()            | <br>111 |
| 21.1              | 1.2.10tn_queue_used_items_cnt_get()            | <br>112 |
| 21.1              | 1.2.11tn_queue_eventgrp_connect()              | <br>112 |
| 21.1              | 1.2.12tn_queue_eventgrp_disconnect()           | <br>113 |
| 21.12core/tn_ever | ntgrp.h File Reference                         | <br>113 |
| 21.12.1 Deta      | ailed Description                              | <br>113 |
| 21.12.2 Con       | necting an event group to other system objects | <br>113 |
| 21.12.3 Enur      | meration Type Documentation                    | <br>115 |
| 21.1              | 2.3.1 TN_EGrpWaitMode                          | <br>115 |
| 21.1              | 2.3.2 TN_EGrpOp                                | <br>115 |
| 21.1              | 2.3.3 TN_EGrpAttr                              | <br>116 |
| 21.12.4 Fund      | ction Documentation                            | <br>117 |
| 21.1              | 2.4.1 tn_eventgrp_create_wattr()               | <br>117 |
| 21.1              | 2.4.2 tn_eventgrp_create()                     | <br>117 |
| 21.1              | 2.4.3 tn_eventgrp_delete()                     | <br>118 |
| 21.1              | 2.4.4 tn_eventgrp_wait()                       | <br>118 |
| 21.1              | 2.4.5 tn_eventgrp_wait_polling()               | <br>119 |
| 21.1              | 2.4.6 tn_eventgrp_iwait_polling()              | <br>119 |
|                   |                                                |         |

| 21.12.4.7 tn_eventgrp_modify()           |
|------------------------------------------|
| 21.12.4.8 tn_eventgrp_imodify()          |
| 21.13core/tn_fmem.h File Reference       |
| 21.13.1 Detailed Description             |
| 21.13.2 Macro Definition Documentation   |
| 21.13.2.1 TN_FMEM_BUF_DEF                |
| 21.13.3 Function Documentation           |
| 21.13.3.1 tn_fmem_create()               |
| 21.13.3.2 tn_fmem_delete()               |
| 21.13.3.3 tn_fmem_get()                  |
| 21.13.3.4 tn_fmem_get_polling()          |
| 21.13.3.5 tn_fmem_iget_polling()         |
| 21.13.3.6 tn_fmem_release()              |
| 21.13.3.7 tn_fmem_irelease()             |
| 21.13.3.8 tn_fmem_free_blocks_cnt_get()  |
| 21.13.3.9 tn_fmem_used_blocks_cnt_get()  |
| 21.14core/tn_list.h File Reference       |
| 21.14.1 Detailed Description             |
| 21.15core/tn_mutex.h File Reference      |
| 21.15.1 Detailed Description             |
| 21.15.2 Enumeration Type Documentation   |
| 21.15.2.1 TN_MutexProtocol               |
| 21.15.3 Function Documentation           |
| 21.15.3.1 tn_mutex_create()              |
| 21.15.3.2 tn_mutex_delete()              |
| 21.15.3.3 tn_mutex_lock()                |
| 21.15.3.4 tn_mutex_lock_polling()        |
| 21.15.3.5 tn_mutex_unlock()              |
| 21.16core/tn_oldsymbols.h File Reference |
| 21.16.1 Detailed Description             |

| 21.16.2 Macro Definition Documentation   | 135 |
|------------------------------------------|-----|
| 21.16.2.1 MAKE_ALIG                      | 135 |
| 21.16.2.2 TN_EVENT_ATTR_SINGLE           | 135 |
| 21.16.2.3 TN_EVENT_ATTR_MULTI            | 136 |
| 21.16.2.4 TN_EVENT_ATTR_CLR              | 136 |
| 21.16.2.5 tn_event_create                | 136 |
| 21.16.2.6 tn_event_delete                | 137 |
| 21.16.2.7 tn_event_wait 1                | 137 |
| 21.16.2.8 tn_event_wait_polling 1        | 137 |
| 21.16.2.9 tn_event_iwait                 | 137 |
| 21.16.2.10tn_event_set                   | 138 |
| 21.16.2.11tn_event_iset                  | 138 |
| 21.16.2.12n_event_clear                  | 138 |
| 21.16.2.13tn_event_iclear                | 139 |
| 21.17core/tn_sem.h File Reference        | 139 |
| 21.17.1 Detailed Description             | 139 |
| 21.17.2 Function Documentation           | 140 |
| 21.17.2.1 tn_sem_create()                | 140 |
| 21.17.2.2 tn_sem_delete()                | 141 |
| 21.17.2.3 tn_sem_signal()                | 141 |
| 21.17.2.4 tn_sem_isignal()               | 142 |
| 21.17.2.5 tn_sem_wait() 1                | 142 |
| 21.17.2.6 tn_sem_wait_polling()          | 142 |
| 21.17.2.7 tn_sem_iwait_polling()         | 143 |
| 21.18core/tn_sys.h File Reference 1      | 143 |
| 21.18.1 Detailed Description             | 143 |
| 21.18.2 Macro Definition Documentation   | 144 |
| 21.18.2.1 TN_STACK_ARR_DEF               | 145 |
| 21.18.2.2 _TN_BUILD_CFG_ARCH_STRUCT_FILL | 145 |
| 21.18.2.3 _TN_BUILD_CFG_STRUCT_FILL 1    | 145 |
|                                          |     |

| 21.18.3 Typedef Documentation              | 146 |
|--------------------------------------------|-----|
| 21.18.3.1 TN_CBUserTaskCreate              | 146 |
| 21.18.3.2 TN_CBIdle                        | 147 |
| 21.18.3.3 TN_CBStackOverflow               | 147 |
| 21.18.3.4 TN_CBDeadlock                    | 147 |
| 21.18.4 Enumeration Type Documentation     | 148 |
| 21.18.4.1 TN_StateFlag                     | 148 |
| 21.18.4.2 TN_Context                       | 148 |
| 21.18.5 Function Documentation             | 149 |
| 21.18.5.1 tn_sys_start()                   | 149 |
| 21.18.5.2 tn_tick_int_processing()         | 150 |
| 21.18.5.3 tn_sys_tslice_set()              | 150 |
| 21.18.5.4 tn_sys_time_get()                | 150 |
| 21.18.5.5 tn_callback_deadlock_set()       | 151 |
| 21.18.5.6 tn_callback_stack_overflow_set() | 151 |
| 21.18.5.7 tn_sys_state_flags_get()         | 151 |
| 21.18.5.8 tn_sys_context_get()             | 151 |
| 21.18.5.9 tn_is_task_context()             | 152 |
| 21.18.5.10tn_is_isr_context()              | 152 |
| 21.18.5.11tn_cur_task_get()                | 152 |
| 21.18.5.12tn_cur_task_body_get()           | 153 |
| 21.18.5.13tn_sched_dis_save()              | 153 |
| 21.18.5.14tn_sched_restore()               | 153 |
| 21.18.5.15tn_callback_dyn_tick_set()       | 154 |
| 21.19core/tn_tasks.h File Reference        | 154 |
| 21.19.1 Detailed Description               | 154 |
| 21.19.2 Task                               | 154 |
| 21.19.3 Task states                        | 154 |
| 21.19.4 Creating/starting tasks            | 155 |
| 21.19.5 Stopping/deleting tasks            | 155 |
|                                            |     |

| 21.19.6 Scheduling rules                | 55 |
|-----------------------------------------|----|
| 21.19.7 Idle task                       | 55 |
| 21.19.8 Enumeration Type Documentation  | 57 |
| 21.19.8.1 TN_TaskState                  | 57 |
| 21.19.8.2 TN_WaitReason                 | 57 |
| 21.19.8.3 TN_TaskCreateOpt              | 58 |
| 21.19.8.4 TN_TaskExitOpt                | 59 |
| 21.19.9 Function Documentation          | 59 |
| 21.19.9.1 tn_task_create()              | 59 |
| 21.19.9.2 tn_task_suspend()             | 61 |
| 21.19.9.3 tn_task_resume()              | 61 |
| 21.19.9.4 tn_task_sleep()               | 62 |
| 21.19.9.5 tn_task_wakeup()              | 63 |
| 21.19.9.6 tn_task_iwakeup()             | 63 |
| 21.19.9.7 tn_task_activate()            | 63 |
| 21.19.9.8 tn_task_iactivate()           | 64 |
| 21.19.9.9 tn_task_release_wait()        | 64 |
| 21.19.9.10tn_task_irelease_wait()       | 65 |
| 21.19.9.11tn_task_exit()                | 65 |
| 21.19.9.12n_task_terminate()            | 66 |
| 21.19.9.13tn_task_delete()              | 66 |
| 21.19.9.14tn_task_state_get()           | 67 |
| 21.19.9.15tn_task_profiler_timing_get() | 67 |
| 21.19.9.1&n_task_change_priority()      | 68 |
| 21.20core/tn_timer.h File Reference     | 68 |
| 21.20.1 Detailed Description            | 68 |
| 21.20.2 Implementation of static timers | 69 |
| 21.20.3 Typedef Documentation           | 70 |
| 21.20.3.1 TN_TimerFunc                  | 70 |
| 21.20.3.2 TN_CBTickSchedule             | 71 |

| 21.20.3.3 TN_CBTickCntGet                                     | 71 |
|---------------------------------------------------------------|----|
| 21.20.4 Function Documentation                                | 72 |
| 21.20.4.1 tn_timer_create()                                   | 72 |
| 21.20.4.2 tn_timer_delete()                                   | 72 |
| 21.20.4.3 tn_timer_start()                                    | 73 |
| 21.20.4.4 tn_timer_cancel()                                   | 73 |
| 21.20.4.5 tn_timer_set_func()                                 | 74 |
| 21.20.4.6 tn_timer_is_active()                                | 74 |
| 21.20.4.7 tn_timer_time_left()                                | 75 |
| 21.21 tn.h File Reference                                     | 75 |
| 21.21.1 Detailed Description                                  | 75 |
| 21.22tn_app_check.c File Reference                            | 75 |
| 21.22.1 Detailed Description                                  | 75 |
| 21.22.2 Function Documentation                                | 76 |
| 21.22.2.1 you_should_add_filetn_app_check_cto_the_project() 1 | 76 |
| 21.23tn_cfg_default.h File Reference                          | 76 |
| 21.23.1 Detailed Description                                  | 76 |
| 21.23.2 Macro Definition Documentation                        | 77 |
| 21.23.2.1 TN_CHECK_BUILD_CFG                                  | 78 |
| 21.23.2.2 TN_PRIORITIES_CNT                                   | 78 |
| 21.23.2.3 TN_CHECK_PARAM                                      | 79 |
| 21.23.2.4 TN_DEBUG                                            | 79 |
| 21.23.2.5 TN_OLD_TNKERNEL_NAMES                               | 79 |
| 21.23.2.6 TN_MUTEX_DEADLOCK_DETECT                            | 80 |
| 21.23.2.7 TN_TICK_LISTS_CNT                                   | 80 |
| 21.23.2.8 TN_API_MAKE_ALIG_ARG                                | 80 |
| 21.23.2.9 TN_PROFILER                                         | 81 |
| 21.23.2.10TN_PROFILER_WAIT_TIME                               | 81 |
| 21.23.2.11TN_INIT_INTERRUPT_STACK_SPACE                       | 81 |
| 21.23.2.12TN_STACK_OVERFLOW_CHECK                             | 82 |
| 21.23.2.13TN_OLD_EVENT_API                                    | 82 |
| 21.23.2.14TN_MAX_INLINE                                       | 83 |
| 21.23.2.15TN_P24_SYS_IPL                                      | 83 |

# **TNeo overview**

TNeo is a compact and fast real-time kernel for embedded 32/16 bits microprocessors. It performs a preemptive priority-based scheduling.

Theo was born as a thorough review and re-implementation of TNKernel 2.7. The new kernel has well-formed code, inherited bugs are fixed as well as new features being added, it is well documented and tested carefully with unit-tests.

Currently it is available for the following architectures:

- Microchip: PIC32/PIC24/dsPIC
- ARM Cortex-M cores: Cortex-M0/M0+/M1/M3/M4/M4F

API is changed somewhat, so it's not 100% compatible with TNKernel, hence the new name: TNeo.

TNeo is hosted at bitbucket: http://bitbucket.org/dfrank/tneokernel

Related pages:

- Foreword
- Features
- Quick guide
- Time ticks
- Interrupts
- Building TNeo
- Architecture-specific details
  - PIC32 port details
  - PIC24/dsPIC port details
  - Cortex-M0/M0+/M3/M4/M4F port details
- Why reimplement TNKernel
- Differences from TNKernel API
- Unit tests

- Plans
- Contribution
- Changelog
- Thanks
- License
- Legend

### API reference:

- System services
- Tasks
- Mutexes
- Semaphores
- Fixed-size memory blocks
- Event groups
- Data queues
- Timers

# Foreword

#### Foreword.

This project was initially a fork of PIC32 TNKernel port by Anders Montonen. I don't like several design decisions of original TNKernel, as well as **many** of the implementation details, but Anders wants to keep his port as close to original TNKernel as possible. So I decided to fork it and have fun implementing what I want.

The more I get into how TNKernel works, the less I like its code. It appears as a very hastily-written project: there is a lot of code duplication and a lot of inconsistency, all of this leads to bugs. More, TNKernel is not documented well enough and there are no unit tests for it, so I decided to reimplement it almost completely. Refer to the page Why reimplement TNKernel for details.

I decided not to care too much about compatibility with original TNKernel API because I really don't like several API decisions, so, I actually had to choose new name for this project, in order to avoid confusion, hence "TNeo". Refer to the Differences from TNKernel API page for details.

Together with almost totally re-writing TNKernel, I've implemented detailed unit tests for it, to make sure I didn't break anything, and of course I've found several bugs in original TNKernel 2.7: refer to the section Bugs of  $TN \leftarrow$  Kernel 2.7. Unit tests are, or course, a "must-have" for the project like this; it's so strange bug original TNKernel seems untested.

Note that PIC32-dependent routines (such as context switch and so on) are originally implemented by Anders Montonen; I examined them in detail and changed several things which I believe should be implemented differently. Anders, great thanks for sharing your job.

Another existing PIC32 port, the one by Alex Borisov, also affected my project a bit. In fact, I used to use Alex's port for a long time, but it has several concepts that I don't like, so I had to move eventually. Nevertheless, Alex's port has several nice ideas and solutions, so I didn't hesitate to take what I like from his port. Alex, thank you too.

And, of course, great thanks to the author of original TNKernel, Yuri Tiomkin. Although the implementation of  $T \leftarrow$  NKernel is far from perfect in my opinion, the ideas behind the implementation are generally really nice (that's why I decided to reimplement it instead of starting from scratch), and it was great entry point to the real-time kernels for me.

I would also like to thank my chiefs in the ORION company, Alexey Morozov and Alexey Gromov, for being flexible about my time.

For the full thanks list, refer to the page Thanks.

\_\_\_\_\_

# **Features**

TNeo has a complete set of common RTOS features plus some extras.

Many features are optional, so that if you don't need them you can configure the kernel as you wish and probably save memory or improve speed.

### 3.1 Feature list

- Tasks, or threads: the most common feature for which the kernel is written in the first place;
- Mutexes: objects for shared resources protection.
  - Recursive mutexes: optionally, mutexes allow nested locking. Refer to the TN\_MUTEX\_REC option for details;
  - Mutex deadlock detection: if deadlock occurs, the kernel can notify you about this problem by calling arbitrary function. Refer to the TN\_MUTEX\_DEADLOCK\_DETECT option for details.
- · Semaphores: objects for tasks synchronization;
- · Fixed-size memory blocks: simple and deterministic memory allocator;
- · Event groups: objects containing various event bits that tasks may set, clear and wait for;
  - Event group connection: extremely useful feature when you need to wait, say, for messages from multiple queues, or for other set of different events.
- · Data queues: FIFO buffer of messages that tasks may send and receive;
- Timers: a tool to ask the kernel to call arbitrary function at a particular time in the future. The callback approach provides ultimate flexibility.
- Separate interrupt stack: interrupts use separate stack, this approach saves a lot of RAM. Refer to the page Interrupts for details.
- Software stack overflow check: extremely useful feature for architectures without hardware stack pointer limit. Refer to the TN\_STACK\_OVERFLOW\_CHECK option for details.
- **Dynamic tick**: if there's nothing to do, don't even bother to manage system timer tick each fixed period of time. Refer to the page Time ticks for details.
- **Profiler**: allows you to know how much time each of your tasks was actually running, get maximum consecutive running time of it, and other relevant information. Refer to the option TN\_PROFILER and struct TN\_TaskTiming for details.

\_\_\_\_\_

# **Quick guide**

This page contains quick guide on system startup and important implementation details.

### 4.1 Using TNeo in your application

The easiest way is to download version archive from downloads page: it contains bin folder with library files for various platforms. These library files were built with default configuration file (src/tn\_cfg\_default.h, see the section Configuration file).

If you use MPLABX, it is probably better to add *library project* to your main project instead; library projects reside in the <tneo\_path>/lib\_project directory.

In either case, all you need is the following:

- Add library file for appropriate platform to your project (or probably library project in case of MPLABX);
- Add C include path: <tneo\_path>/src;
- Copy default configuration file as current configuration file: cp <tneo\_path>/src/tn\_cfg\_↔ default.h <tneo\_path>/src/tn\_cfg.h (for more information about configuration file and better ways to manage it, refer to the section Configuration file)
- Add the file <tneo\_path>/src/tn\_app\_check.c to your application project (see TN\_CHECK\_B↔ UILD\_CFG for details on it).

That's all; you can use it in your project now. See below how to do this.

#### Attention

If you need to change the configuration, you can't just edit  $tn_cfg.h$  and keep using pre-built library file: you need to rebuild the library after editing  $tn_cfg.h$ . Refer to the page Building TNeo for details.

## 4.2 Time ticks

The kernel needs to calculate timeouts. There are two schemes available: *static tick* and *dynamic tick*. For a quick guide, it's quite enough to just read about static tick, so, for the details on it, refer to the section Static tick and then return back here.

### 4.3 Starting the kernel

Quick guide on startup process

- You allocate arrays for idle task stack and interrupt stack, there is a convenience macro TN\_STACK\_A↔ RR\_DEF() for that. It is good idea to consult the TN\_MIN\_STACK\_SIZE to determine stack sizes (see example below).
- You provide callback function like void init\_task\_create(void) { . . . }, in which at least one (and typically just one) your own task should be created and activated. This task should perform application initialization and create all the rest of tasks. See details in TN\_CBUserTaskCreate().
- · You provide idle callback function to be called periodically from idle task. It's quite fine to leave it empty.
- In the main () you should:
  - disable system interrupts by calling tn\_arch\_int\_dis();
  - perform some essential CPU configuration, such as oscillator settings and similar things.
  - setup system timer interrupt (from which tn\_tick\_int\_processing() gets called)
  - call tn\_sys\_start() providing all necessary information: pointers to stacks, their sizes and your callback functions.
- Kernel acts as follows:
  - performs all necessary housekeeping;
  - creates idle task;
  - calls your TN\_CBUserTaskCreate() callback, in which your initial task is created with TN\_TAS↔
     K\_CREATE\_OPT\_START option;
  - performs first context switch (to your task with highest priority).
- At this point, system operates normally: your initial task gets executed and you can call whatever system services you need. Typically, your initial task acts then as follows:
  - Perform initialization of various on-board peripherals (displays, flash memory chips, or whatever);
  - Initialize software modules used by application;
  - Create all the rest of your tasks (since everything is initialized already so that they can proceed with their job);
  - Eventually, perform its primary job (the job for which task was created at all).

#### Basic example for PIC32

This example project can be found in the TNeo repository, in the examples/basic/arch/pic32 directory.

#### Attention

Before trying to build examples, please read Building TNeo page carefully: you need to copy configuration file in the tneo directory to build it. Each example has tn\_cfg\_appl.h file, and you should either create a symbolic link to this file from tneo/src/tn\_cfg.h or just copy this file as tneo/src/tn\_cfg.h.

#include <plib.h>
#include <stdint.h>
#include "tn.h"

PIC32 HARDWARE CONFIGURATION \*\*\*\*\*\* #pragma config FNOSC // Oscillator Selection = PRIPLL // OSCITIATOR Set // PLL Input Divid // PLL Multiplier // PLL Output Div. // Peripheral Close #pragma config FPLLIDIV = DIV\_4 // PLL Input Divider (PIC32 Starter Kit: use divide by 2 only) #pragma config FPLLODIV = DIV\_1
#pragma config FPBDIV = DIV\_2
#pragma config FPBDIV = OFF
#pragma config FVDTEN = OFF
#pragma config FCKSM = CSDCMD
#pragma config OSCIOFNC = OFF
#pragma config POSCMOD = HS
TFSO = OFF // PLL Output Divider // Peripheral Clock divisor // Watchdog Timer
// Watchdog Timer Postscale // Clock Switching & Fail Safe Clock Monitor // CLKO Enable #pragma config OSCIOFNC = OFF
#pragma config POSCMOD = HS
#pragma config IESO = OFF
#pragma config FSOSCEN = OFF
#pragma config CP = OFF
#pragma config BWP = OFF
#pragma config PWP = OFF
#pragma config ICESEL = ICS\_PGx2
#pragma config DEBUG = OFF // Primary Oscillator // Internal/External Switch-over
// Secondary Oscillator Enable // Code Protect // Boot Flash Write Protect // Program Flash Write Protect // ICE/ICD Comm Channel Select // Debugger Disabled for Starter Kit MACROS //-- instruction that causes debugger to halt #define PIC32\_SOFTWARE\_BREAK() \_\_asm\_\_ volatile ("sdbbp 0") //-- system frequency #define SYS\_FREQ //-- peripheral bus frequency #define PB\_FREQ 4000000UL //-- kernel ticks (system timer) frequency #define SYS\_TMR\_FREQ 1000 //-- system timer prescaler #define SYS\_TMR\_PRESCALER T5 PS 1 8 #define SYS\_TMR\_PRESCALER\_VALUE //-- system timer period (auto-calculated) //-- idle task stack size, in words #define IDLE\_TASK\_STACK\_SIZE (TN MIN STACK SIZE + 32) //-- interrupt stack size, in words #define INTERRUPT\_STACK\_SIZE (TN\_MIN\_STACK\_SIZE + 64) //-- stack sizes of user tasks #define TASK\_A\_STK\_SIZE (TN\_MIN\_STACK\_SIZE + 96)
#define TASK\_B\_STK\_SIZE (TN\_MIN\_STACK\_SIZE + 96) (TN\_MIN\_STACK\_SIZE + 96) (TN\_MIN\_STACK\_SIZE + 96) #define TASK\_C\_STK\_SIZE //-- user task priorities #define TASK\_A\_PRIORITY #define TASK\_B\_PRIORITY
#define TASK\_C\_PRIORITY 6 5 \* DATA //-- Allocate arrays for stacks: stack for idle task and for interrupts are the requirement of the kernel; 11 others are application-dependent. || || We use convenience macro TN\_STACK\_ARR\_DEF() for that.

```
TN_STACK_ARR_DEF(idle_task_stack, IDLE_TASK_STACK_SIZE);
TN_STACK_ARR_DEF(interrupt_stack, INTERRUPT_STACK_SIZE);
TN_STACK_ARR_DEF(task_a_stack, TASK_A_STK_SIZE);
TN_STACK_ARR_DEF(task_b_stack, TASK_B_STK_SIZE);
TN_STACK_ARR_DEF(task_c_stack, TASK_C_STK_SIZE);
//-- task structures
struct TN_Task task_a = {};
struct TN_Task task_a = {};
struct TN_Task task_b = {};
struct TN_Task task_c = {};
* ISRs
 *****
          *******
/**
 * system timer ISR
 */
tn_p32_soft_isr(_TIMER_5_VECTOR)
{
   INTClearFlag(INT_T5);
   tn_tick_int_processing();
}
FUNCTIONS
 *****
void appl_init(void);
void task_a_body(void *par)
{
   //-- this is a first created application task, so it needs to perform
   // all the application initialization.
  appl init();
   //-- and then, let's get to the primary job of the task // (job\ for\ which\ task\ was\ created\ at\ all)
   for(;;)
   {
     mPORTEToggleBits(BIT 0);
     tn_task_sleep(500);
   }
}
void task_b_body(void *par)
{
   for(;;)
   {
     mPORTEToggleBits(BIT_1);
     tn_task_sleep(1000);
   }
}
void task_c_body(void *par)
{
  for(;;)
   {
     mPORTEToggleBits(BIT_2);
     tn_task_sleep(1500);
   }
}
/**
 \star Hardware init: called from main() with interrupts disabled
 */
void hw_init(void)
   SYSTEMConfig(SYS_FREQ, SYS_CFG_WAIT_STATES | SYS_CFG_PCACHE);
   //turn off ADC function for all pins
  AD1PCFG = 0xfffffff;
   //-- enable timer5 interrupt
   OpenTimer5((0
           | T5_ON
           | T5_IDLE_STOP
| SYS_TMR_PRESCALER
           | T5_SOURCE_INT
```

```
),
           (SYS_TMR_PERIOD - 1)
          );
   //-- set timer5 interrupt priority to 2, enable it
INTSetVectorPriority(INT_TIMER_5_VECTOR, INT_PRIORITY_LEVEL_2);
   INTSetVectorSubPriority(INT_TIMER_5_VECTOR, INT_SUB_PRIORITY_LEVEL_0);
   INTClearFlag(INT_T5);
   INTEnable(INT_T5, INT_ENABLED);
    //-- enable multi-vectored interrupt mode
   INTConfigureSystem(INT_SYSTEM_CONFIG_MULT_VECTOR);
}
/ * *
 \star Application init: called from the first created application task
 */
void appl_init(void)
    //-- configure LED port pins
   mPORTESetPinsDigitalOut(BIT_0 | BIT_1 | BIT_2);
   mPORTEClearBits(BIT_0 | BIT_1 | BIT_2);
   //{\text{--}} initialize various on-board peripherals, such as
   // flash memory, displays, etc.
// (in this sample project there's nothing to init)
   //-- initialize various program modules
   // (in this sample project there's nothing to init)
   //-- create all the rest application tasks
   tn_task_create(
          &task_b,
          task_b_body,
          TASK_B_PRIORITY,
          task_b_stack,
          TASK_B_STK_SIZE,
          NULL,
           (TN_TASK_CREATE_OPT_START)
          );
   tn task create(
          &task_c,
          task_c_body,
          TASK_C_PRIORITY,
          task_c_stack,
          TASK_C_STK_SIZE,
          NULL,
          (TN_TASK_CREATE_OPT_START)
          );
}
//-- idle callback that is called periodically from idle task
void idle_task_callback (void)
{
}
//-- create first application task(s)
void init_task_create(void)
{
   //-- task A performs complete application initialization,
// it's the first created application task
   tn_task_create(
                                          //-- task structure //-- task body function
          &task_a,
          task_a_body,
                                          //-- task priority
          TASK_A_PRIORITY,
                                          //-- task stack
          task a stack,
          TASK_A_STK_SIZE,
                                          //-- task stack size (in words)
                                          //-- task function parameter
          NULL,
          TN_TASK_CREATE_OPT_START
                                          //-- creation option
          );
}
int32_t main(void)
#ifndef PIC32_STARTER_KIT
   /*The JTAG is on by default on POR. A PIC32 Starter Kit uses the JTAG, but for other debug tool use, like ICD 3 and Real ICE, the JTAG should be off to free up the JTAG I/O */
   DDPCONbits.JTAGEN = 0;
#endif
   //-- unconditionally disable interrupts
   tn_arch_int_dis();
```

```
//-- init hardware
  hw_init();
   //-- call to tn_sys_start() never returns
   tn_sys_start(
         idle_task_stack,
         IDLE_TASK_STACK_SIZE,
         interrupt_stack,
         INTERRUPT_STACK_SIZE,
         init_task_create,
         idle_task_callback
         );
   //-- unreachable
   return 1;
}
void __attribute__((naked, nomips16, noreturn)) _general_exception_handler(void)
{
  PIC32_SOFTWARE_BREAK();
  for (;;) ;
}
```

## 4.4 Round-robin scheduling

TNKernel has the ability to make round robin scheduling for tasks with identical priority. By default, round robin scheduling is turned off for all priorities. To enable round robin scheduling for tasks on certain priority level and to set time slices for these priority, user must call the  $tn_sys_tslice_set()$  function. The time slice value is the same for all tasks with identical priority but may be different for each priority level. If the round robin scheduling is enabled, every system time tick interrupt increments the currently running task time slice counter. When the time slice interval is completed, the task is placed at the tail of the ready to run queue of its priority level (this queue contains tasks in the RUNNABLE state) and the time slice counter is cleared. Then the task may be preempted by tasks of higher or equal priority.

In most cases, there is no reason to enable round robin scheduling. For applications running multiple copies of the same code, however, (GUI windows, etc), round robin scheduling is an acceptable solution.

Attention

Round-robin is not supported in Dynamic tick mode.

# **Time ticks**

The kernel needs to calculate timeouts.

There are two schemes available: static tick and dynamic tick.

## 5.1 Static tick

Static tick is the easiest way to implement timeouts: there should be just some kind of hardware timer that generates interrupts periodically. Throughout this text, this timer is referred to as *system timer*. The period of this timer is determined by user (typically 1 ms, but user is free to set different value). In the ISR for this timer, it is only necessary to call the tn\_tick\_int\_processing() function:

```
//-- example for PIC32, hardware timer 5 interrupt:
tn_p32_soft_isr(_TIMER_5_VECTOR)
{
    INTClearFlag(INT_T5);
    tn_tick_int_processing();
}
```

But for some applications that spend a lot of time doing nothing this could be far from perfect: instead of being constantly in the power-saving mode while there's nothing to do, the CPU needs to wake up regularly. So, *dynamic tick* scheme was implemented:

### 5.2 Dynamic tick

The general idea is that there should be no useless calls to tn\_tick\_int\_processing(). If the kernel needs to wake up after 100 system ticks, then, tn\_tick\_int\_processing() should be called exactly after 100 periods of system tick (but external asynchronous events still can happen and re-schedule that, of course).

To this end, the kernel should be able to communicate with the application:

- To schedule next call to tn\_tick\_int\_processing() after N ticks;
- To ask what time is now (i.e. get current system ticks count)

To use dynamic tick, turn the option **TN\_DYNAMIC\_TICK** to 1.

Then, a couple of callback prototypes becomes available:

- TN\_CBTickSchedule;
- TN\_CBTickCntGet.

And you must provide these callbacks to  $tn_callback_dyn_tick_set()$  before starting the system (i.e. before calling  $tn_sys_start()$ )

#### Attention

In dynamic tick mode, round-robin is not yet supported.

# Interrupts

## 6.1 Interrupt stack

TNeo provides a separate stack for interrupt handlers. This approach could save a lot of RAM: interrupt can happen at any moment of time, and if there's no separate interrupt stack, then each task should have enough stack space for the worse case of interrupt nesting.

Assume application's ISRs take max 64 words (64 \* 4 = 256 bytes on PIC32) and application has 4 tasks (plus one idle task). Then, each of 5 tasks must have 64 words for interrupts: 64 \* 5 \* 4 = 1280 bytes of RAM just for 64 words for ISR.

With separate stack for interrupts, these 64 words should be allocated just once. Interrupt stack array should be given to  $tn_sys_start()$ . For additional information, refer to the section Starting the kernel.

The way a separate interrupt stack is implemented is architecture-specific, as well as the way to define an ISR: some platforms require kernel-provided macro for that, some don't. Refer to the section for particular architecture:

- PIC32 interrupts,
- PIC24/dsPIC interrupts.
- Cortex-M interrupts.

## 6.2 Interrupt types

On some platforms (namely, on PIC24/dsPIC), there are two types of interrups: *system interrupts* and *user interrupts*. Other platforms have *system interrupts* only. Kernel services are allowed to call only from *system interrupts*, and interrupt-related kernel services (tn\_arch\_sr\_save\_int\_dis(),tn\_arch\_sr\_restore(),\_tn..., arch\_inside\_isr(), etc) affect **only** *system interrupts*. Say, if \_tn\_arch\_inside\_isr() is called from *user interrupt*, it returns 0.

Particular platform might have additional constraints for each of these interrupt types, refer to the details of each supported platform for details.

# **Building TNeo**

Some notes on building the project.

Note: you don't *have* to build TNeo to use it. If you want to just use pre-built library (with default configuration), refer to the section Using TNeo in your application.

## 7.1 Configuration file

TNeo is intended to be built as a library, separately from main project (although nothing prevents you from bundling things together, if you want to).

There are various options available which affects API and behavior of the kernel. But these options are specific for particular project, and aren't related to the kernel itself, so we need to keep them separately.

To this end, file tn.h (the main kernel header file) includes tn\_cfg.h, which isn't included in the repository (even more, it is added to .hgignore list actually). Instead, default configuration file tn\_cfg\_default.h is provided, and when you just cloned the repository, you might want to copy it as tn\_cfg.h. Or even better, if your filesystem supports symbolic links, copy it somewhere to your main project's directory (so that you can add it to your VCS there), and create symlink to it named tn\_cfg.h in the TNeo source directory, like this:

```
$ cd /path/to/tneo/src
$ cp ./tn_cfg_default.h /path/to/main/project/lib_cfg/tn_cfg.h
$ ln -s /path/to/main/project/lib_cfg/tn_cfg.h ./tn_cfg.h
```

Default configuration file contains detailed comments, so you can read them and configure behavior as you like.

### 7.2 Makefile or library projects

If you need to build TNeo with some non-default configuration, the easiest way is to use ready-made Makefile or library project.

#### 7.2.1 Makefile

It is tested only in Unix-like environment, so that you can't use makefile to build the kernel with Keil Realview or IAR. For Keil Realview or IAR, use library project (see the section below).

There are two makefiles available: Makefile-all-arch and Makefile.

The first one is used to build all possible targets at once, so it is more for the kernel developer than for kernel user. The second one is used to build the kernel for some particular architecture, and it takes two params: TN\_ARCH and TN\_COMPILER.

Valid values for TN\_ARCH are:

- cortex\_m0 for Cortex-M0 architecture,
- cortex\_m0plus for Cortex-M0+ architecture,
- cortex\_m1 for Cortex-M1 architecture,
- cortex\_m3 for Cortex-M3 architecture,
- cortex\_m4 for Cortex-M4 architecture,
- cortex\_m4f for Cortex-M4F architecture,
- pic32mx for PIC32MX architecture,
- pic24\_dspic\_noeds for PIC24/dsPIC architecture without EDS (Extended Data Space),
- pic24\_dspic\_eds for PIC24/dsPIC architecture with EDS.

Valid values for TN\_COMPILER depend on architecture. For Cortex-M series, they are:

- arm-none-eabi-gcc (you need GNU ARM Embedded toolchain)
- clang (you need LLVM clang)

For PIC32, just one value is valid:

• xc32 (you need Microchip XC32 compiler)

For PIC24/dsPIC, just one value is valid:

• xc16 (you need Microchip XC16 compiler)

Example invocation (from the TNeo's root directory) :

\$ make TN\_ARCH=cortex\_m3 TN\_COMPILER=arm-none-eabi-gcc

As a result, there will be archive library file bin/cortex\_m3/arm-none-eabi-gcc/tneo\_cortex\_m3↔ \_arm-none-eabi-gcc.a

#### 7.2.2 Library project

In the root of TNeo repository, there is a directory lib\_project which contains ready-made projects for various platforms. You may use it for building library, and then use resulting library file in your project.

For MPLABX projects, there are *library projects*, so that you even don't need to build a library: just add this *library project* to your main project, and MPLABX will do all the work for you. You can change tn\_cfg.h file "on-the-fly" then. Other IDEs don't offer such a luxuries, so you need to build library file as a separate step.

## 7.3 Building manually

If you want to create library project yourself (say, in some different IDE, or anything), or if you want to build TNeo as a direct part of your project, there are some generic requirements (there might be additional architecture-dependent requirements, see links below):

- Core sources: add all .c files from src/core directory to the project.
- **C99**: TNeo uses some features of C99, such as static inline functions and variable declarations not at the start of a compound statement. So, C99 is a requirement.
- C Include directories (relative to the root of the repository) :
  - src
  - src/core
  - src/core/internal
  - src/arch
- · Assembler preprocessor Include directories (relative to the root of the repository) :
  - src - src/core
- .S files preprocessed by C preprocessor: This is probably more arch-dependent requirement than a generic one, but actually .S files for all supported architectures need to be preprocessed, so it is specified here. On most platforms, it works "out-of-the-box", on some others, you need to perform additional steps for it: in these cases, necessary steps explained in the "building" section for the appropriate architecture, see links below.
- Isolate each function in a section Not a requirement, but recommendation: for embedded designs, it is usually a good idea to isolate each function in a section, so that in your application you can set linker option like "remove unused sections", and save notable amount of flash memory.

For arch-dependent information on building TNeo, please refer to the appropriate section:

- Building for PIC24/dsPIC
- Building for PIC32
- Building for Cortex-M0/M1/M3/M4/M4F

# Architecture-specific details

Architecture-specific details

## 8.1 PIC32 port details

#### 8.1.1 Context switch

The context switch is implemented using the core software 0 interrupt (CS0), which is configured by the kernel to the lowest priority (1). This interrupt is handled completely by the kernel, application should never touch it.

The interrupt priority level 1 should not be configured to use shadow register sets.

Multi-vectored interrupt mode should be enabled.

#### Attention

if theo is built as a separate library (which is typically the case), then the file src/arch/pic32/tn\_
arch\_pic32\_int\_vec1.S must be included in the main project itself, in order to dispatch vector1 (core software interrupt 0) correctly. Do note that if we include this file in the TNeo library project, it doesn't work for vector, unfortunately.

If you forgot to include this file, you got an error on the link step, like this:

undefined reference to `\_you\_should\_add\_file\_\_\_tn\_arch\_pic32\_int\_vec1\_S\_\_\_to\_the\_project'

Which is much more informative than if you just get to \_DefaultInterrupt when it's time to switch context.

#### 8.1.2 Interrupts

For generic information about interrupts in TNeo, refer to the page Interrupts.

PIC32 port has system interrupts only, there are no user interrupts.

PIC32 port supports nested interrupts. The kernel provides C-language macros for calling C-language interrupt service routines, which can use either MIPS32 or MIPS16e mode. Both software and shadow register interrupt context saving is supported. Usage is as follows:

```
/* Timer 1 interrupt handler using software interrupt context saving */
tn_p32_soft_isr(_TIMER_1_VECTOR)
{
    /* here is your ISR code, including clearing of interrupt flag, and so on */
}
/* High-priority UART interrupt handler using shadow register set */
tn_p32_srs_isr(_UART_1_VECTOR)
{
    /* here is your ISR code, including clearing of interrupt flag, and so on */
}
```

In spite of the fact that the kernel provides separate stack for interrupt, this isn't a mandatory on PIC32: you're able to define your ISR in a standard way, making it use stask of interrupted task and work a bit faster. Like this:

```
void __ISR(_TIMER_1_VECTOR) timer_1_isr(void)
{
    /* here is your ISR code, including clearing of interrupt flag, and so on */
}
```

There is always a tradeoff. There are **no additional constraints** on ISR defined without kernel-provided macro: in either ISR, you can call the same set of kernel services.

When you make a decision on whether particular ISR should use separate stack, consider the following:

- When ISR is defined in a standard way, and no function is called from that ISR, only necessary registers are saved on stack. If you have such an ISR (that doesn't call any function), and this ISR should work very fast, consider using standard way instead of kernel-provided macro.
- When ISR is defined in a standard way, but it calls any function and doesn't use shadow register set, compiler saves (almost) full context **on the task's stack**, because it doesn't know which registers are used inside the function. In this case, it usually makes more sense to use kernel-provided macro (see below).
- Kernel-provided interrupt macros switch stack pointer between interrupt stack and task stack automatically, it takes additional time: e.g. on PIC32 it's about 20 cycles.
- Kernel-provided interrupt macro that doesn't use shadow register set always saves (almost) full context on the interrupt stack, independently of whether any function is called from an ISR.
- Kernel-provided interrupt macro that uses shadow register set saves a little amount of registers on the interrupt stack.

#### 8.1.3 Building

For generic information on building TNeo, refer to the page Building TNeo.

MPLABX project for PIC32 port resides in the lib\_project/pic32/tneo\_pic32.X directory. This is a *library project* in terms of MPLABX, so if you use MPLABX you can easily add it to your application project by rightclicking Libraries -> Add Library Project .... Alternatively, of course you can just build it and use resulting tneo\_pic32.X.a file in whatever way you like.

If you want to build TNeo manually, refer to the section Building manually for generic notes about it, and there is a couple of arch-dependent sources you need to add to the project:

- src/arch/pic32/tn\_arch\_pic32.c
- src/arch/pic32/tn\_arch\_pic32mx\_xc32.S

#### Attention

There is one more file: tn\_arch\_pic32\_int\_vec1.S, which should be included in your application project to make things work. It is needed to dispatch vector1 (Core Software Interrupt 0) correctly.

#### 8.2 PIC24/dsPIC port details

#### 8.2.1 Context switch

The context switch is implemented using the external interrupt 0 (INT0). It is handled completely by the kernel, application should never touch it.

#### 8.2.2 Interrupts

For generic information about interrupts in TNeo, refer to the page Interrupts.

PIC24/dsPIC TNeo port supports nested interrupts. It allows to specify the range of *system interrupt priorities*. Refer to the subsection Interrupt types for details on what is *system interrupt*.

System interrupts use separate interrupt stack instead of the task's stack. This approach saves a lot of RAM.

The range is specified by just a single number: TN\_P24\_SYS\_IPL, which represents maximum *system interrupt priority*. Here is a list of available priorities and their characteristics:

- priorities [1 .. TN\_P24\_SYS\_IPL]:
  - Kernel services are allowed to call;
  - The macro tn\_p24\_soft\_isr() must be used.
  - Separate interrupt stack is used by ISR;
  - Interrupts of these priorities get disabled for short periods of time when modifying critical kernel data (for about 100 cycles or the like).
- priorities [(TN\_P24\_SYS\_IPL + 1) .. 6]:
  - Kernel services are not allowed to call;
  - The macro tn\_p24\_soft\_isr() must not be used.
  - Task's stack is used by ISR;
  - Interrupts of these priorities are not disabled when modifying critical kernel data, but they are disabled for 4..8 cycles by disi instruction when entering/exiting system ISR: we need to safely modify SP and SPLIM.
- priority 7:
  - Kernel services are not allowed to call;
  - The macro tn\_p24\_soft\_isr() must not be used.
  - Task's stack is used by ISR;
  - Interrupts of these priorities are never disabled by the kernel (note that disi instruction leaves interrupts of priority 7 enabled).

The kernel provides C-language macro for calling C-language system interrupt service routines.

#### Usage is as follows:

```
/* Timer 1 interrupt handler using software interrupt context saving,
 * PSV is handled automatically:
 */
tn_p24_soft_isr(_TlInterrupt, auto_psv)
{
    //-- clear interrupt flag
    IFSObits.TlIF = 0;
    //-- do something useful
}
```

#### Attention

do **not** use this macro for non-system interrupt (that is, for interrupt of priority higher than TN\_P24\_SYS↔ \_IPL). Use standard way to define it. If TN\_CHECK\_PARAM is on, kernel checks it: if you violate this rule, debugger will be halted by the kernel when entering ISR. In release build, CPU is just reset.

#### 8.2.3 Atomic access to the structure bit field

The problem with PIC24/dsPIC is that when we write something like:

IPCObits.INTOIP = 0x05;

We actually have read-modify-write sequence which can be interrupted, so that resulting data could be corrupted. PIC24/dsPIC port provides several macros that offer atomic access to the structure bit field.

The kernel would not probably provide that kind of functionality, but TNeo itself needs it, so, it is made public so that application can use it too.

Refer to the page Atomic bit-field access macros for details.

#### 8.2.4 Building

For generic information on building TNeo, refer to the page Building TNeo.

MPLABX project for PIC24/dsPIC port resides in the lib\_project/pic24\_dspic/tneo\_pic24\_↔ dspic.X directory. This is a *library project* in terms of MPLABX, so if you use MPLABX you can easily add it to your main project by right-clicking Libraries -> Add Library Project ....

Alternatively, of course you can just build it and use resulting . a file in whatever way you like.

#### Attention

there are two configurations of this project: *eds* and *no\_eds*, for devices with and without extended data space, respectively. When you add library project to your application project, you should select correct configuration for your device; otherwise, you get "undefined reference" errors at linker step.

If you want to build TNeo manually, refer to the section Building manually for generic notes about it, and additionally you should add arch-dependent sources: all .c and .S files from  $src/arch/pic24\_dspic$ 

#### 8.3 Cortex-M0/M0+/M3/M4/M4F port details

#### 8.3.1 Context switch

The context switch is implemented in a standard for Cortex-M CPUs way: the PendSV exception. SVC exception is used for  $_tn_arch_context_switch_now_nosave()$ . These two exceptions are configured by the kernel to the lowest priority.

#### 8.3.2 Interrupts

For generic information about interrupts in TNeo, refer to the page Interrupts.

Cortex-M port has system interrupts only, there are no user interrupts.

Interrupts use separate interrupt stack, i.e. MSP (Main Stack Pointer). Tasks use PSP (Process Stack Pointer).

There are no constraints on ISRs: no special macros for ISR definition, or whatever. This is because Cortex-M processors are designed with OS applications in mind, so a number of featureas are available to make OS implementation easier and make OS operations more efficient.

#### 8.3.3 Building

For generic information on building TNeo, refer to the page Building TNeo.

There are many environments for building for Cortex-M CPUs (Keil, Eclipse, CooCox), all available projects reside in lib\_project/cortex\_m directory. They usually are pretty enough if you want to just build the kernel with non-default configuration.

If, however, you want to build it not using provided project, refer to the section Building manually for generic notes about it, and additionally you should add arch-dependent sources: all .c and .S files from  $src/arch/cortex \leftrightarrow \_m$ .

There are some additional tips depending on the build environment:

#### Keil 5, ARMCC compiler

To satisfy building requirements, a couple of actions needed:

- C99 is off by default. In project options, C/C++ tab, check "C99 Mode" checkbox.
- Assembler files (.S) aren't preprocessed by default, so, in project options, Asm tab, "Misc Controls" field, type the following: --cpreproc

#### Keil 5, GCC compiler

Unfortunately, when GCC toolchain is used from Keil uVision IDE, for .S files it calls arm-none-eabi-as, which does not call C preprocessor.

Instead, arm-none-eabi-gcc should be used, but unfortunately I was unable to make Keil uVision issue arm-none-eabi-gcc for .S files, the only way to use GCC toolchain in Keil uVision that I'm aware of is to preprocess the file manually, like that:

 $\setminus$ 

```
cpp -P -undef tn_arch_cortex_m.S
    -D __GNUC__ -D __ARM_ARCH -D __ARM_ARCH_7M__
    -I ../.. -I ../../core
    > tn_arch_cortex_m3_gcc.s
```

(this example is for Cortex-M3, you may check the file tn\_arch\_detect.h to see what should you define instead of \_\_ARM\_ARCH\_7M\_\_ for other cores)

And then, add the output file tn\_arch\_cortex\_m3\_gcc.s to the project instead of tn\_arch\_cortex\_↔ m.S

# Why reimplement TNKernel

Explanation of essential TNKernel problems as well as several examples of poor implementation.

## 9.1 Essential problems of TNKernel

- The most essential problem is that TNKernel is a very hastily-written project. Several concepts are just poorly thought out, others are poorly implemented: there is a lot of code duplication and inconsistency;
- It is untested: there are no unit tests for the kernel, this is not acceptable for the project like real-time kernel;

As a result of the two above, the kernel is buggy. And even more, the kernel is really **hard to maintain** because of inconsistency, so when we add new features or change something, we are likely to add new bugs as well.

- It is unsupported. I've written to the Yuri Tiomkin about troubles with MAKE\_ALIG() macro as well as about bugs in the kernel, my messages were just ignored;
- People are unable to contribute to the kernel. There is even no some kind of main repository: there's just an
  archive with source code published on the website. When someone wants to contribute, he or she has no way
  to do this but to write to Yuri, but, as I've already mentioned, messages like this are ignored. So, eventually
  people end up maintaining their own modification of TNKernel. Rest assured this will never happen with
  TNeo: even if some day I completely stop maintaining the kernel, I'll transfer ownership of the repository to
  someone who is interested in maintaining it.
- Documentation is far from perfect and it lives separately of the project itself: latest kernel version at the moment is 2.7 (published at 2013), but latest documentation is for 2.3 (published at 2006).

## 9.2 Examples of poor implementation

#### 9.2.1 One entry point, one exit point

The most common example that happens across all TNKernel sources is code like the following:

```
int my_function(void)
```

```
tn_disable_interrupt();
//-- do something
if (error()) {
    //-- do something
    tn_enable_interrupt();
    return ERROR;
}
//-- do something
tn_enable_interrupt();
return SUCCESS;
}
```

If you have multiple return statements or, even more, if you have to perform some action before return (tn\_eenable\_interrupt () in the example above), it's great job for goto:

```
int my_function(void)
{
    int rc = SUCCESS;
    tn_disable_interrupt();
    //-- do something
    if (error()) {
        //-- do something
        rc = ERROR;
        goto out;
    }
    //-- do something
out:
    tn_enable_interrupt();
    return rc;
}
```

I understand there are a lot of people that don't agree with me on this (mostly because they religiously believe that goto is unconditionally evil), but anyway I decided to explain it. And, let's go further:

While multiple goto-s to single label are better than multiple return statements, it becomes less useful as we get to something more complicated. Imagine we need to perform some checks *before* disabling interrupts, and perform some other checks *after* disabling them. Then, we have to create two labels, like that:

```
int my_function(void)
{
   int rc = SUCCESS;
   if (error1()) {
      rc = ERROR1;
      goto out;
   1
   tn_disable_interrupt();
   if (error2()) {
      rc = ERROR2;
goto out_ei;
   }
   if (error3()) {
      rc = ERROR3;
      goto out_ei;
   }
   //-- perform job
out_ei:
   tn_enable_interrupt();
out:
   return rc;
}
```

For each error handling, we should specify the label explicitly, and it's easy to mix labels up, especially if we add some new case to check in the future. So, I believe this approach is a superior:

```
int my_function(void)
   int rc = SUCCESS;
   if (error1()) {
   rc = ERROR1;
} else {
      tn_disable_interrupt();
      if (error2()) {
         rc = ERROR2;
      } else if (error3()) {
         rc = ERROR3;
      } else {
         //-- perform job
      1
      tn_enable_interrupt();
   }
   return rc;
}
```

Then, for each new error handling, we should just add new else if block, and there's no need to care where to go if error happened. Let the compiler do the branching job for you. More, this code looks more compact.

Needless to say, I already found such bug in original TNKernel 2.7 code. The function  $tn_sys_tslice_{\leftarrow}$  ticks () looks as follows:

If you look closely, you can see that if wrong params were given, TERR\_WRONG\_PARAM is returned, and **interrupts remain disabled**. If we follow the *one entry point, one exit point* rule, this bug is much less likely to happen.

#### 9.2.2 Don't repeat yourself

Original TNKernel 2.7 code has **a lot** of code duplication. So many similar things are done in several places just by copy-pasting the code.

- If we have similar functions (like, tn\_queue\_send(), tn\_queue\_send\_polling() and tn\_↔ queue\_isend\_polling()), the implementation is just copy-pasted, there's no effort to generalize things.
- Mutexes have complicated algorithms for task priorities. It is implemented in inconsistent, messy manner, which leads to bugs (refer to Bugs of TNKernel 2.7)

 Transitions between task states are done, again, in inconsistent copy-pasting manner. When we need to move task from, say, RUNNABLE state to the WAIT state, it's not enough to just clear one flag and set another one: we also need to remove it from whatever run queue the task is contained, probably find next task to run, then set reason of waiting, probably add to wait queue, set up timeout if specified, etc. In original TNKernel 2.7, there's no general mechanism to do this.

Meanwhile, the correct way is to create three functions for each state:

- to set the state;
- to clear the state;
- to test if the state active.

And then, when we need to move task from one state to another, we typically should just call two functions: one for clearing current state, and one for settine a new one. It **is** consistent, and of course this approach is used in TNeo.

As a result of the violation of the rule *Don't repeat yourself*, when we need to change something, we need to change it in several places. Needless to say, it is very error-prone practice, and of course there are bugs in original TNKernel because of that (refer to Bugs of TNKernel 2.7).

#### 9.2.3 Macros that return from function

TNKernel uses architecture-depended macros like TN\_CHECK\_NON\_INT\_CONTEXT. This macro checks the current context (task or ISR), and if it is ISR, it returns TERR\_WRONG\_PARAM.

It isn't obvious to the reader of the code, but things like returning from function **must** be as obvious as possible.

It is better to invent some function that tests current context, and return the value explicitly:

```
enum TN_RCode my_function(void)
  enum TN_RCode rc = TN_RC_OK;
  // ...
  if (!tn_is_task_context()) {
    rc = TN_RC_WCONTEXT;
    goto out;
  }
  // ...
out:
  return rc
}
```

#### 9.2.4 Code for doubly-linked lists

TNKernel uses doubly-linked lists heavily, which is very good. I must admit that I really like the way data is organized in TNKernel. But, unfortunately, code that manages data is far from perfect, as I already mentioned.

So, let's get to the lists. I won't paste all the macros here, just make some overview. If we have a list, it's very common task to iterate through it. Typical snippet in TNKernel looks like this:

```
CDLL_QUEUE * curr_que;
TN_MUTEX * tmp_mutex;
curr_que = tn_curr_run_task->mutex_queue.next;
while(curr_que != &(tn_curr_run_task->mutex_queue))
{
   tmp_mutex = get_mutex_by_mutex_queque(curr_que);
   /* now, tmp_mutex points to the next object, so,
        we can do something useful with it */
   curr_que = curr_que->next;
}
```

This code is neither easy to read nor elegant. It's much better to use special macro for that (actually, similar macros are used across the whole Linux kernel code) :

```
TN_MUTEX * tmp_mutex;
tn_list_for_each_entry(tmp_mutex, &(tn_curr_run_task->mutex_queue), mutex_queue){
    /* now, tmp_mutex points to the next object, so,
    we can do something useful with it */
}
```

Much shorter and intuitive, isn't it? We even don't have to keep special curr\_que.

### 9.3 Bugs of TNKernel 2.7

TNKernel 2.7 has several bugs, which are caught by detailed unit tests and fixed.

- We have two tasks: low-priority one task\_low and high-priority one task\_high. They use mutex M1 with priority inheritance.
  - task\_low locks M1
  - task\_high tries to lock mutex M1 and gets blocked -> priority of task\_low elevates to the priority of task\_high
  - task\_high stops waiting for mutex by timeout -> priority of task\_low remains elevated. The same happens if task\_high is terminated by tn\_task\_terminate().
- We have three tasks: two low-priority tasks task\_low1 and task\_low2, and high-priority one task\_↔ high. They use mutex M1 with priority inheritance.
  - task\_low1 locks M1
  - task\_low2 tries to lock M1 and gets blocked
  - task\_high tries to lock M1 and gets blocked -> priority if task\_low1 is elevated
  - task\_low1 unlocks M1 ->
    - \* priority of task\_low1 returns to base value
    - \* task\_low2 locks M1 because it's the next task in the mutex queue
    - \* now, priority of task\_low2 should be elevated, but it doesn't happen. Priority inversion is in effect.
- tn\_mutex\_delete() : if mutex is not locked, TERR\_ILUSE is returned. Of course, task should be able to delete non-locked mutex;
- If task that waits for mutex is in WAIT+SUSPEND state, and mutex is deleted, TERR\_NO\_ERR is returned after returning from SUSPEND state, instead of TERR\_DLT. The same for queue deletion, semaphore deletion, event deletion.
- tn\_sys\_tslice\_ticks() : if wrong params are given, TERR\_WRONG\_PARAM is returned and interrupts remain disabled.
- tn\_queue\_receive() and tn\_fmem\_get() : if timeout is in effect, then TN\_RC\_TIMEOUT is returned, but user-provided pointer is altered anyway (some garbage data is written there)
- Probably not a "bug", but an issue in the data queue: actual capacity of the buffer is less by 1 than user has specified and allocated
- Event: if TN\_EVENT\_ATTR\_CLR flag is set, and the task that is waiting for event is suspended, this flag TN\_EVENT\_ATTR\_CLR is ignored (pattern is not reset). I can't say this bug is "fixed" because TNeo has event groups instead of events, and there is no TN\_EVENT\_ATTR\_CLR flag.

Bugs with mutexes are the direct result of the inconsistency and copy-pasting the code, as well as lack of unit tests.

# **Differences from TNKernel API**

If you have experience of using TNKernel, you really want to read this.

## 10.1 Incompatible API changes

#### 10.1.1 System startup

Original TNKernel code designed to be built together with main project only, there's no way to build as a separate library: at least, arrays for idle and timer task stacks are allocated statically, so size of them is defined at the compile time.

It's much better if we could pass these things to the thermal at runtime, so,  $tn_sys_start()$  now takes pointers to stack arrays and their sizes. Refer to Starting the kernel section for the details.

#### 10.1.2 Task creation API

In original TNKernel, one should give bottom address of the task stack to  $tn\_task\_create()$ , like this:

Alex Borisov implemented it more conveniently in his port: one should give just array address, like this:

```
tn_task_create(/* ... several arguments omitted ... */
    my_stack,
    /* ... several arguments omitted ... */);
```

TNeo uses the second way (i.e. the way used in the port by Alex Borisov), and it does so independently of the architecture being used.

#### 10.1.3 Task wakeup count, activate count, suspend count

In original TNKernel, requesting non-sleeping task to wake up is quite legal and causes next call to  $tn_task_{\leftarrow} sleep$  () to not sleep. The same is with suspending/resuming tasks.

So, if you call tn\_task\_wakeup() on non-sleeping task first time, TERR\_NO\_ERR is returned. If you call it second time, before target task called tn\_task\_sleep(), TERR\_OVERFLOW is returned.

All of this seems to me as a complete dirty hack, it probably might be used as a workaround to avoid race condition problems, or as a hacky replacement for semaphore.

It just encourages programmer to go with hacky approach, instead of creating straightforward semaphore and provide proper synchronization.

In TNeo these "features" are removed, and if you try to wake up non-sleeping task, or try to resume non-suspended task, TN\_RC\_WSTATE is returned.

By the way, suspend\_count is present in TCB structure, but is never used, so, it is just removed. And comments for wakeup\_count, activate\_count, suspend\_count suggested that these fields are used for statistics, which is clearly not true.

#### 10.1.4 Fixed memory pool: non-aligned address or block size

In original TNKernel it's illegal to pass block\_size that is less than sizeof(int). But, it is legal to pass some value that isn't multiple of sizeof(int): in this case, block\_size is silently rounded up, and therefore block\_cnt is silently decremented to fit as many blocks of newly calculated block\_size as possible. If resulting block\_cnt is at least 2, it is assumed that everything is fine and we can go on.

Why I don't like it: firstly, silent behavior like this is generally bad practice that leads to hard-to-catch bugs. Secondly, it is inconsistency again: why is it legal for block\_size not to be multiple of sizeof(int), but it is illegal for it to be less than sizeof(int)? After all, the latter is the partucular case of the former.

So, TNeo returns TN\_RC\_WPARAM in these cases. User must provide start\_addr and block\_size that are properly aligned.

TNeo also provides convenience macro TN\_FMEM\_BUF\_DEF () for buffer definition, so, as a generic rule, it is good practice to define buffers for memory pool like this:

```
//-- number of blocks in the pool
#define MY_MEMORY_BUF_SIZE 8
//-- type for memory block
struct MyMemoryItem {
    // ... arbitrary fields ...
};
//-- define buffer for memory pool
TN_FMEM_BUF_DEF(my_fmem_buf, struct MyMemoryItem, MY_MEMORY_BUF_SIZE);
//-- define memory pool structure
struct TN_FMem my_fmem;
```

And then, construct your my\_fmem as follows:

#### 10.1.5 Task service return values cleaned

In original TNKernel, TERR\_WCONTEXT is returned in the following cases:

- call to tn\_task\_terminate() for already terminated task;
- call to tn\_task\_delete() for non-terminated task;
- call to tn\_task\_change\_priority() for terminated task;
- call to tn\_task\_wakeup()/tn\_task\_iwakeup() for terminated task;
- call to tn\_task\_release\_wait()/tn\_task\_irelease\_wait() for terminated task.

The actual error is, of course, wrong state, not wrong context; so, TNeo returns TN\_RC\_WSTATE in these cases.

#### 10.1.6 Force task releasing from wait

In original TNKernel, a call to tn\_task\_release\_wait() /tn\_task\_irelease\_wait() causes waiting task to wake up, regardless of wait reason, and TERR\_NO\_ERR is returned as a wait result. Actually I believe it is bad idea to ever use tn\_task\_release\_wait(), but if we have this service, error code surely should be distinguishable from normal wait completion, so, new code is added: TN\_RC\_FORCED, and it is returned when task wakes up because of tn\_task\_release\_wait() call.

#### 10.1.7 Return code of tn\_task\_sleep()

In original TNKernel,  $tn_task_sleep$  () always returns TERR\_NO\_ERR, independently of what actually happened. In TNeo, there are three possible return codes:

- TN\_RC\_TIMEOUT if timeout is actually in effect;
- TN\_RC\_OK if task was woken up by some other task with tn\_task\_wakeup();
- TN\_RC\_FORCED if task was woken up forcibly by some other task with tn\_task\_release\_wait();

#### 10.1.8 Events API is changed almost completely

Note: for old TNKernel projects, there is a compatibility mode, see TN\_OLD\_EVENT\_API.

In original TNKernel, I always found events API somewhat confusing. Why is this object named "event", but there are many flags inside, so that they can actually represent many events?

Meanwhile, attributes like TN\_EVENT\_ATTR\_SINGLE, TN\_EVENT\_ATTR\_CLR imply that "event" object is really just a single event, since it makes no sense to clear just **all** event bits when some particular event happened.

After all, when we call tn\_event\_clear ( $\&my\_event\_obj$ , flags), we might expect that flags argument actually specifies flags to clear. But in fact, we must invert it, to make it work:  $\sim$ flags. This is really confusing.

In TNeo, there is no such *event* object. Instead, there is object *events group*. Attributes like ... SINGLE, ... M $\leftarrow$  ULTI, ... CLR are removed, since they make no sense for events group. Instead, you may set the flag TN\_E $\leftarrow$  VENTGRP\_WMODE\_AUTOCLR when task is going to wait for some event bit(s), and then these event bit(s) will be atomically cleared automatically when task successfully finishes waiting for these bits.

TNeo also offers a very useful feature: connecting an event group to other kernel objects. Refer to the section Connecting an event group to other system objects.

For detailed API reference, refer to the tn\_eventgrp.h.

#### 10.1.9 Zero timeout given to system functions

In original TNKernel, system functions refused to perform job and returned TERR\_WRONG\_PARAM if timeout is 0, but it is actually neither convenient nor intuitive: it is much better if the function behaves just like ...polling() version of the function. All TNeo system functions allows timeout to be zero: in this case, function doesn't wait.

### 10.2 New features

Well, I'm tired of maintaining this additional list of features, so I just say that there is a lot of new features: timers, event group connection, stack overflow check, recursive mutexes, mutex deadlock detection, profiler, dynamic tick, etc.

Refer to the generic feature list.

### 10.3 Compatible API changes

#### 10.3.1 Macro MAKE\_ALIG()

There is a terrible mess with MAKE\_ALIG() macro: TNKernel docs specify that the argument of it should be the size to align, but almost all ports, including original one, defined it so that it takes type, not size.

But the port by AlexB implemented it differently (i.e. accordingly to the docs) : it takes size as an argument.

When I was moving from the port by AlexB to another one, do you have any idea how much time it took me to figure out why do I have rare weird bug? :)

By the way, additional strange thing: why doesn't this macro have any prefix like TN\_?

TNeo provides macro TN\_MAKE\_ALIG\_SIZE () whose argument is **size**, so, its usage is as follows: TN\_MAK ← E\_ALIG\_SIZE (sizeof(struct MyStruct)). This macro is preferred.

But for compatibility with messy MAKE\_ALIG() from original TNKernel, there is an option TN\_API\_MAKE\_AL↔ IG\_ARG with two possible values;

- TN\_API\_MAKE\_ALIG\_ARG\_\_SIZE default value, use macro like this: MAKE\_ALIG (sizeof (struct my\_struct)), like in the port by Alex.
- TN\_API\_MAKE\_ALIG\_ARG\_\_TYPE use macro like this: MAKE\_ALIG(struct my\_struct), like in any other port.

By the way, I wrote to the author of TNKernel (Yuri Tiomkin) about this mess, but he didn't answer anything. It's a pity of course, but we have what we have.

#### 10.3.2 Convenience macros for stack arrays definition

You can still use "manual" definition of stack arrays, like that:

```
TN_ARCH_STK_ATTR_BEFORE
TN_UWord my_task_stack[ MY_TASK_STACK_SIZE ]
TN_ARCH_STK_ATTR_AFTER;
```

Although it is recommended to use convenience macro for that: TN\_STACK\_ARR\_DEF(). See tn\_task\_~ create() for the usage example.

#### 10.3.3 Convenience macros for fixed memory block pool buffers definition

Similarly to the previous section, you can still use "manual" definition of the buffer for fixed memory block pool, it is recommended to use convenience macro for that:  $TN\_FMEM\_BUF\_DEF()$ . See tn\_fmem\_create() for usage example.

#### 10.3.4 Things renamed

There is a lot of inconsistency with naming stuff in original TNKernel:

- Why do we have tn\_queue\_send\_polling() / tn\_queue\_isend\_polling() (notice the i letter before the verb, not before polling), but tn\_fmem\_get\_polling() / tn\_fmem\_get\_↔ ipolling() (notice the i letter before polling)?
- All the system service names follow the naming scheme tn\_<noun>\_<verb>[\_<adjustment>](), but the tn\_start\_system() is special, for some strange reason. To make it consistent, it should be named tn\_system\_start() or tn\_sys\_start();
- A lot of macros don't have TN\_ prefix;
- etc

So, a lot of things (functions, macros, etc) has renamed. Old names are also available through  $tn_{\leftrightarrow}$  oldsymbols.h, which is included automatically if TN\_OLD\_TNKERNEL\_NAMES option is non-zero.

#### 10.3.5 We should wait for semaphore, not acquire it

One of the renamings deserves special mentioning:  $tn\_sem\_acquire()$  and friends are renamed to  $tn\_\leftrightarrow$  sem\\_wait() and friends. That's because names acquire/release are actually misleading for the semaphore: semaphore is a *signaling mechanism*, and **not** the locking mechanism.

Actually, there's a lot of confusion about usage of mutexes/semaphores, so it's quite recommended to read small article by Michael Barr: Mutexes and Semaphores Demystified.

Old names (tn\_sem\_acquire() and friends) are still available through tn\_oldsymbols.h.

### 10.4 Changes that do not affect API directly

#### 10.4.1 No timer task

Yes, timer task's job is important: it manages tn\_wait\_timeout\_list, i.e. it wakes up tasks whose timeout is expired. But it's actually better to do it right in tn\_tick\_int\_processing() that is called from timer ISR, because presence of the special task provides significant overhead. Look at what happens when timer interrupt is fired (assume we don't use shadow register set for that, which is almost always the case):

(measurements were made at PIC32 port)

- · Current context (23 words) is saved to the interrupt stack;
- ISR called: particularly, tn\_tick\_int\_processing() is called;

- tn\_tick\_int\_processing() disables interrupts, manages round-robin (if needed), then it wakes up tn\_timer\_task, sets tn\_next\_task\_to\_run, and enables interrupts back;
- tn\_tick\_int\_processing() finishes, so ISR macro checks that tn\_next\_task\_to\_run is different from tn\_curr\_run\_task, and sets CSO interrupt bit, so that context should be switched as soon as possible;
- · Context (23 words) gets restored to whatever task we interrupted;
- CS0 ISR is immediately called, so full context (32 words) gets saved on task's stack, and context of tn\_↔ timer\_task is restored;
- tn\_timer\_task disables interrupts, performs its not so big job (manages tn\_wait\_timeout\_list), puts itself to wait, enables interrupts and pends context switching again;
- CS0 ISR is immediately called, so full context of tn\_timer\_task gets saved in its stack, and then, after all, context of my own interrupted task gets restored and my task continues to run.

I've measured with MPLABX's stopwatch how much time it takes: with just three tasks (idle task, timer task, my own task with priority 6), i.e. without any sleeping tasks, all this routine takes **682 cycles**. So I tried to get rid of tn\_timer\_task and perform its job right in the tn\_tick\_int\_processing().

Previously, application callback was called from timer task; since it is removed now, startup routine has changed, refer to Starting the kernel for details.

Now, the following steps are performed when timer interrupt is fired:

- · Current context (23 words) is saved to the interrupt stack;
- ISR called: particularly, tn\_tick\_int\_processing() is called;
- tn\_tick\_int\_processing() disables interrupts, manages round-robin (if needed), manages tn\_↔ wait\_timeout\_list, and enables interrupts back;
- tn\_tick\_int\_processing() finishes, ISR macro checks that tn\_next\_task\_to\_run is the same as tn\_curr\_run\_task
- · Context (23 words) gets restored to whatever task we interrupted;

That's all. It takes 251 cycles: 2.7 times less.

So, we need to make sure that interrupt stack size is enough for this (not big) job. As a result, RAM is saved (since you don't need to allocate stack for timer task) and things work much faster. Win-win.

# **Unit tests**

Brief information on the implementation of unit tests

## 11.1 Tested CPUs

Currently, unit tests project is tested in the hardware on the following CPUs:

- PIC32MX440F512H
- PIC24FJ256GB106

## 11.2 How tests are implemented

Briefly: there is a high-priority task like "test director", which creates worker tasks as well as various kernel objects (queues, mutexes, etc), and then orders to workers, like:

- Task A, you lock the mutex M1
- Task B, you lock the mutex M1
- Task C, you lock the mutex M1
- Task A, you delete the mutex M1

After each step it waits for workers to complete their job, and then checks if things are as expected: task states, task priorities, last return values of services, various properties of objects, etc.

Detailed log is written to the UART. Typically, for each step, the following is written:

- · verbatim comment is written,
- · director writes what does it do,
- · each worker writes what does it do,
- · director checks things and writes detailed report.

Of course there is a mechanism for writing such scenarios. Here is a part of code that specifies the sequence with locking and deleting mutex explained above:

```
TNT_TEST_COMMENT("A locks M1");
TNT_ITEM__SEND_CMD_MUTEX(TNT_TASK__A, MUTEX_LOCK, TNT_MUTEX__1);
TNT_ITEM__WAIT_AND_CHECK_DIFF(
      TNT_CHECK__MUTEX(TNT_MUTEX_1, HOLDER, TNT_TASK_A);
       TNT_CHECK__MUTEX(TNT_MUTEX_1, LOCK_CNT, 1);
       TNT CHECK TASK (TNT TASK A, LAST RETVAL, TN RC OK);
       );
TNT_TEST_COMMENT("B tries to lock M1 -> B blocks, A has priority of B");
TNT_ITEM__SEND_CMD_MUTEX(TNT_TASK__B, MUTEX_LOCK, TNT_MUTEX__1);
TNT_ITEM__WAIT_AND_CHECK_DIFF(
      TNT_CHECK_TASK(INT_TASK_B, LAST_RETVAL, TWORKER_MAN_LAST_RETVAL_UNKNOWN);
TNT_CHECK_TASK(TNT_TASK_B, WAIT_REASON, TSK_WAIT_REASON_MUTEX_I);
       TNT_CHECK__TASK(TNT_TASK__A, PRIORITY, priority_task_b);
       );
TNT_TEST_COMMENT("C tries to lock M1 -> C blocks, A has priority of C");
TNT_ITEM__SEND_CMD_MUTEX(TNT_TASK__C, MUTEX_LOCK, TNT_MUTEX__1);
TNT_ITEM__WAIT_AND_CHECK_DIFF(
       TNT_CHECK__TASK (TNT_TASK__C, LAST_RETVAL, TWORKER_MAN__LAST_RETVAL__UNKNOWN);
       TNT_CHECK__TASK (TNT_TASK__C, WAIT_REASON, TSK_WAIT_REASON_MUTEX_I);
       TNT_CHECK__TASK(TNT_TASK__A, PRIORITY, priority_task_c);
       );
TNT TEST COMMENT("A deleted M1 -> B and C become runnable and have retval TN RC DELETED, A has its base
        priority");
TNT_ITEM__SEND_CMD_MUTEX(TNT_TASK__A, MUTEX_DELETE, TNT_MUTEX__1);
TNT_ITEM__WAIT_AND_CHECK_DIFF(
      TNT_CHECK_TASK(TNT_TASK_B, LAST_RETVAL, TN_RC_DELETED);
TNT_CHECK_TASK(TNT_TASK_C, LAST_RETVAL, TN_RC_DELETED);
       TNT_CHECK__TASK (TNT_TASK__B, WAIT_REASON, TSK_WAIT_REASON_DQUE_WRECEIVE)
       TNT_CHECK__TASK (TNT_TASK__C, WAIT_REASON, TSK_WAIT_REASON_DQUE_WRECEIVE)
       TNT_CHECK__TASK (TNT_TASK__A, PRIORITY, priority_task_a);
       TNT_CHECK__MUTEX(TNT_MUTEX_1, HOLDER, TNT_TASK_NONE);
       TNT_CHECK__MUTEX(TNT_MUTEX__1, LOCK_CNT, 0);
       TNT_CHECK__MUTEX(TNT_MUTEX__1, EXISTS, 0);
       );
```

And here is the appropriate part of log that is echoed to the UART:

```
//-- A locks M1 (line 404 in ../source/appl/appl_tntest/appl_tntest_mutex.c)
[I]: tnt_item_proceed():2101: ---- Command to task A: lock mutex M1 (0xa0004c40)
[I]: tnt_item_proceed():2160: Wait 80 ticks
[I]: [Task A]: hocking mutex (0xa0004c40)...
[I]: [Task A]: mutex (0xa0004c40) locked
[I]: [Task A]: waiting for command..
[I]: tnt_item_proceed():2178: Checking:
[I]: * Task A: priority=6 (as expected), wait_reason=DQUE_WRECEIVE (as expected), last_retval=
      TN_RC_OK (as expected)
[I]: * Task B: priority=5 (as expected), wait_reason=DQUE_WRECEIVE (as expected), last_retval=NOT-YET-
RECEIVED (as expected)
[I]: * Task C: priority=4 (as expected), wait_reason=DQUE_WRECEIVE (as expected), last_retval=NOT-YET-
      RECEIVED (as expected)
[I]: * Mutex M1: holder=A (as expected), lock_cnt=1 (as expected), exists=yes (as expected)
//-- B tries to lock M1 -> B blocks, A has priority of B (line 413 in
       ../source/appl/appl_tntest/appl_tntest_mutex.c)
[I]: tnt_item_proceed():2101: ---- Command to task B: lock mutex M1 (0xa0004c40)
[I]: tnt_item_proceed():2160: Wait 80 ticks
[I]: [Task B]: locking mutex (0xa0004c40)..
[I]: tnt_item_proceed():2178: Checking:
[I]: * Task A: priority=5 (as expected), wait_reason=DQUE_WRECEIVE (as expected), last_retval=
TN_RC_OK (as expected)
[I]: * Task B: priority=5 (as expected), wait_reason=MUTEX_I (as expected), last_retval=NOT-YET-RECEIVED (
      as expected)
[I]: * Task C: priority=4 (as expected), wait_reason=DQUE_WRECEIVE (as expected), last_retval=NOT-YET-
      RECEIVED (as expected)
[I]: * Mutex M1: holder=A (as expected), lock_cnt=1 (as expected), exists=yes (as expected)
//-- C tries to lock M1 -> B blocks, A has priority of C (line 422 in
```

[I]: tnt\_item\_proceed():2101: --- Command to task C: lock mutex M1 (0xa0004c40) [I]: tnt\_item\_proceed():2160: Wait 80 ticks [I]: [Task C]: locking mutex (0xa0004c40). [I]: tnt\_item\_proceed():2178: Checking: [I]: \* Task A: priority=4 (as expected), wait\_reason=DQUE\_WRECEIVE (as expected), last\_retval= TN\_RC\_OK (as expected) [I]: \* Task B: priority=5 (as expected), wait\_reason=MUTEX\_I (as expected), last\_retval=NOT-YET-RECEIVED ( as expected) [I]: \* Task C: priority=4 (as expected), wait\_reason=MUTEX\_I (as expected), last\_retval=NOT-YET-RECEIVED ( as expected) [I]: \* Mutex M1: holder=A (as expected), lock\_cnt=1 (as expected), exists=yes (as expected) //-- A deleted M1 -> B and C become runnable and have retval TN\_RC\_DELETED, A has its base priority (line 431 in ../source/appl/appl\_tntest/appl\_tntest\_mutex.c) [I]: tnt\_item\_proceed():2101: -- Command to task A: delete mutex M1 (0xa0004c40) [I]: tnt\_item\_proceed():2160: Wait 80 ticks [I]: [Task A]: deleting mutex (0xa0004c40). [I]: [Task C]: mutex (0xa0004c40) locking failed with err=-8 [I]: [Task C]: waiting for command.. [I]: [Task B]: mutex (0xa0004c40) locking failed with err=-8 [I]: [Task B]: waiting for command.. [I]: [Task A]: mutex (0xa0004c40) deleted [I]: [Task A]: waiting for command.. [I]: tnt\_item\_proceed():2178: Checking: [I]: \* Task A: priority=6 (as expected), wait\_reason=DQUE\_WRECEIVE (as expected), last\_retval= TN\_RC\_OK (as expected) [I]: \* Task B: priority=5 (as expected), wait\_reason=DQUE\_WRECEIVE (as expected), last\_retval= TN\_RC\_DELETED (as expected) [I]: \* Task C: priority=4 (as expected), wait\_reason=DQUE\_WRECEIVE (as expected), last\_retval= TN RC DELETED (as expected) [I]: \* Mutex M1: holder=NONE (as expected), lock\_cnt=0 (as expected), exists=no (as expected)

If something goes wrong, there would be no "as expected", but error and explanation what we expected and what we have. Tests halted.

I do my best to model nearly all possible situations within the each single subsystem (such as mutexes, queues, etc), including various situations with suspended tasks, deleted tasks, deleted objects, and the like. It helps a lot to keep the kernel really stable.

### 11.3 Get unit-tests

Currently, there is a separate repository with unit tests for TNeo.

Please note that code of unit tests project is not as polished as the code of the kernel itself. My open-source time is limited, and I prefer to invest it in the kernel as much as possible.

Nevertheless, unit tests do their job efficiently, which is needed.

There is an "environment" repository, which contains tests and all the necessary library subrepos: http://hg.↔ dfrank.ru/tntest/\_env

You can clone it as follows:

hg clone http://hg.dfrank.ru/tntest/\_env tntest

The single repository with the tests resides here: http://hg.dfrank.ru/tntest/project\_common

# Plans

No specific plans at the moment.

# Contribution

Some guidelines on contribution to TNeo.

## 13.1 Contribution

So you want to contribute to the kernel. That's really cool! Then, please consider the following:

- Please contact me first (mail@dmitryfrank.com is probably the best), so that we can discuss changes you're going to implement and ways to do that. It is really important to understand each other well, before actual work is done;
- If you don't have an account on bitbucket.org yet, create it;
- Fork TNeo repository on bitbucket;
- Perform needed changes in your own fork;
- Create a pull request to main repository;
- Your changes get merged into main TNeo repository. You're done, thanks! Now, you're free to delete your fork or keep it, as you wish.

## 13.2 Coding standard

I don't have much to say on this topic. The most important and universal thing is: please see as other code is written and write in a similar manner.

As an addition, I just want to emphasize several aspects that are often a subject to forget:

- Set your editor so that it doesn't use tabs, use exactly 3 spaces for indentation. By the way, you're encouraged to read my article Indent with tabs, align with spaces, which explains how to use tabs properly. I really like the idea, but at the moment editors are unfortunately too dumb to follow these guidelines, and people (including me) generally aren't ready to maintain these conventions manually, so, at least for now, the easiest and practical solution is to just use spaces only.
- When you add or change something observable, explain it in Changelog.
- Don't forget to write comments so that doxygen can parse them. You don't have to learn doxygen manual for that, just look as others comments are written.
- When you add new kernel option (to the file tn\_cfg\_default.h), modify tn\_cfg\_dispatch.h as well: add a check that option macro is defined.

And thank you for contribution!

# Changelog

TNeo changelog

## 14.1 Current development version (BETA)

- Fixed build without TN\_USE\_MUTEXES or TN\_MUTEX\_DEADLOCK\_DETECT
- Added support of -pedantic mode for Cortex-M architectures

## 14.2 v1.08

Release date: 2017-02-25

- Timers API changed: now, timer callback TN\_TimerFunc is called with global interrupts enabled.
- Fix for pic24/dspic: previously, initial value of PSVPAG for new tasks was always 0, but it is not necessarily the case. This might cause troubles with constants in program space. Now, when initializing stack for new task, current value of PSVPAG is used.
- Fixed round robin:
  - Even though the tasks were flipped in the runnable tasks queue, the actual context switch wasn't performed;
  - Tasks were switched with a requested period + 1 tick.
- Added an option TN\_FORCED\_INLINE
- Added an option TN\_MAX\_INLINE

### 14.3 v1.07

Release date: 2015-03-17

- Fix: project was unable to build with TN\_CHECK\_PARAM set to 0
- Fix: Cortex-M0/M0+ port didn't work if there is some on-context-switch handler (TN\_PROFILER or TN\_S↔ TACK\_OVERFLOW\_CHECK)
- Added support of C++ compiler (experimental)
- Added an option TN\_INIT\_INTERRUPT\_STACK\_SPACE
- Added services to get count of free and used memory blocks (tn\_fmem\_free\_blocks\_cnt\_get() / tn\_fmem\_used\_blocks\_cnt\_get()) and items in the queue (tn\_queue\_free\_items\_cnt\_↔ get() / tn\_queue\_used\_items\_cnt\_get()).
- Removed some checks from tn\_tick\_int\_processing(), since they aren't too useful there, but they add overhead (See bitbucket issue #2)
- Added functions for disabling/enabling scheduler: tn\_sched\_dis\_save() /tn\_sched\_restore().
- Id fields of objects (enum TN\_ObjId) are moved to the beginning of object structures, to make memory corruptions detected earlier.
- · Idle task is now created with name "Idle" specified.

#### 14.4 v1.06

Release date: 2015-01-02.

- Cortex-M0/M0+/M1/M3/M4/M4F architectures are now supported.
  - The following compilers are tested:
    - \* ARMCC (Keil RealView)
    - \* GCC
  - Should work but not tested carefully:
    - \* clang
    - \* IAR
- Software task stack overflow check (optionally), see TN\_STACK\_OVERFLOW\_CHECK for details.
- Dynamic tick, or *tickless* (optionally): refer to the page Time ticks for details.
- Profiler (optionally): allows to see how much time task was running, how much time it was waiting and for what it was waiting, and so on. Refer to the documentation of struct TN\_TaskTiming for details.
- Old TNKernel events compatibility mode, see TN\_OLD\_EVENT\_API for details.
- Event groups: added TN\_EVENTGRP\_WMODE\_AUTOCLR flag which allows to clear event bits atomically when task successfully finishes waiting for these event bits.
- PIC24/dsPIC: little optimization: ffs (find-first-set bit) is implemented in an efficient PIC24/dsPIC-specific way, so finding next task to run now works a bit faster.
- Added run-time check which ensures that build-time options for the kernel match ones for the application. For details, refer to the option TN\_CHECK\_BUILD\_CFG. **Note**: in your existing project that uses TNeo as a separate library, you need either:

- Include the file <tneo\_path>/src/tn\_app\_check.c to the application project (recommended);
- In your tn\_cfg.h file, set TN\_CHECK\_BUILD\_CFG to 0 and rebuild the kernel with the new configuration (not recommended).

But if you build TNeo together with the application, this option is useless, so then just set  $TN\_CHECK\_BU \leftrightarrow ILD\_CFG$  to 0.

- MPLABX projects for PIC32 and PIC24/dsPIC moved to lib\_project directory. If you use these library
  projects from the repository directly in your application, you need to modify path to the library project in your
  application project.
- The project's name is shortened to **TNeo**.

### 14.5 v1.04

Release date: 2014-11-04.

- Added PIC24/dsPIC support, refer to the page PIC24/dsPIC port details;
- PIC32: Core Software Interrupt is now handled by the kernel completely, application shouldn't set it up anymore. Refer to the page PIC32 port details.
- Refactor: the following symbols: NULL, BOOL, TRUE, FALSE now have the TN\_ prefix: TN\_NULL, TN\_B↔ OOL, TN\_TRUE, TN\_FALSE. This is because non-prefixed symbols may be defined by some other program module, which leads to conflicts. The easiest and robust way is to add unique prefix.
- Refactor: PIC32 MPLABX project renamed from tneo.X to tneo\_pic32.X.
- Refactor: PIC32 ISR macros renamed: tn\_soft\_isr() -> tn\_p32\_soft\_isr(), tn\_srs\_isr()
   -> tn\_p32\_srs\_isr(). It is much easier to maintain documentation for different macros if they have different names; more, the signature of these macros is architecture-dependent. Old names are also available for backward compatibility.

### 14.6 v1.03

Release date: 2014-10-20.

- Added a capability to connect an event group to other system objects, particularly to the queue. This offers a
  way to wait for messages from multiple queues with just a single system call. Refer to the section Connecting
  an event group to other system objects for details. Example project that demonstrates that technique is also
  available: examples/queue\_eventgrp\_conn.
- PIC32 Interrupts: this isn't a mandatory anymore to use kernel-provided macros tn\_p32\_soft\_isr() or tn\_p32\_srs\_isr(): interrupts can be defined with standard way too: this particular ISR will use task's stack instead of interrupt stack, therefore it takes much more RAM and works a bit faster. There are no additional constraints on ISR defined without kernel-provided macro: in either ISR, you can call the same set of kernel services. Refer to the page Interrupts for details.
- Priority 0 is now allowed to use by application (in the original TNKernel, it was reserved for the timer task, but TNeo does not have timer task)
- Application is now available to specify how many priority levels does it need for, it helps to save a bit of RAM. For details, refer to TN\_PRIORITIES\_CNT.
- Added example project examples/queue that demonstrates the pattern on how to use queue together with fixed memory pool effectively.

## 14.7 v1.02

Release date: 2014-10-14.

- Added timers: kernel objects that are used to ask the kernel to call some user-provided function at a particular time in the future;
- Removed tn\_sys\_time\_set() function, because now TNeo uses internal system tick count for timers, and modifying system tick counter by user is a *really* bad idea.

14.8 v1.01

Release date: 2014-10-09.

- **FIX:** tn\_queue\_receive() and tn\_fmem\_get() : if non-zero timeout is in effect, then TN\_R↔ C\_TIMEOUT is returned, but user-provided pointer is altered anyway (some garbage data is written there). This bug was inherited from TNKernel.
- Added tn\_task\_state\_get()
- tn\_sem\_acquire() and friends are renamed to tn\_sem\_wait() and friends. More on this read here. Old name is still available through tn\_oldsymbols.h.

## 14.9 v1.0

Release date: 2014-10-01.

• Initial stable version of TNeo. Lots of work done: thorough review and re-implementation of TNKernel 2.7, implemented detailed unit tests, and so on.

# Thanks

There are people that I would like to thank:

- Yuri Tiomkin for original TNKernel. Although the implementation of TNKernel is far from perfect in my opinion, the ideas behind the implementation are generally really nice (that's why I decided to reimplement it instead of starting from scratch), and it was great entry point to the real-time kernels for me;
- Anders Montonen for original implementation of TNKernel-PIC32 port;
- · Alex Borisov for TNKernel port which I used to use for a long time;
- **StarLine company** for being a sponsor of kernel port for Cortex-M architecture as well as a couple of other features: profiler, dynamic tick.
- Alexey Morozov and Alexey Gromov, my chiefs in the ORION company, for being flexible about my time;
- · Robert White for nice ideas and participation;
- Christoph Bayer for contribution in TNeo.

Thank you guys. TNeo would never be what it is without you.

# License

TNeo: real-time kernel initially based on TNKernel

- TNKernel: copyright 2004, 2013 Yuri Tiomkin.
- PIC32-specific routines: copyright 2013, 2014 Anders Montonen.
- TNeo: copyright 2014 Dmitry Frank.

TNeo was born as a thorough review and re-implementation of TNKernel. The new kernel has well-formed code, inherited bugs are fixed as well as new features being added, and it is tested carefully with unit-tests.

API is changed somewhat, so it's not 100% compatible with TNKernel, hence the new name: TNeo.

Permission to use, copy, modify, and distribute this software in source and binary forms and its documentation for any purpose and without fee is hereby granted, provided that the above copyright notice appear in all copies and that both that copyright notice and this permission notice appear in supporting documentation.

THIS SOFTWARE IS PROVIDED BY THE DMITRY FRANK AND CONTRIBUTORS "AS IS" AND ANY EXPRESS OR IMPLIED WARRANTIES, INCLUDING, BUT NOT LIMITED TO, THE IMPLIED WARRANTIES OF MERCHA↔ NTABILITY AND FITNESS FOR A PARTICULAR PURPOSE ARE DISCLAIMED. IN NO EVENT SHALL DMITRY FRANK OR CONTRIBUTORS BE LIABLE FOR ANY DIRECT, INDIRECT, INCIDENTAL, SPECIAL, EXEMPLA↔ RY, OR CONSEQUENTIAL DAMAGES (INCLUDING, BUT NOT LIMITED TO, PROCUREMENT OF SUBSTITUTE GOODS OR SERVICES; LOSS OF USE, DATA, OR PROFITS; OR BUSINESS INTERRUPTION) HOWEVER CAUSED AND ON ANY THEORY OF LIABILITY, WHETHER IN CONTRACT, STRICT LIABILITY, OR TORT (I↔ NCLUDING NEGLIGENCE OR OTHERWISE) ARISING IN ANY WAY OUT OF THE USE OF THIS SOFTWARE, EVEN IF ADVISED OF THE POSSIBILITY OF SUCH DAMAGE.

# Legend

In the functions API documentation, the following designations are used:

- Function can be called from task
- Function can be called from ISR
- 9 Function can switch context to different task
- O Function can sleep

# **Data Structure Index**

# 18.1 Data Structures

Here are the data structures with brief descriptions:

| _TN_BuildCfg                                                                                   |     |
|------------------------------------------------------------------------------------------------|-----|
| Structure with build-time configurations values; it is needed for run-time check which ensures | ~ ~ |
| that build-time options for the kernel match ones for the application                          | 61  |
| _TN_TaskProfiler                                                                               |     |
| Internal kernel structure for profiling data of task                                           | 62  |
| TN_DQueue                                                                                      | ~~  |
| Structure representing data queue object                                                       | 63  |
| TN_DQueueTaskWait                                                                              | ~ . |
| DQueue-specific fields related to waiting task, to be included in struct TN_Task               | 64  |
| TN_EGrpLink                                                                                    |     |
| A link to event group: used when event group can be connected to some kernel object, such as   |     |
| queue                                                                                          | 64  |
| TN_EGrpTaskWait                                                                                |     |
| EventGrp-specific fields related to waiting task, to be included in struct TN_Task             | 65  |
| TN_EventGrp                                                                                    |     |
| Event group                                                                                    | 65  |
| TN_FMem                                                                                        |     |
| Fixed memory blocks pool                                                                       | 66  |
| TN_FMemTaskWait                                                                                |     |
| FMem-specific fields related to waiting task, to be included in struct TN_Task                 | 68  |
| TN_ListItem                                                                                    |     |
| Circular doubly linked list item, for internal kernel usage                                    | 68  |
| TN_Mutex                                                                                       |     |
| Mutex                                                                                          | 69  |
| TN_Sem                                                                                         |     |
| Semaphore                                                                                      | 70  |
| TN Task                                                                                        |     |
| – Task                                                                                         | 71  |
| TN TaskTiming                                                                                  |     |
| Timing structure that is managed by profiler and can be read by tn_task_profiler_↔             |     |
| timing_get() function                                                                          | 74  |
| TN Timer                                                                                       |     |
| <br>Timer                                                                                      | 76  |
|                                                                                                |     |

# **File Index**

# 19.1 File List

Here is a list of all documented files with brief descriptions:

| tn.h                                                                                                    |     |
|----------------------------------------------------------------------------------------------------|-----|
| The main kernel header file that should be included by user application; it merely includes subsystem-specific kernel headers | 175 |
| tn_app_check.c                                                                                                    |     |
| If TN_CHECK_BUILD_CFG option is non-zero, this file needs to be included in the application                                   |     |
|                                                                                                    | 175 |
| tn_cfg_default.h                                                                                                    |     |
| TNeo default configuration file, to be copied as tn_cfg.h                                                                     | 176 |
| arch/tn_arch.h                                                                                                    |     |
| Architecture-dependent routines declaration                                                                                   | 95  |
| arch/cortex_m/tn_arch_cortex_m.h                                                                                              |     |
| Cortex-M0/M0+/M3/M4/M4F architecture-dependent routines                                                                       | 79  |
| arch/example/tn_arch_example.h                                                                                                |     |
| Example of architecture-dependent routines                                                                                    | 79  |
| arch/pic24_dspic/tn_arch_pic24.h                                                                                              |     |
| PIC24/dsPIC architecture-dependent routines                                                                                   | 85  |
| arch/pic24_dspic/tn_arch_pic24_bfa.h                                                                                          |     |
| Atomic bit-field access macros for PIC24/dsPIC                                                                                | 86  |
| arch/pic32/tn_arch_pic32.h                                                                                                    | ~~~ |
| PIC32 architecture-dependent routines                                                                                         | 90  |
| arch/pic32/tn_arch_pic32_bfa.h                                                                                                | 92  |
| Atomic bit-field access macros for PIC24/dsPIC                                                                                | 92  |
| Dispatch configuration: set predefined options, include user-provided cfg file as well as default                             |     |
|                                                                                                    | 101 |
| core/tn_common.h                                                                                                    | 101 |
| —                                                                                                    | 102 |
| core/tn_common_macros.h                                                                                                    | 102 |
|                                                                                                    | 106 |
| core/tn_dqueue.h                                                                                                    | 100 |
| A data queue is a FIFO that stores pointer (of type void *) in each cell, called (in uITRON                                   |     |
| style) a data element                                                                                                    | 107 |
| core/tn_eventgrp.h                                                                                                    |     |
| Event group                                                                                                    | 113 |
| core/tn_fmem.h                                                                                                    |     |
| Fixed memory blocks pool                                                                                                    | 120 |

| core/tn_list.h                                                                                   |     |
|--------------------------------------------------------------------------------------------------|-----|
| Circular doubly linked list, for internal kernel usage                                           | 127 |
| core/tn_mutex.h                                                                                  |     |
| A mutex is an object used to protect shared resources                                            | 127 |
| core/tn_oldsymbols.h                                                                             |     |
| Compatibility layer for old projects that use old TNKernel names; usage of them in new projects  |     |
| is discouraged                                                                                   | 131 |
| core/tn_sem.h                                                                                    |     |
| A semaphore: an object to provide signaling mechanism                                            | 139 |
| core/tn_sys.h                                                                                    |     |
| Kernel system routines: system start, tick processing, time slice managing                       | 143 |
| core/tn_tasks.h                                                                                  | 154 |
| core/tn_timer.h                                                                                  |     |
| Timer is a kernel object that is used to ask the kernel to call some user-provided function at a |     |
| particular time in the future, based on the system timer tick                                    | 168 |

# **Data Structure Documentation**

# 20.1 \_TN\_BuildCfg Struct Reference

20.1.1 Detailed Description

Structure with build-time configurations values; it is needed for run-time check which ensures that build-time options for the kernel match ones for the application.

See TN\_CHECK\_BUILD\_CFG for details.

Definition at line 169 of file tn\_sys.h.

# **Data Fields**

- unsigned priorities\_cnt: 7
  - Value of TN\_PRIORITIES\_CNT
- unsigned check\_param: 1
  - Value of TN\_CHECK\_PARAM
- unsigned debug: 1
   Value of TN\_DEBUG
- unsigned use\_mutexes: 1
  - Value of TN\_USE\_MUTEXES
- unsigned mutex\_rec: 1
  - Value of TN\_MUTEX\_REC
- unsigned mutex\_deadlock\_detect: 1
   Value of TN\_MUTEX\_DEADLOCK\_DETECT
- unsigned tick\_lists\_cnt\_minus\_one: 8
  - Value of TN\_TICK\_LISTS\_CNT minus one.
- unsigned api\_make\_alig\_arg: 2
   Value of TN\_API\_MAKE\_ALIG\_ARG
- unsigned profiler: 1
  - Value of TN\_PROFILER
- unsigned profiler\_wait\_time: 1
   Value of TN\_PROFILER\_WAIT\_TIME
- unsigned stack\_overflow\_check: 1

```
Value of TN_STACK_OVERFLOW_CHECK
• unsigned dynamic_tick: 1
Value of TN_DYNAMIC_TICK
• unsigned old_events_api: 1
Value of TN_OLD_EVENT_API
•
union {
TN_UWord dummy
On some architectures, we don't have any arch-dependent build-time options, but we need this "dummy" value to avoid enstruct {
    unsigned p24_sys_ipl: 3
    Value of TN_P24_SYS_IPL
    } p24
    PIC24/dsPIC-dependent values.
} arch
```

Architecture-dependent values.

The documentation for this struct was generated from the following file:

core/tn\_sys.h

# 20.2 \_TN\_TaskProfiler Struct Reference

# 20.2.1 Detailed Description

Internal kernel structure for profiling data of task.

Available if only  ${\tt TN\_PROFILER}$  option is non-zero.

Definition at line 302 of file tn\_tasks.h.

# **Data Fields**

- TN\_TickCnt last\_tick\_cnt
  - Tick count of when the task got running or non-running last time.
- enum TN\_WaitReason last\_wait\_reason

Available if only TN\_PROFILER\_WAIT\_TIME option is non-zero.

• struct TN\_TaskTiming timing Main timing structure managed by profiler.

# 20.2.2 Field Documentation

#### 20.2.2.1 last\_wait\_reason

enum TN\_WaitReason \_TN\_TaskProfiler::last\_wait\_reason

Available if only TN\_PROFILER\_WAIT\_TIME option is non-zero.

Value of task->task\_wait\_reason when task got non-running last time.

Definition at line 311 of file tn\_tasks.h.

#### 20.2.2.2 timing

struct TN\_TaskTiming \_TN\_TaskProfiler::timing

Main timing structure managed by profiler.

Contents of this structure can be read by tn\_task\_profiler\_timing\_get () function.

Definition at line 323 of file tn\_tasks.h.

The documentation for this struct was generated from the following file:

core/tn\_tasks.h

## 20.3 TN\_DQueue Struct Reference

#### 20.3.1 Detailed Description

Structure representing data queue object.

Definition at line 105 of file tn\_dqueue.h.

## **Data Fields**

- enum TN\_Objld id\_dque
   id for object validity verification.
- struct TN\_ListItem wait\_send\_list
   list of tasks waiting to send data
- struct TN\_ListItem wait\_receive\_list
  - list of tasks waiting to receive data
- void \*\* data\_fifo
  - array of void \* to store data queue items. Can be TN\_NULL.
- int items\_cnt

capacity (total items count). Can be 0.

int filled\_items\_cnt

count of non-free items in data\_fifo

int head\_idx

index of the item which will be written next time

int tail\_idx

index of the item which will be read next time

struct TN\_EGrpLink eventgrp\_link

connected event group

#### 20.3.2 Field Documentation

20.3.2.1 id\_dque

enum TN\_ObjId TN\_DQueue::id\_dque

id for object validity verification.

This field is in the beginning of the structure to make it easier to detect memory corruption.

Definition at line 110 of file tn\_dqueue.h.

The documentation for this struct was generated from the following file:

• core/tn\_dqueue.h

# 20.4 TN\_DQueueTaskWait Struct Reference

### 20.4.1 Detailed Description

DQueue-specific fields related to waiting task, to be included in struct TN\_Task.

Definition at line 142 of file tn\_dqueue.h.

## **Data Fields**

void \* data\_elem

if task tries to send the data to the data queue, and there's no space in the queue, value to put to queue is stored in this field

The documentation for this struct was generated from the following file:

core/tn\_dqueue.h

## 20.5 TN\_EGrpLink Struct Reference

### 20.5.1 Detailed Description

A link to event group: used when event group can be connected to some kernel object, such as queue.

Definition at line 254 of file tn\_eventgrp.h.

struct TN\_EventGrp \* eventgrp

event group whose event(s) should be managed by other kernel object

- TN\_UWord pattern
  - event pattern to manage

The documentation for this struct was generated from the following file:

• core/tn\_eventgrp.h

# 20.6 TN\_EGrpTaskWait Struct Reference

#### 20.6.1 Detailed Description

EventGrp-specific fields related to waiting task, to be included in struct TN\_Task.

Definition at line 238 of file tn\_eventgrp.h.

#### **Data Fields**

- TN\_UWord wait\_pattern
   event wait pattern
- enum TN\_EGrpWaitMode wait\_mode
   event wait mode: AND or OR
- TN\_UWord actual\_pattern
   pattern that caused task to finish waiting

The documentation for this struct was generated from the following file:

• core/tn\_eventgrp.h

# 20.7 TN\_EventGrp Struct Reference

#### 20.7.1 Detailed Description

Event group.

Definition at line 212 of file tn\_eventgrp.h.

- enum TN\_Objld id\_event
- id for object validity verification.struct TN\_ListItem wait\_queue
  - task wait queue
- TN\_UWord pattern
- current flags pattern
- enum TN\_EGrpAttr attr

Attributes that are given to that events group, available if only TN\_OLD\_EVENT\_API option is non-zero.

### 20.7.2 Field Documentation

## 20.7.2.1 id\_event

enum TN\_ObjId TN\_EventGrp::id\_event

id for object validity verification.

This field is in the beginning of the structure to make it easier to detect memory corruption.

Definition at line 217 of file tn\_eventgrp.h.

20.7.2.2 attr

enum TN\_EGrpAttr TN\_EventGrp::attr

Attributes that are given to that events group, available if only TN\_OLD\_EVENT\_API option is non-zero.

Definition at line 229 of file tn\_eventgrp.h.

The documentation for this struct was generated from the following file:

core/tn\_eventgrp.h

# 20.8 TN\_FMem Struct Reference

## 20.8.1 Detailed Description

Fixed memory blocks pool.

Definition at line 80 of file tn\_fmem.h.

enum TN\_Objld id\_fmp

id for object validity verification.

struct TN\_ListItem wait\_queue

list of tasks waiting for free memory block

• unsigned int block\_size

block size (in bytes); note that it should be a multiple of sizeof (TN\_UWord}), use a macro TN\_MAKE\_ALIG↔ \_SIZE () for that.

int blocks\_cnt

capacity (total blocks count)

int free\_blocks\_cnt

free blocks count

void \* start\_addr

memory pool start address; note that it should be a multiple of <code>sizeof(TN\_UWord)</code>.

void \* free\_list

Pointer to the first free memory block.

#### 20.8.2 Field Documentation

20.8.2.1 id\_fmp

enum TN\_ObjId TN\_FMem::id\_fmp

id for object validity verification.

This field is in the beginning of the structure to make it easier to detect memory corruption.

Definition at line 85 of file tn\_fmem.h.

20.8.2.2 block\_size

unsigned int TN\_FMem::block\_size

block size (in bytes); note that it should be a multiple of sizeof (TN\_UWord}), use a macro TN\_MAKE\_ALI↔ G\_SIZE() for that.

See also

TN\_MAKE\_ALIG\_SIZE()

Definition at line 95 of file tn\_fmem.h.

20.8.2.3 start\_addr

void\* TN\_FMem::start\_addr

memory pool start address; note that it should be a multiple of sizeof (TN\_UWord).

Definition at line 105 of file tn\_fmem.h.

20.8.2.4 free\_list

void\* TN\_FMem::free\_list

Pointer to the first free memory block.

Each free block contains the pointer to the next free memory block as the first word, or NULL if this is the last block.

Definition at line 110 of file tn\_fmem.h.

The documentation for this struct was generated from the following file:

core/tn\_fmem.h

# 20.9 TN\_FMemTaskWait Struct Reference

### 20.9.1 Detailed Description

FMem-specific fields related to waiting task, to be included in struct TN\_Task.

Definition at line 118 of file tn\_fmem.h.

# **Data Fields**

• void \* data\_elem

if task tries to receive data from memory pool, and there's no more free blocks in the pool, location to store pointer is saved in this field

The documentation for this struct was generated from the following file:

core/tn\_fmem.h

# 20.10 TN\_ListItem Struct Reference

## 20.10.1 Detailed Description

Circular doubly linked list item, for internal kernel usage.

Definition at line 63 of file tn\_list.h.

- struct TN\_ListItem \* prev
  - pointer to previous item
- struct TN\_ListItem \* next pointer to next item

The documentation for this struct was generated from the following file:

core/tn\_list.h

# 20.11 TN\_Mutex Struct Reference

## 20.11.1 Detailed Description

Mutex.

Definition at line 122 of file tn\_mutex.h.

# **Data Fields**

• enum TN\_Objld id\_mutex

id for object validity verification.

struct TN\_ListItem wait\_queue

List of tasks that wait a mutex.

struct TN\_ListItem mutex\_queue

To include in task's locked mutexes list (if any)

struct TN\_ListItem deadlock\_list

List of other mutexes involved in deadlock (normally, this list is empty)

enum TN\_MutexProtocol protocol

Mutex protocol: priority ceiling or priority inheritance.

struct TN\_Task \* holder

Current mutex owner (task that locked mutex)

• int ceil\_priority

Used if only protocol is TN\_MUTEX\_PROT\_CEILING: maximum priority of task that may lock the mutex.

int cnt

Lock count (for recursive locking)

# 20.11.2 Field Documentation

#### 20.11.2.1 id\_mutex

enum TN\_ObjId TN\_Mutex::id\_mutex

id for object validity verification.

This field is in the beginning of the structure to make it easier to detect memory corruption.

Definition at line 127 of file tn\_mutex.h.

The documentation for this struct was generated from the following file:

• core/tn\_mutex.h

# 20.12 TN\_Sem Struct Reference

## 20.12.1 Detailed Description

Semaphore.

Definition at line 88 of file tn\_sem.h.

## **Data Fields**

- enum TN\_Objld id\_sem
   id for object validity verification.
- struct TN\_ListItem wait\_queue
   List of tasks that wait for the semaphore.
- int count

Current semaphore counter value.

int max\_count
 Max value of count

### 20.12.2 Field Documentation

20.12.2.1 id\_sem

enum TN\_ObjId TN\_Sem::id\_sem

id for object validity verification.

This field is in the beginning of the structure to make it easier to detect memory corruption.

Definition at line 93 of file tn\_sem.h.

The documentation for this struct was generated from the following file:

core/tn\_sem.h

# 20.13 TN\_Task Struct Reference

#### 20.13.1 Detailed Description

Task.

Definition at line 330 of file tn\_tasks.h.

## **Data Fields**

TN\_UWord \* stack\_cur\_pt

pointer to task's current top of the stack; Note that this field **must** be a first field in the struct, this fact is exploited by platform-specific routines.

• enum TN\_Objld id\_task

id for object validity verification.

struct TN\_ListItem task\_queue

queue is used to include task in ready/wait lists

• struct TN\_Timer timer

timer object to implement task waiting for timeout

struct TN\_ListItem \* pwait\_queue

pointer to object's (semaphore, mutex, event, etc) wait list in which task is included for waiting

struct TN\_ListItem create\_queue

queue is used to include task in creation list (currently, this list is used for statistics only)

struct TN\_ListItem mutex\_queue

list of all mutexes that are locked by task

struct TN\_ListItem deadlock\_list

list of other tasks involved in deadlock.

TN\_UWord \* stack\_low\_addr

- lowest address of stack.

TN\_UWord \* stack\_high\_addr

- Highest address of stack.

TN\_TaskBody \* task\_func\_addr

pointer to task's body function given to tn\_task\_create()

void \* task\_func\_param

pointer to task's parameter given to tn\_task\_create()

int base\_priority

base priority of the task (actual current priority may be higher than base priority because of mutex)

• int priority

current task priority

• enum TN\_TaskState task\_state

task state

enum TN\_WaitReason task\_wait\_reason

reason for waiting (relevant if only task\_state is WAIT or WAIT+SUSPEND)

enum TN\_RCode task\_wait\_rc

waiting result code (reason why waiting finished)

int tslice\_count

time slice counter

union {
 struct TN\_EGrpTaskWait eventgrp
 fields specific to tn\_eventgrp.h
 struct TN\_DQueueTaskWait dqueue
 fields specific to tn\_dqueue.h
 struct TN\_FMemTaskWait fmem
 fields specific to tn\_fmem.h
 } subsys\_wait

subsystem-specific fields that are used while task waits for something.

• const char \* name

Task name for debug purposes, user may want to set it by hand.

• struct \_TN\_TaskProfiler profiler

Profiler data, available if only TN\_PROFILER is non-zero.

• unsigned priority\_already\_updated: 1

Internal flag used to optimize mutex priority algorithms.

• unsigned waited: 1

Flag indicates that task waited for something This flag is set automatially in <u>tratask\_set\_waiting()</u> Must be cleared manually before calling any service that could sleep, if the caller is interested in the relevant value of this flag.

20.13.2 Field Documentation

20.13.2.1 stack\_cur\_pt

TN\_UWord\* TN\_Task::stack\_cur\_pt

pointer to task's current top of the stack; Note that this field **must** be a first field in the struct, this fact is exploited by platform-specific routines.

Definition at line 334 of file tn\_tasks.h.

20.13.2.2 id\_task

enum TN\_ObjId TN\_Task::id\_task

id for object validity verification.

This field is in the beginning of the structure to make it easier to detect memory corruption. For struct  $TN_{\leftrightarrow}$  Task, we can't make it the very first field, since stack pointer should be there.

Definition at line 341 of file tn\_tasks.h.

20.13.2.3 deadlock\_list

struct TN\_ListItem TN\_Task::deadlock\_list

list of other tasks involved in deadlock.

This list is non-empty only in emergency cases, and it is here to help you fix your bug that led to deadlock.

See also

TN\_MUTEX\_DEADLOCK\_DETECT

Definition at line 368 of file tn\_tasks.h.

20.13.2.4 stack\_low\_addr

TN\_UWord\* TN\_Task::stack\_low\_addr

- lowest address of stack.

It is independent of architecture: it's always the lowest address (which may be actually origin or end of stack, depending on the architecture)

Definition at line 375 of file tn\_tasks.h.

20.13.2.5 stack\_high\_addr

TN\_UWord\* TN\_Task::stack\_high\_addr

- Highest address of stack.

It is independent of architecture: it's always the highest address (which may be actually origin or end of stack, depending on the architecture)

Definition at line 379 of file tn\_tasks.h.

#### 20.13.2.6 subsys\_wait

union { ... } TN\_Task::subsys\_wait

subsystem-specific fields that are used while task waits for something.

Do note that these fields are grouped by union, so, they must not interfere with each other. It's quite ok here because task can't wait for different things.

#### 20.13.2.7 priority\_already\_updated

unsigned TN\_Task::priority\_already\_updated

Internal flag used to optimize mutex priority algorithms.

For the comments on it, see file tn\_mutex.c, function \_mutex\_do\_unlock ().

Definition at line 441 of file tn\_tasks.h.

20.13.2.8 waited

unsigned TN\_Task::waited

Flag indicates that task waited for something This flag is set automatially in  $tn_tsk_set_waiting()$  Must be cleared manually before calling any service that could sleep, if the caller is interested in the relevant value of this flag.

Definition at line 447 of file tn\_tasks.h.

The documentation for this struct was generated from the following file:

core/tn\_tasks.h

# 20.14 TN\_TaskTiming Struct Reference

#### 20.14.1 Detailed Description

Timing structure that is managed by profiler and can be read by  $tn_task_profiler_timing_get()$  function.

This structure is contained in each struct TN\_Task structure.

Available if only TN\_PROFILER option is non-zero, also depends on TN\_PROFILER\_WAIT\_TIME.

Definition at line 254 of file tn\_tasks.h.

#### **Data Fields**

unsigned long long total\_run\_time

Total time when task was running.

- unsigned long long got\_running\_cnt
   How many times task got running.
- unsigned long max\_consecutive\_run\_time
  - Maximum consecutive time task was running.
- unsigned long long total\_wait\_time [TN\_WAIT\_REASONS\_CNT]
   Available if only TN\_PROFILER\_WAIT\_TIME option is non-zero.
- unsigned long max\_consecutive\_wait\_time [TN\_WAIT\_REASONS\_CNT]
  - Available if only TN\_PROFILER\_WAIT\_TIME option is non-zero.

## 20.14.2 Field Documentation

#### 20.14.2.1 total\_run\_time

unsigned long long TN\_TaskTiming::total\_run\_time

Total time when task was running.

#### Attention

This is NOT the time that task was in RUNNABLE state: if task A is preempted by high-priority task B, task A is not running, but is still in the RUNNABLE state. This counter represents the time task was actually **running**.

Definition at line 263 of file tn\_tasks.h.

#### 20.14.2.2 got\_running\_cnt

unsigned long long TN\_TaskTiming::got\_running\_cnt

How many times task got running.

It is useful to find an average value of consecutive running time: (total\_run\_time / got\_running\_cnt)

Definition at line 267 of file tn\_tasks.h.

## 20.14.2.3 total\_wait\_time

unsigned long IOng TN\_TaskTiming::total\_wait\_time[TN\_WAIT\_REASONS\_CNT]

Available if only TN\_PROFILER\_WAIT\_TIME option is non-zero.

Total time when task was not running; time is broken down by reasons of waiting.

For example, to get the time task was waiting for mutexes with priority inheritance protocol, use: total\_wait↔ \_time[ TN\_WAIT\_REASON\_MUTEX\_I ]

To get the time task was runnable but preempted by another task, use: total\_wait\_time [ TN\_WAIT\_RE↔ ASON\_NONE ]

Definition at line 285 of file tn\_tasks.h.

#### 20.14.2.4 max\_consecutive\_wait\_time

unsigned long TN\_TaskTiming::max\_consecutive\_wait\_time[TN\_WAIT\_REASONS\_CNT]

Available if only TN\_PROFILER\_WAIT\_TIME option is non-zero.

Maximum consecutive time task was not running; time is broken down by reasons of waiting.

See also

total\_wait\_time

Definition at line 293 of file tn\_tasks.h.

The documentation for this struct was generated from the following file:

core/tn\_tasks.h

# 20.15 TN\_Timer Struct Reference

20.15.1 Detailed Description

Timer.

Definition at line 203 of file tn\_timer.h.

### **Data Fields**

- enum TN\_Objld id\_timer
  - id for object validity verification.
- struct TN\_ListItem timer\_queue
  - A list item to be included in the system timer queue.
- TN\_TimerFunc \* func

Function to be called by timer.

- void \* p\_user\_data
  - User data pointer that is given to user-provided func.
- TN\_TickCnt start\_tick\_cnt

Available if only TN\_DYNAMIC\_TICK is set.

TN\_TickCnt timeout

Available if only TN\_DYNAMIC\_TICK is set.

TN\_TickCnt timeout\_cur

Available if only TN\_DYNAMIC\_TICK is not set.

## 20.15.2 Field Documentation

20.15.2.1 id\_timer

enum TN\_ObjId TN\_Timer::id\_timer

id for object validity verification.

This field is in the beginning of the structure to make it easier to detect memory corruption.

Definition at line 208 of file tn\_timer.h.

20.15.2.2 start\_tick\_cnt

TN\_TickCnt TN\_Timer::start\_tick\_cnt

Available if only TN\_DYNAMIC\_TICK is set.

Tick count value when timer was started

Definition at line 224 of file tn\_timer.h.

20.15.2.3 timeout

TN\_TickCnt TN\_Timer::timeout

Available if only TN\_DYNAMIC\_TICK is set.

Timeout value (it is set just once, and stays unchanged until timer is expired, cancelled or restarted)

Definition at line 230 of file tn\_timer.h.

20.15.2.4 timeout\_cur

TN\_TickCnt TN\_Timer::timeout\_cur

Available if only TN\_DYNAMIC\_TICK is **not set**.

Current (left) timeout value

Definition at line 238 of file tn\_timer.h.

The documentation for this struct was generated from the following file:

• core/tn\_timer.h

# **File Documentation**

# 21.1 arch/cortex\_m/tn\_arch\_cortex\_m.h File Reference

## 21.1.1 Detailed Description

Cortex-M0/M0+/M3/M4/M4F architecture-dependent routines.

# 21.2 arch/example/tn\_arch\_example.h File Reference

## 21.2.1 Detailed Description

Example of architecture-dependent routines.

## Macros

- #define \_TN\_FFS(x) (32 \_\_builtin\_clz((x) & (0 (x))))
   FFS find first set bit.
- #define \_TN\_FATAL\_ERRORF(error\_msg, ...) { \_\_asm\_\_ volatile(" sdbbp 0"); \_\_asm\_\_ volatile ("nop");} Used by the kernel as a signal that something really bad happened.
- #define TN\_ARCH\_STK\_ATTR\_BEFORE
  - Compiler-specific attribute that should be placed before declaration of array used for stack.
- #define TN\_ARCH\_STK\_ATTR\_AFTER \_\_attribute\_\_((aligned(0x8)))

Compiler-specific attribute that should be placed after declaration of array used for stack.

#define TN\_MIN\_STACK\_SIZE 36

Minimum task's stack size, in words, not in bytes; includes a space for context plus for parameters passed to task's body function.

- #define TN\_INT\_WIDTH 32
  - Width of int type.
- #define TN\_PRIORITIES\_MAX\_CNT TN\_INT\_WIDTH

Maximum number of priorities available, this value usually matches TN\_INT\_WIDTH.

#define TN\_WAIT\_INFINITE (TN\_TickCnt)0xFFFFFFF

Value for infinite waiting, usually matches ULONG\_MAX, because TN\_TickCnt is declared as unsigned long.

#define TN\_FILL\_STACK\_VAL 0xFEEDFACE

Value for initializing the unused space of task's stack.

#define TN\_INTSAVE\_DATA int tn\_save\_status\_reg = 0;

Declares variable that is used by macros TN\_INT\_DIS\_SAVE() and TN\_INT\_RESTORE() for storing status register value.

- #define TN\_INTSAVE\_DATA\_INT TN\_INTSAVE\_DATA
   The same as TN\_INTSAVE\_DATA but for using in ISR together with TN\_INT\_IDIS\_SAVE(), TN\_INT\_IRE ↔ STORE().
- #define TN\_INT\_DIS\_SAVE() tn\_save\_status\_reg = tn\_arch\_sr\_save\_int\_dis()

Disable interrupts and return previous value of status register, atomically.

#define TN\_INT\_RESTORE() tn\_arch\_sr\_restore(tn\_save\_status\_reg)

Restore previously saved status register.

- #define TN\_INT\_IDIS\_SAVE() TN\_INT\_DIS\_SAVE()
- The same as TN\_INT\_DIS\_SAVE () but for using in ISR.
- #define TN\_INT\_IRESTORE() TN\_INT\_RESTORE()
   The same as TN\_INT\_RESTORE() but for using in ISR.
- #define TN\_IS\_INT\_DISABLED() ((\_\_builtin\_mfc0(12, 0) & 1) == 0) Returns nonzero if interrupts are disabled, zero otherwise.
- #define \_TN\_CONTEXT\_SWITCH\_IPEND\_IF\_NEEDED() \_tn\_context\_switch\_pend\_if\_needed()
   Pend context switch from interrupt.
- #define \_TN\_SIZE\_BYTES\_TO\_UWORDS(size\_in\_bytes) ((size\_in\_bytes) >> 2)
  - Converts size in bytes to size in TN\_UWord.
- #define \_TN\_INLINE inline

If compiler does not conform to c99 standard, there's no inline keyword.

#define \_TN\_STATIC\_INLINE static \_TN\_INLINE

For some compilers, order of these qualifiers matters (at least when \_TN\_INLINE expands to some compiler-specific forced inline)

#define \_TN\_VOLATILE\_WORKAROUND /\* nothing \*/

Sometimes compilers are buggy in high-optimization modes, and these bugs are often could be worked around by adding the volatile keyword.

# Typedefs

typedef unsigned int TN\_UWord

Unsigned integer type whose size is equal to the size of CPU register.

typedef unsigned int TN\_UIntPtr

Unsigned integer type that is able to store pointers.

## 21.2.2 Macro Definition Documentation

## 21.2.2.1 \_TN\_FFS

#define \_TN\_FFS(

x)  $(32 - \_builtin_clz((x) \& (0 - (x))))$ 

FFS - find first set bit.

Used in \_find\_next\_task\_to\_run() function. Say, for 0xa8 it should return 3.

May be not defined: in this case, naive algorithm will be used.

Definition at line 53 of file tn\_arch\_example.h.

#### 21.2.2.2 \_TN\_FATAL\_ERRORF

Used by the kernel as a signal that something really bad happened.

Indicates TNeo bugs as well as illegal kernel usage, e.g. sleeping in the idle task callback or build-time configuration mismatch (see TN\_CHECK\_BUILD\_CFG for details on the last one)

Typically, set to assembler instruction that causes debugger to halt.

Definition at line 63 of file tn\_arch\_example.h.

#### 21.2.2.3 TN\_ARCH\_STK\_ATTR\_BEFORE

#define TN\_ARCH\_STK\_ATTR\_BEFORE

Compiler-specific attribute that should be placed before declaration of array used for stack.

It is needed because there are often additional restrictions applied to alignment of stack, so, to meet them, stack arrays need to be declared with these macros.

See also

#### TN\_ARCH\_STK\_ATTR\_AFTER

Definition at line 77 of file tn\_arch\_example.h.

#### 21.2.2.4 TN\_ARCH\_STK\_ATTR\_AFTER

#define TN\_ARCH\_STK\_ATTR\_AFTER \_\_attribute\_\_((aligned(0x8)))

Compiler-specific attribute that should be placed after declaration of array used for stack.

It is needed because there are often additional restrictions applied to alignment of stack, so, to meet them, stack arrays need to be declared with these macros.

See also

#### TN\_ARCH\_STK\_ATTR\_BEFORE

Definition at line 88 of file tn\_arch\_example.h.

#### 21.2.2.5 TN\_PRIORITIES\_MAX\_CNT

#define TN\_PRIORITIES\_MAX\_CNT TN\_INT\_WIDTH

Maximum number of priorities available, this value usually matches TN\_INT\_WIDTH.

See also

TN\_PRIORITIES\_CNT

Definition at line 120 of file tn\_arch\_example.h.

## 21.2.2.6 TN\_INTSAVE\_DATA

#define TN\_INTSAVE\_DATA int tn\_save\_status\_reg = 0;

Declares variable that is used by macros TN\_INT\_DIS\_SAVE () and TN\_INT\_RESTORE () for storing status register value.

See also

```
TN_INT_DIS_SAVE()
TN_INT_RESTORE()
```

Definition at line 143 of file tn\_arch\_example.h.

#### 21.2.2.7 TN\_INTSAVE\_DATA\_INT

#define TN\_INTSAVE\_DATA\_INT TN\_INTSAVE\_DATA

The same as TN\_INTSAVE\_DATA but for using in ISR together with TN\_INT\_IDIS\_SAVE (), TN\_INT\_IR↔ ESTORE ().

See also

TN\_INT\_IDIS\_SAVE()
TN\_INT\_IRESTORE()

Definition at line 152 of file tn\_arch\_example.h.

#### 21.2.2.8 TN\_INT\_DIS\_SAVE

#define TN\_INT\_DIS\_SAVE( ) tn\_save\_status\_reg = tn\_arch\_sr\_save\_int\_dis()

Disable interrupts and return previous value of status register, atomically.

 $Similar \verb"tn_arch_sr_save_int_dis"(), but implemented as a macro, so it is potentially faster.$ 

Uses TN\_INTSAVE\_DATA as a temporary storage.

#### See also

```
TN_INTSAVE_DATA
tn_arch_sr_save_int_dis()
```

Definition at line 164 of file tn\_arch\_example.h.

#### 21.2.2.9 TN\_INT\_RESTORE

#define TN\_INT\_RESTORE( ) tn\_arch\_sr\_restore(tn\_save\_status\_reg)

Restore previously saved status register.

Similar to tn\_arch\_sr\_restore (), but implemented as a macro, so it is potentially faster.

Uses TN\_INTSAVE\_DATA as a temporary storage.

#### See also

```
TN_INTSAVE_DATA
tn_arch_sr_save_int_dis()
```

Definition at line 176 of file tn\_arch\_example.h.

#### 21.2.2.10 TN\_INT\_IDIS\_SAVE

#define TN\_INT\_IDIS\_SAVE( ) TN\_INT\_DIS\_SAVE()

The same as  $\texttt{TN\_INT\_DIS\_SAVE}$  ( ) but for using in ISR.

Uses TN\_INTSAVE\_DATA\_INT as a temporary storage.

#### See also

#### TN\_INTSAVE\_DATA\_INT

Definition at line 185 of file tn\_arch\_example.h.

#### 21.2.2.11 TN\_INT\_IRESTORE

#define TN\_INT\_IRESTORE( ) TN\_INT\_RESTORE()

The same as TN\_INT\_RESTORE () but for using in ISR.

Uses TN\_INTSAVE\_DATA\_INT as a temporary storage.

#### See also

TN\_INTSAVE\_DATA\_INT

Definition at line 194 of file tn\_arch\_example.h.

#### 21.2.2.12 \_TN\_SIZE\_BYTES\_TO\_UWORDS

Converts size in bytes to size in TN\_UWord.

For 32-bit platforms, we should shift it by 2 bit to the right; for 16-bit platforms, we should shift it by 1 bit to the right.

Definition at line 213 of file tn\_arch\_example.h.

#### 21.2.2.13 \_TN\_INLINE

#define \_TN\_INLINE inline

If compiler does not conform to c99 standard, there's no inline keyword.

So, there's a special macro for that.

Definition at line 223 of file tn\_arch\_example.h.

#### 21.2.2.14 \_TN\_VOLATILE\_WORKAROUND

#define \_TN\_VOLATILE\_WORKAROUND /\* nothing \*/

Sometimes compilers are buggy in high-optimization modes, and these bugs are often could be worked around by adding the volatile keyword.

It is compiler-dependent, so, there's a special macro for that.

Definition at line 238 of file tn\_arch\_example.h.

## 21.2.3 Typedef Documentation

#### 21.2.3.1 TN\_UWord

typedef unsigned int TN\_UWord

Unsigned integer type whose size is equal to the size of CPU register.

Typically it's plain unsigned int.

Definition at line 105 of file tn\_arch\_example.h.

### 21.2.3.2 TN\_UIntPtr

typedef unsigned int TN\_UIntPtr

Unsigned integer type that is able to store pointers.

We need it because some platforms don't define uintptr\_t. Typically it's unsigned int.

Definition at line 112 of file tn\_arch\_example.h.

# 21.3 arch/pic24\_dspic/tn\_arch\_pic24.h File Reference

## 21.3.1 Detailed Description

PIC24/dsPIC architecture-dependent routines.

## Macros

#define tn\_p24\_soft\_isr(\_func, \_psv) \_tn\_soft\_isr\_internal(\_func, \_psv, )
 ISR wrapper macro for software context saving.

## 21.3.2 Macro Definition Documentation

## 21.3.2.1 tn\_p24\_soft\_isr

#define tn\_p24\_soft\_isr(
 \_func,
 \_psv ) \_tn\_soft\_isr\_internal(\_func, \_psv, )

ISR wrapper macro for software context saving.

Usage looks like the following:

```
tn_p24_soft_isr(_TIInterrupt, auto_psv)
{
    //-- clear interrupt flag
    IFSObits.TIIF = 0;
    //-- do something useful
}
```

Which should be used for system interrupts, instead of standard way:

void \_\_attribute\_\_((\_\_interrupt\_\_, auto\_psv)) \_T1Interrupt(void)

Where \_T1Interrupt is the usual PIC24/dsPIC ISR name, and auto\_psv (or no\_auto\_psv) is the usual attribute argument for interrupt.

Definition at line 484 of file tn\_arch\_pic24.h.

# 21.4 arch/pic24\_dspic/tn\_arch\_pic24\_bfa.h File Reference

#### 21.4.1 Detailed Description

Atomic bit-field access macros for PIC24/dsPIC.

Initially, the code was taken from the article by Alex Borisov (russian), and modified a bit.

The kernel would not probably provide that kind of functionality, but the kernel itself needs it, so, it is made public so that application can use it too.

#### Macros

#define TN\_BFA\_SET 0x1111

Command for TN\_BFA() macro: Set bits in the bit field by mask; ... macro param should be set to the bit mask to set.

#define TN\_BFA\_CLR 0x2222

Command for TN\_BFA() macro: Clear bits in the bit field by mask; . . . macro param should be set to the bit mask to clear.

#define TN\_BFA\_INV 0x3333

Command for TN\_BFA() macro: Invert bits in the bit field by mask; . . . macro param should be set to the bit mask to invert.

#define TN\_BFA\_WR 0xAAAA

Command for TN\_BFA () macro: Write bit field; ... macro param should be set to the value to write.

- #define TN\_BFA\_RD 0xBBBB
  - Command for TN\_BFA () macro: Read bit field; ... macro param ignored.
- #define TN\_BFA(comm, reg\_name, field\_name, ...)

Macro for atomic access to the structure bit field.

• #define TN\_BFAR(comm, reg\_name, lower, upper, ...)

Macro for atomic access to the structure bit field specified as a range.

### 21.4.2 Macro Definition Documentation

21.4.2.1 TN\_BFA\_SET

#define TN\_BFA\_SET 0x1111

Command for  $TN_BFA$  () macro: Set bits in the bit field by mask; . . . macro param should be set to the bit mask to set.

Definition at line 76 of file tn\_arch\_pic24\_bfa.h.

21.4.2.2 TN\_BFA\_CLR

#define TN\_BFA\_CLR 0x2222

Command for  $TN\_BFA()$  macro: Clear bits in the bit field by mask; ... macro param should be set to the bit mask to clear.

Definition at line 80 of file tn\_arch\_pic24\_bfa.h.

21.4.2.3 TN\_BFA\_INV

#define TN\_BFA\_INV 0x3333

Command for  $TN\_BFA()$  macro: Invert bits in the bit field by mask; ... macro param should be set to the bit mask to invert.

Definition at line 84 of file tn\_arch\_pic24\_bfa.h.

#### 21.4.2.4 TN\_BFA\_WR

#define TN\_BFA\_WR 0xAAAA

Command for TN\_BFA () macro: Write bit field; ... macro param should be set to the value to write.

Definition at line 88 of file tn\_arch\_pic24\_bfa.h.

#### 21.4.2.5 TN\_BFA\_RD

#define TN\_BFA\_RD 0xBBBB

Command for TN\_BFA () macro: Read bit field; ... macro param ignored.

Definition at line 92 of file tn arch pic24 bfa.h.

#### 21.4.2.6 TN\_BFA

Macro for atomic access to the structure bit field.

The BFA acronym means Bit Field Access.

#### Parameters

| comm       | command to execute:                                                                                             |
|------------|----------------------------------------------------------------------------------------------------|
|            | TN_BFA_WR - write bit field                                                                                     |
|            | TN_BFA_RD - read bit field                                                                                      |
|            | TN_BFA_SET - set bits by mask                                                                                   |
|            | TN_BFA_CLR - clear bits by mask                                                                                 |
|            | TN_BFA_INV - invert bits by mask                                                                                |
| reg_name   | register name (PORTA, CMCON,).                                                                                  |
| field_name | structure field name                                                                                            |
|            | used if only comm != TN_BFA_RD. Meaning depends on the comm, see comments for specific command: TN_BFA_WR, etc. |

#### Usage examples:

int a = 0x02; //-- Set third bit of the INTOIP field in the IPCO register: // IPCObits.INTOIP |= (1 << 2); TN\_BFA(TN\_BFA\_SET, IPCO, INTOIP, (1 << 2)); //-- Clear second bit of the INTOIP field in the IPCO register: // IPCObits.INTOIP &= ~(1 << 1); TN\_BFA(TN\_BFA\_CLR, IPCO, INTOIP, (1 << 1)); //-- Invert two less-significant bits of the INTOIP field // in the IPCO register: // IPCObits.INTOIP ^= 0x03; TN\_BFA(TN\_BFA\_INV, IPCO, INTOIP, 0x03); //-- Write value 0x05 to the INTOIP field of the IPCO register: // IPCObits.INTOIP = 0x05; TN\_BFA(TN\_BFA\_WR, IPCO, INTOIP, 0x05);

```
//-- Write value of the variable a to the INTOIP field of the IPCO
// register:
// IPCObits.INTOIP = a;
TN_BFA(TN_BFA_WR, IPCO, INTOIP, a);
//-- Read the value that is stored in the INTOIP field of the IPCO
// register, to the int variable a:
// int a = IPCObits.INTOIP;
a = TN_BFA(TN_BFA_RD, IPCO, INTOIP);
```

Definition at line 154 of file tn\_arch\_pic24\_bfa.h.

#### 21.4.2.7 TN\_BFAR

| #define | TN_BFAR ( |
|---------|-----------|
|         | comm,     |
|         | reg_name, |
|         | lower,    |
|         | upper,    |
|         | )         |

Macro for atomic access to the structure bit field specified as a range.

#### Parameters

| comm     | command to execute:                                                                                             |  |
|----------|----------------------------------------------------------------------------------------------------|--|
|          | TN_BFA_WR - write bit field                                                                                     |  |
|          | TN_BFA_RD - read bit field                                                                                      |  |
|          | TN_BFA_SET - set bits by mask                                                                                   |  |
|          | TN_BFA_CLR - clear bits by mask                                                                                 |  |
|          | TN_BFA_INV - invert bits by mask                                                                                |  |
| reg_name | variable name (PORTA, CMCON,). Variable should be in the near memory (first 8 KB)                               |  |
| lower    | number of lowest affected bit of the field                                                                      |  |
| upper    | number of highest affected bit of the field                                                                     |  |
|          | used if only comm != TN_BFA_RD. Meaning depends on the comm, see comments for specific command: TN_BFA_WR, etc. |  |

#### Usage examples:

int a = 0x02; //-- Write constant 0xaa to the least significant byte of the TRISB // register: TN\_BFAR(TN\_BFA\_WR, TRISB, 0, 7, 0xaa); //-- Invert least significant nibble of the most significant byte // in the register TRISB: TN\_BFAR(TN\_BFA\_INV, TRISB, 8, 15, 0x0f); //-- Get 5 least significant bits from the register TRISB and store // result to the variable a a = TN\_BFAR(TN\_BFA\_RD, TRISB, 0, 4);

Definition at line 270 of file tn\_arch\_pic24\_bfa.h.

# 21.5 arch/pic32/tn\_arch\_pic32.h File Reference

#### 21.5.1 Detailed Description

PIC32 architecture-dependent routines.

## Macros

- #define tn\_p32\_soft\_isr(vec)
   Interrupt handler wrapper macro for software context saving.
- #define tn\_p32\_srs\_isr(vec)

Interrupt handler wrapper macro for shadow register context saving.

- #define tn\_soft\_isr tn\_p32\_soft\_isr
   For compatibility with old projects, old name of tn\_p32\_soft\_isr() macro is kept; please don't use it in new code.
- #define tn\_srs\_isr tn\_p32\_srs\_isr

For compatibility with old projects, old name of tn\_p32\_srs\_isr() macro is kept; please don't use it in new code.

# Variables

volatile int tn\_p32\_int\_nest\_count

current interrupt nesting count.

- void \* tn\_p32\_user\_sp saved task stack pointer.
- void \* tn\_p32\_int\_sp

saved ISR stack pointer.

## 21.5.2 Macro Definition Documentation

#### 21.5.2.1 tn\_p32\_soft\_isr

Interrupt handler wrapper macro for software context saving.

#### Usage looks like the following:

```
tn_p32_soft_isr(_TIMER_1_VECTOR)
{
    INTClearFlag(INT_T1);
    //-- do something useful
}
```

Note that you should not use \_\_\_ISR (\_TIMER\_1\_VECTOR) macro for that.

*vec* interrupt vector number, such as \_TIMER\_1\_VECTOR, etc.

Definition at line 344 of file tn\_arch\_pic32.h.

21.5.2.2 tn\_p32\_srs\_isr

Interrupt handler wrapper macro for shadow register context saving.

Usage looks like the following:

```
tn_p32_srs_isr(_INT_UART_1_VECTOR)
{
    INTClearFlag(INT_U1);
    //-- do something useful
}
```

Note that you should not use \_\_\_ISR (\_\_INT\_UART\_1\_VECTOR) macro for that.

#### Parameters

*vec* interrupt vector number, such as \_TIMER\_1\_VECTOR, etc.

Definition at line 493 of file tn\_arch\_pic32.h.

21.5.3 Variable Documentation

21.5.3.1 tn\_p32\_int\_nest\_count

volatile int tn\_p32\_int\_nest\_count

current interrupt nesting count.

Used by macros tn\_p32\_soft\_isr() and tn\_p32\_srs\_isr().

21.5.3.2 tn\_p32\_user\_sp

void\* tn\_p32\_user\_sp

saved task stack pointer.

Needed when switching stack pointer from task stack to interrupt stack.

#### 21.5.3.3 tn\_p32\_int\_sp

void\* tn\_p32\_int\_sp

saved ISR stack pointer.

Needed when switching stack pointer from interrupt stack to task stack.

# 21.6 arch/pic32/tn\_arch\_pic32\_bfa.h File Reference

# 21.6.1 Detailed Description

Atomic bit-field access macros for PIC24/dsPIC.

Initially, the code was taken from the article by Alex Borisov (russian), and modified a bit.

The kernel would not probably provide that kind of functionality, but the kernel itself needs it, so, it is made public so that application can use it too.

# Macros

- #define TN\_BFA\_SET 0x1111
   Command for TN\_BFA () macro: Set bits in the bit field by mask; . . . macro param should be set to the bit mask to set.
- #define TN\_BFA\_CLR 0x2222

Command for TN\_BFA() macro: Clear bits in the bit field by mask; . . . macro param should be set to the bit mask to clear.

#define TN\_BFA\_INV 0x3333

Command for TN\_BFA() macro: Invert bits in the bit field by mask; . . . macro param should be set to the bit mask to invert.

#define TN\_BFA\_WR 0xAAAA

Command for TN\_BFA () macro: Write bit field; ... macro param should be set to the value to write.

• #define TN\_BFA\_RD 0xBBBB

Command for TN\_BFA () macro: Read bit field; ... macro param ignored.

#define TN\_BFA(comm, reg\_name, field\_name, ...)

Macro for atomic access to the structure bit field.

#define TN\_BFAR(comm, reg\_name, lower, upper, ...)

Macro for atomic access to the structure bit field specified as a range.

# 21.6.2 Macro Definition Documentation

#### 21.6.2.1 TN\_BFA\_SET

#define TN\_BFA\_SET 0x1111

Command for  $TN_BFA$  () macro: Set bits in the bit field by mask; . . . macro param should be set to the bit mask to set.

Definition at line 76 of file tn\_arch\_pic32\_bfa.h.

# 21.6.2.2 TN\_BFA\_CLR

#define TN\_BFA\_CLR 0x2222

Command for  $TN_BFA$  () macro: Clear bits in the bit field by mask; ... macro param should be set to the bit mask to clear.

Definition at line 80 of file tn\_arch\_pic32\_bfa.h.

#### 21.6.2.3 TN\_BFA\_INV

#define TN\_BFA\_INV 0x3333

Command for  $TN_BFA()$  macro: Invert bits in the bit field by mask; ... macro param should be set to the bit mask to invert.

Definition at line 84 of file tn\_arch\_pic32\_bfa.h.

## 21.6.2.4 TN\_BFA\_WR

#define TN\_BFA\_WR 0xAAAA

Command for  $TN\_BFA$  () macro: Write bit field; . . . macro param should be set to the value to write. Definition at line 88 of file tn\_arch\_pic32\_bfa.h.

# 21.6.2.5 TN\_BFA\_RD

#define TN\_BFA\_RD 0xBBBB

Command for TN\_BFA() macro: Read bit field; . . . macro param ignored. Definition at line 92 of file tn\_arch\_pic32\_bfa.h.

# 21.6.2.6 TN\_BFA

```
#define TN_BFA(
```

comm,
reg\_name,
field\_name,
... )

Macro for atomic access to the structure bit field.

The BFA acronym means Bit Field Access.

| comm       | command to execute:                                                                                             |
|------------|----------------------------------------------------------------------------------------------------|
|            | TN_BFA_WR - write bit field                                                                                     |
|            | TN_BFA_RD - read bit field                                                                                      |
|            | TN_BFA_SET - set bits by mask                                                                                   |
|            | TN_BFA_CLR - clear bits by mask                                                                                 |
|            | TN_BFA_INV - invert bits by mask                                                                                |
| reg_name   | register name (PORTA, CMCON,).                                                                                  |
| field_name | structure field name                                                                                            |
|            | used if only comm != TN_BFA_RD. Meaning depends on the comm, see comments for specific command: TN_BFA_WR, etc. |

#### Usage examples:

```
int a = 0x02;
//-- Set third bit of the INTOIP field in the IPCO register:
// IPCObits.INTOIP |= (1 << 2);
TN_BFA(TN_BFA_SET, IPCO, INTOIP, (1 << 2));
//-- Clear second bit of the INTOIP field in the IPCO register:
// IPCObits.INTOIP &= ~(1 << 1);
TN_BFA(TN_BFA_CLR, IPCO, INTOIP, (1 << 1));
//-- Invert two less-significant bits of the INTOIP field
// in the IPCO register:
// IPCObits.INTOIP ^= 0x03;
TN_BFA(TN_BFA_INV, IPCO, INTOIP, 0x03);
//-- Write value 0x05 to the INTOIP field of the IPCO register:
// IPCObits.INTOIP = 0x05;
TN_BFA(TN_BFA_WR, IPCO, INTOIP, 0x05);
//-- Write value of the variable a to the INTOIP field of the IPCO
// register:
// IPCObits.INTOIP = a;
TN_BFA(TN_BFA_WR, IPCO, INTOIP, a);
//-- Read the value that is stored in the INTOIP field of the IPCO
// register, to the int variable a:
// int a = IPCObits.INTOIP;
a = TN_BFA(TN_BFA_RD, IPCO, INTOIP);
```

Definition at line 154 of file tn\_arch\_pic32\_bfa.h.

# 21.6.2.7 TN\_BFAR

```
#define TN_BFAR(
```

```
comm,
reg_name,
lower,
upper,
... )
```

Macro for atomic access to the structure bit field specified as a range.

| comm     | command to execute:                                                                    |  |
|----------|----------------------------------------------------------------------------------------|--|
|          | TN_BFA_WR - write bit field                                                            |  |
|          | • TN_BFA_RD - read bit field                                                           |  |
|          | TN_BFA_SET - set bits by mask                                                          |  |
|          | TN_BFA_CLR - clear bits by mask                                                        |  |
|          | TN_BFA_INV - invert bits by mask                                                       |  |
| reg_name | variable name (PORTA, CMCON,). Variable should be in the near memory (first 8 KB)      |  |
| lower    | number of lowest affected bit of the field                                             |  |
| upper    | number of highest affected bit of the field                                            |  |
|          | used if only comm != TN_BFA_RD. Meaning depends on the comm, see comments for specific |  |
|          | command: TN_BFA_WR, etc.                                                               |  |

#### Usage examples:

```
int a = 0x02;
//-- Write constant 0xaa to the least significant byte of the TRISB
// register:
TN_BFAR(TN_BFA_WR, TRISB, 0, 7, 0xaa);
//-- Invert least significant nibble of the most significant byte
// in the register TRISB:
TN_BFAR(TN_BFA_INV, TRISB, 8, 15, 0x0f);
//-- Get 5 least significant bits from the register TRISB and store
// result to the variable a
a = TN_BFAR(TN_BFA_RD, TRISB, 0, 4);
```

Definition at line 268 of file tn\_arch\_pic32\_bfa.h.

# 21.7 arch/tn\_arch.h File Reference

# 21.7.1 Detailed Description

Architecture-dependent routines declaration.

# **Functions**

- void tn\_arch\_int\_dis (void)
  - Unconditionally disable system interrupts.
- void tn\_arch\_int\_en (void)
  - Unconditionally enable interrupts.
- TN\_UWord tn\_arch\_sr\_save\_int\_dis (void)
  - Disable system interrupts and return previous value of status register, atomically.
- void tn\_arch\_sr\_restore (TN\_UWord sr)
  - Restore previously saved status register.
- TN\_UWord tn\_arch\_sched\_dis\_save (void)

Disable kernel scheduler and return previous state.

- void tn\_arch\_sched\_restore (TN\_UWord sched\_state)
  - Restore state of the kernel scheduler.
- TN\_UWord \* \_tn\_arch\_stack\_init (TN\_TaskBody \*task\_func, TN\_UWord \*stack\_low\_addr, TN\_UWord \*stack\_high\_addr, void \*param)

Should put initial CPU context to the provided stack pointer for new task and return current stack pointer.

- int <u>tn\_arch\_inside\_isr</u> (void)
   Should return 1 if system ISR is currently running, 0 otherwise.
- int \_tn\_arch\_is\_int\_disabled (void)
   Should return 1 if system interrupts are currently disabled, 0 otherwise.
- void \_tn\_arch\_context\_switch\_pend (void)
- Called whenever we need to switch context from one task to another.
- void \_tn\_arch\_context\_switch\_now\_nosave (void)
  - Called whenever we need to switch context to new task, but don't save current context.
- void \_tn\_arch\_sys\_start (TN\_UWord \*int\_stack, TN\_UWord int\_stack\_size)
  - Performs first context switch to the first task (\_tn\_next\_task\_to\_run is already set to needed task).

# 21.7.2 Function Documentation

#### 21.7.2.1 tn\_arch\_int\_dis()

```
void tn_arch_int_dis (
    void )
```

#### Unconditionally disable system interrupts.

Refer to the section Interrupt types for details on what is system interrupt.

# 21.7.2.2 tn\_arch\_int\_en()

void tn\_arch\_int\_en (
 void )

Unconditionally enable interrupts.

Refer to the section Interrupt types for details on what is system interrupt.

#### 21.7.2.3 tn\_arch\_sr\_save\_int\_dis()

Disable system interrupts and return previous value of status register, atomically.

Refer to the section Interrupt types for details on what is system interrupt.

#### See also

```
tn_arch_sr_restore()
```

21.7.2.4 tn\_arch\_sr\_restore()

```
void tn_arch_sr_restore ( \label{eq:tn_transform} \text{TN}\_\text{UWord } sr \mbox{ )}
```

Restore previously saved status register.

sr status register value previously from tn\_arch\_sr\_save\_int\_dis()

See also

```
tn_arch_sr_save_int_dis()
```

#### 21.7.2.5 tn\_arch\_sched\_dis\_save()

Disable kernel scheduler and return previous state.

#### Returns

```
Scheduler state to be restored later by tn_arch_sched_restore().
```

#### 21.7.2.6 tn\_arch\_sched\_restore()

Restore state of the kernel scheduler.

See tn\_arch\_sched\_dis\_save().

#### Parameters

sched\_state Value returned from tn\_arch\_sched\_dis\_save()

## 21.7.2.7 \_tn\_arch\_stack\_init()

```
TN_UWord* _tn_arch_stack_init (
        TN_TaskBody * task_func,
        TN_UWord * stack_low_addr,
        TN_UWord * stack_high_addr,
        void * param )
```

Should put initial CPU context to the provided stack pointer for new task and return current stack pointer.

When resulting context gets restored by \_tn\_arch\_context\_switch\_now\_nosave() or \_tn\_arch\_ context\_switch\_pend(), the following conditions should be met:

- Interrupts are enabled;
- Return address is set to tn\_task\_exit(), so that when task body function returns, tn\_task\_exit() gets automatially called;
- Argument 0 contains param pointer

| task_func                                                                                            | Pointer to task body function.                                                      |
|----------------------------------------------------------------------------------------------------|-------------------------------------------------------------------------------------|
| stack_low_addr                                                                                       | Lowest address of the stack, independently of the architecture stack implementation |
| stack_high_addr Highest address of the stack, independently of the architecture stack implementation |                                                                                     |
| param                                                                                                | User-provided parameter for task body function.                                     |

#### Returns

current stack pointer (top of the stack)

## 21.7.2.8 \_tn\_arch\_inside\_isr()

Should return 1 if *system ISR* is currently running, 0 otherwise.

Refer to the section Interrupt types for details on what is system ISR.

# 21.7.2.9 \_tn\_arch\_is\_int\_disabled()

Should return 1 if system interrupts are currently disabled, 0 otherwise.

Refer to the section Interrupt types for details on what is system interrupt.

21.7.2.10 \_tn\_arch\_context\_switch\_pend()

Called whenever we need to switch context from one task to another.

This function typically does NOT switch context; it merely pends it, that is, it sets appropriate interrupt flag. If current level is an application level, interrupt is fired immediately, and context gets switched. Otherwise (if some ISR is currently running), context switch keeps pending until all ISR return.

#### **Preconditions:**

- · interrupts are enabled;
- \_tn\_curr\_run\_task points to currently running (preempted) task;
- \_tn\_next\_task\_to\_run points to new task to run.

#### Actions to perform in actual context switching routine:

- · save context of the preempted task to its stack;
- if preprocessor macro \_TN\_ON\_CONTEXT\_SWITCH\_HANDLER is non-zero, call \_tn\_sys\_on\_↔ context\_switch(\_tn\_curr\_run\_task, \_tn\_next\_task\_to\_run);.
- set \_tn\_curr\_run\_task to \_tn\_next\_task\_to\_run;
- · restore context of the newly activated task from its stack.

#### See also

```
_tn_curr_run_task
_tn_next_task_to_run
```

#### 21.7.2.11 \_tn\_arch\_context\_switch\_now\_nosave()

Called whenever we need to switch context to new task, but don't save current context.

This happens:

- At system start, inside tn\_sys\_start() (well, it is actually called indirectly but from \_tn\_arch\_sys ← \_start());
- At task exit, inside tn\_task\_exit().

This function doesn't need to pend context switch, it switches context immediately.

## **Preconditions:**

- · interrupts are disabled;
- \_tn\_next\_task\_to\_run is already set to needed task.

#### Actions to perform:

- if preprocessor macro \_TN\_ON\_CONTEXT\_SWITCH\_HANDLER is non-zero, call \_tn\_sys\_on\_↔ context\_switch(\_tn\_curr\_run\_task, \_tn\_next\_task\_to\_run);.
- set \_tn\_curr\_run\_task to \_tn\_next\_task\_to\_run;
- · restore context of the newly activated task from its stack.

#### See also

```
_tn_curr_run_task
_tn_next_task_to_run
```

```
void _tn_arch_sys_start (
    TN_UWord * int_stack,
    TN_UWord int_stack_size )
```

Performs first context switch to the first task (\_tn\_next\_task\_to\_run is already set to needed task).

Typically, this function just calls <u>tn\_arch\_context\_switch\_now\_nosave()</u>, but it also can perform any architecture-dependent actions first, if needed.

# 21.8 core/tn\_cfg\_dispatch.h File Reference

# 21.8.1 Detailed Description

Dispatch configuration: set predefined options, include user-provided cfg file as well as default cfg file.

## Macros

- #define TN\_API\_MAKE\_ALIG\_ARG\_\_TYPE 1
  - In this case, you should use macro like this: TN\_MAKE\_ALIG(struct my\_struct).
- #define TN\_API\_MAKE\_ALIG\_ARG\_SIZE 2
   In this case, you should use macro like this: TN\_MAKE\_ALIG(sizeof(struct my\_struct)).

   #define \_TN\_ON\_CONTEXT\_SWITCH\_HANDLER 1
- Internal kernel definition: set to non-zero if \_tn\_sys\_on\_context\_switch() should be called on context switch.
- #define \_TN\_STACK\_OVERFLOW\_SIZE\_ADD (TN\_STACK\_OVERFLOW\_CHECK ? 1 : 0) If TN\_STACK\_OVERFLOW\_CHECK is set, we have 1-word overhead for each task stack.

# 21.8.2 Macro Definition Documentation

#### 21.8.2.1 TN\_API\_MAKE\_ALIG\_ARG\_\_TYPE

#define TN\_API\_MAKE\_ALIG\_ARG\_\_TYPE 1

In this case, you should use macro like this: TN\_MAKE\_ALIG(struct my\_struct).

This way is used in the majority of TNKernel ports. (actually, in all ports except the one by AlexB)

Definition at line 56 of file tn\_cfg\_dispatch.h.

#### 21.8.2.2 TN\_API\_MAKE\_ALIG\_ARG\_\_SIZE

#define TN\_API\_MAKE\_ALIG\_ARG\_\_SIZE 2

In this case, you should use macro like this: TN\_MAKE\_ALIG(sizeof(struct my\_struct)).

This way is stated in TNKernel docs and used in the port for dsPIC/PIC24/PIC32 by AlexB.

Definition at line 63 of file tn\_cfg\_dispatch.h.

# 21.9 core/tn\_common.h File Reference

# 21.9.1 Detailed Description

Definitions used through the whole kernel.

#### Macros

- #define TN\_NULL ((void \*)0)
   NULL pointer definition.
- #define TN BOOL int
- boolean type definition
- #define TN\_TRUE (1 == 1)
  - true value definition for type TN\_BOOL
- #define TN\_FALSE (1 == 0)
  - false value definition for type TN\_BOOL
- #define TN\_MAKE\_ALIG\_SIZE(a) (((a) + (sizeof(TN\_UWord) 1)) & (~(sizeof(TN\_UWord) 1)))

Macro for making a number a multiple of <code>sizeof(TN\_UWord)</code>, should be used with fixed memory block pool.

#define TN\_MAKE\_ALIG(a) TN\_MAKE\_ALIG\_SIZE(a)

The same as TN\_MAKE\_ALIG\_SIZE but its behavior depends on the option TN\_API\_MAKE\_ALIG\_ARG

#define \_TN\_UNUSED(x) (void)(x)

Suppresses "unused" compiler warning for some particular symbol.

#define \_TN\_FATAL\_ERROR(error\_msg) \_TN\_FATAL\_ERRORF(error\_msg, NULL)

## Typedefs

- typedef void() TN\_TaskBody(void \*param)
  - Prototype for task body function.
- typedef unsigned long TN\_TickCnt

Type for system tick count, it is used by the kernel to represent absolute tick count value as well as relative timeouts.

# **Enumerations**

enum TN\_Objld {
 TN\_ID\_NONE = (int)0x0, TN\_ID\_TASK = (int)0x47ABCF69, TN\_ID\_SEMAPHORE = (int)0x6FA173EB, T↔
 N\_ID\_EVENTGRP = (int)0x5E224F25,
 TN\_ID\_DATAQUEUE = (int)0x0C8A6C89, TN\_ID\_FSMEMORYPOOL = (int)0x26B7CE8B, TN\_ID\_MUTEX
 = (int)0x17129E45, TN\_ID\_TIMER = (int)0x1A937FBC,
 TN\_ID\_EXCHANGE = (int)0x32b7c072, TN\_ID\_EXCHANGE\_LINK = (int)0x24d36f35 }
 Magic number for object validity verification.
 enum TN\_RCode {
 TN\_RC\_OK = 0, TN\_RC\_TIMEOUT = -1, TN\_RC\_OVERFLOW = -2, TN\_RC\_WCONTEXT = -3,
 TN\_RC\_WSTATE = -4, TN\_RC\_WPARAM = -5, TN\_RC\_ILLEGAL\_USE = -6, TN\_RC\_INVALID\_OBJ = -7,
 TN\_RC\_DELETED = -8, TN\_RC\_FORCED = -9, TN\_RC\_INTERNAL = -10 }

Result code returned by kernel services.

# 21.9.2 Macro Definition Documentation

#### 21.9.2.1 TN\_MAKE\_ALIG\_SIZE

Macro for making a number a multiple of sizeof (TN\_UWord), should be used with fixed memory block pool.

See tn\_fmem\_create() for usage example.

Definition at line 231 of file tn\_common.h.

# 21.9.2.2 TN\_MAKE\_ALIG

The same as TN\_MAKE\_ALIG\_SIZE but its behavior depends on the option TN\_API\_MAKE\_ALIG\_ARG

Attention

it is recommended to use TN\_MAKE\_ALIG\_SIZE macro instead of this one, in order to avoid confusion caused by various TNKernel ports: refer to the section Macro MAKE\_ALIG() for details.

Definition at line 255 of file tn\_common.h.

# 21.9.3 Typedef Documentation

## 21.9.3.1 TN\_TickCnt

typedef unsigned long TN\_TickCnt

Type for system tick count, it is used by the kernel to represent absolute tick count value as well as relative timeouts.

When it is used as a timeout value, it represents the maximum number of system ticks to wait.

Assume user called some system function, and it can't perform its job immediately (say, it needs to lock mutex but it is already locked, etc).

So, function can wait or return an error. There are possible timeout values and appropriate behavior of the function:

- timeout is set to 0: function doesn't wait at all, no context switch is performed, TN\_RC\_TIMEOUT is returned immediately.
- timeout is set to TN\_WAIT\_INFINITE: function waits until it eventually can perform its job. Timeout is not taken in account, so TN\_RC\_TIMEOUT is never returned.
- timeout is set to other value: function waits at most specified number of system ticks. Strictly speaking, it waits from (timeout 1) to timeout ticks. So, if you specify that timeout is 1, be aware that it might actually don't wait at all: if system timer interrupt happens just while function is putting task to wait (with interrupts disabled), then ISR will be executed right after function puts task to wait. Then tn\_tick\_int⇔ \_processing() will immediately remove the task from wait queue and make it runnable again.

So, to guarantee that task waits at least 1 system tick, you should specify timeout value of 2.

Note also that there are other possible ways to make task runnable:

- if task waits because of call to tn\_task\_sleep(), it may be woken up by some other task, by means of tn\_task\_wakeup(). In this case, tn\_task\_sleep() returns TN\_RC\_OK.
- independently of the wait reason, task may be released from wait forcibly, by means of tn\_task\_↔ release\_wait(). It this case, TN\_RC\_FORCED is returned by the waiting function. (the usage of the tn\_task\_release\_wait() function is discouraged though)

Definition at line 188 of file tn\_common.h.

# 21.9.4 Enumeration Type Documentation

21.9.4.1 TN\_Objld

enum TN\_ObjId

Magic number for object validity verification.

#### Enumerator

|                      | id for invalid object     | TN_ID_NONE         |
|----------------------|---------------------------|--------------------|
|                      | id for tasks              | TN_ID_TASK         |
| Generated by Doxyger | id for semaphores         | TN_ID_SEMAPHORE    |
|                      | id for event groups       | TN_ID_EVENTGRP     |
|                      | id for data queues        | TN_ID_DATAQUEUE    |
| 1                    | id for fixed memory pools | TN ID FSMEMORYPOOL |

Definition at line 65 of file tn\_common.h.

# 21.9.4.2 TN\_RCode

# enum TN\_RCode

Result code returned by kernel services.

# Enumerator

| TN_RC_OK             | Successful operation.                                                                                                    |
|----------------------|----------------------------------------------------------------------------------------------------|
| TN_RC_TIMEOUT        | Timeout (consult TN_TickCnt for details).                                                                                                    |
|                      | See also                                                                                                    |
|                      | TN_TickCnt                                                                                                    |
| TN_RC_OVERFLOW       | This code is returned in the following cases:                                                                                                    |
|                      | <ul> <li>Trying to increment semaphore count more than its max count;</li> </ul>                                                                                                    |
|                      | <ul> <li>Trying to return extra memory block to fixed memory pool.</li> </ul>                                                                                                    |
|                      | See also                                                                                                    |
|                      | tn_sem.h<br>tn_fmem.h                                                                                                    |
| TN_RC_WCONTEXT       | Wrong context error: returned if function is called from non-acceptable context.<br>Required context suggested for every function by badges:                                         |
|                      | • 🚺 - function can be called from task;                                                                                                    |
|                      | • 0 - function can be called from ISR.                                                                                                    |
|                      | See also                                                                                                    |
|                      | <pre>tn_sys_context_get() enum TN_Context</pre>                                                                                                    |
| TN_RC_WSTATE         | Wrong task state error: requested operation requires different task state.                                                                                                    |
| TN_RC_WPARAM         | This code is returned by most of the kernel functions when wrong params were given to function. This error code can be returned if only build-time option TN_CHECK_PARAM is non-zero |
|                      | See also                                                                                                    |
|                      | TN_CHECK_PARAM                                                                                                    |
| TN_RC_ILLEGAL_USE    | Illegal usage. Returned in the following cases:                                                                                                    |
|                      | <ul> <li>task tries to unlock or delete the mutex that is locked by different task,</li> </ul>                                                                                       |
|                      | <ul> <li>task tries to lock mutex with priority ceiling whose priority is lower than task's<br/>priority</li> </ul>                                                                  |
|                      | See also                                                                                                    |
|                      | tn_mutex.h                                                                                                    |
| Generated by Doxygen |                                                                                                    |

## Enumerator

| TN_RC_INVALID_OBJ       Returned when user tries to perform some operation on invalid object (mute semaphore, etc). Object validity is checked by comparing special id         value with the value from enum TN_ObjId |                                                                                                    |
|----------------------------------------------------------------------------------------------------|----------------------------------------------------------------------------------------------------|
|                                                                                                    | See also                                                                                                    |
|                                                                                                    | TN_CHECK_PARAM                                                                                                   |
| TN_RC_DELETED                                                                                                    | Object for whose event task was waiting is deleted.                                                              |
| TN_RC_FORCED                                                                                                    | Task was released from waiting forcibly because some other task called                                           |
|                                                                                                    | <pre>tn_task_release_wait()</pre>                                                                                |
| TN_RC_INTERNAL                                                                                                    | Internal kernel error, should never be returned by kernel services. If it is returned, it's a bug in the kernel. |

Definition at line 81 of file tn\_common.h.

# 21.10 core/tn\_common\_macros.h File Reference

# 21.10.1 Detailed Description

Macros that may be useful for any part of the kernel.

Note: only preprocessor macros allowed here, so that the file can be included in any source file (C, assembler, or whatever)

## Macros

#define \_TN\_STRINGIFY\_LITERAL(x) #x

Macro that expands to string representation of its argument: for example,.

#define \_TN\_STRINGIFY\_MACRO(x) \_TN\_STRINGIFY\_LITERAL(x)

Macro that expands to string representation of its argument, which is allowed to be a macro: for example,.

# 21.10.2 Macro Definition Documentation

# 21.10.2.1 \_TN\_STRINGIFY\_LITERAL

Macro that expands to string representation of its argument: for example,.

\_TN\_STRINGIFY\_LITERAL(5)

expands to:

"5"

See also \_TN\_STRINGIFY\_MACRO()

Definition at line 70 of file tn\_common\_macros.h.

#### 21.10.2.2 \_TN\_STRINGIFY\_MACRO

Macro that expands to string representation of its argument, which is allowed to be a macro: for example,.

#define MY\_VALUE 10
\_TN\_STRINGIFY\_MACRO(MY\_VALUE)

expands to:

"10"

Definition at line 88 of file tn\_common\_macros.h.

# 21.11 core/tn\_dqueue.h File Reference

## 21.11.1 Detailed Description

A data queue is a FIFO that stores pointer (of type void \*) in each cell, called (in uITRON style) a data element.

A data queue also has an associated wait queue each for sending (wait\_send queue) and for receiving (wait ← \_receive queue). A task that sends a data element tries to put the data element into the FIFO. If there is no space left in the FIFO, the task is switched to the waiting state and placed in the data queue's wait\_send queue until space appears (another task gets a data element from the data queue).

A task that receives a data element tries to get a data element from the FIFO. If the FIFO is empty (there is no data in the data queue), the task is switched to the waiting state and placed in the data queue's wait\_receive queue until data element arrive (another task puts some data element into the data queue). To use a data queue just for the synchronous message passing, set size of the FIFO to 0. The data element to be sent and received can be interpreted as a pointer or an integer and may have value 0 (TN\_NULL).

For the useful pattern on how to use queue together with fixed memory pool, refer to the example. : examples/queue. Be sure to examine the readme there.

TNeo offers a way to wait for a message from multiple queues in just a single call, refer to the section Connecting an event group to other system objects for details. Related queue services:

- tn\_queue\_eventgrp\_connect()
- tn\_queue\_eventgrp\_disconnect()

# **Data Structures**

struct TN\_DQueue

Structure representing data queue object.

struct TN\_DQueueTaskWait

DQueue-specific fields related to waiting task, to be included in struct TN\_Task.

# **Functions**

- enum TN\_RCode tn\_queue\_create (struct TN\_DQueue \*dque, void \*\*data\_fifo, int items\_cnt) Construct data queue.
- enum TN\_RCode tn\_queue\_delete (struct TN\_DQueue \*dque)
   Destruct data queue.
- enum TN\_RCode tn\_queue\_send (struct TN\_DQueue \*dque, void \*p\_data, TN\_TickCnt timeout)
   Send the data element specified by the p\_data to the data queue specified by the dque.
- enum TN\_RCode tn\_queue\_send\_polling (struct TN\_DQueue \*dque, void \*p\_data) The same as tn\_queue\_send () with zero timeout.
- enum TN\_RCode tn\_queue\_isend\_polling (struct TN\_DQueue \*dque, void \*p\_data) The same as tn\_queue\_send () with zero timeout, but for using in the ISR.
- enum TN\_RCode tn\_queue\_receive (struct TN\_DQueue \*dque, void \*\*pp\_data, TN\_TickCnt timeout)
   Receive the data element from the data queue specified by the dque and place it into the address specified by the
   pp\_data.
- enum TN\_RCode tn\_queue\_receive\_polling (struct TN\_DQueue \*dque, void \*\*pp\_data) The same as tn\_queue\_receive () with zero timeout.
- enum TN\_RCode tn\_queue\_ireceive\_polling (struct TN\_DQueue \*dque, void \*\*pp\_data) The same as tn\_queue\_receive () with zero timeout, but for using in the ISR.
- int tn\_queue\_free\_items\_cnt\_get (struct TN\_DQueue \*dque)
  - Returns number of free items in the queue.
- int tn\_queue\_used\_items\_cnt\_get (struct TN\_DQueue \*dque)
  - Returns number of used (non-free) items in the queue.
- enum TN\_RCode tn\_queue\_eventgrp\_connect (struct TN\_DQueue \*dque, struct TN\_EventGrp \*eventgrp, TN\_UWord pattern)
  - Connect an event group to the queue.
- enum TN\_RCode tn\_queue\_eventgrp\_disconnect (struct TN\_DQueue \*dque) Disconnect a connected event group from the queue.

# 21.11.2 Function Documentation

#### 21.11.2.1 tn\_queue\_create()

```
enum TN_RCode tn_queue_create (
    struct TN_DQueue * dque,
    void ** data_fifo,
    int items_cnt )
```

## Construct data queue.

id\_dque member should not contain TN\_ID\_DATAQUEUE, otherwise, TN\_RC\_WPARAM is returned.

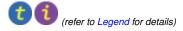

#### Parameters

| dque                                                                             | pointer to already allocated struct TN_DQueue.                                            |  |
|----------------------------------------------------------------------------------|-------------------------------------------------------------------------------------------|--|
| data_fifo                                                                        | pointer to already allocated array of void $*$ to store data queue items. Can be TN_NULL. |  |
| items_cnt capacity of queue (count of elements in the data_fifo array) Can be 0. |                                                                                           |  |

## Returns

- TN\_RC\_OK if queue was successfully created;
- If TN\_CHECK\_PARAM is non-zero, additional return code is available: TN\_RC\_WPARAM.

# 21.11.2.2 tn\_queue\_delete()

#### Destruct data queue.

All tasks that wait for writing to or reading from the queue become runnable with TN\_RC\_DELETED code returned.

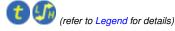

**Parameters** 

*dque* | pointer to data queue to be deleted

#### Returns

- TN\_RC\_OK if queue was successfully deleted;
- TN\_RC\_WCONTEXT if called from wrong context;
- If TN\_CHECK\_PARAM is non-zero, additional return codes are available: TN\_RC\_WPARAM and TN\_↔ RC\_INVALID\_OBJ.

## 21.11.2.3 tn\_queue\_send()

```
enum TN_RCode tn_queue_send (
    struct TN_DQueue * dque,
    void * p_data,
    TN_TickCnt timeout )
```

Send the data element specified by the p\_data to the data queue specified by the dque.

If there are tasks in the data queue's wait\_receive list already, the function releases the task from the head of the wait\_receive list, makes this task runnable and transfers the parameter  $p_{data}$  to task's function, that caused it to wait.

If there are no tasks in the data queue's wait\_receive list, parameter p\_data is placed to the tail of data FIFO. If the data FIFO is full, behavior depends on the timeout value: refer to TN\_TickCnt.

to Legend for details)

Generated by Doxygen

| dque    | pointer to data queue to send data to |  |
|---------|---------------------------------------|--|
| p_data  | value to send                         |  |
| timeout | refer to TN_TickCnt                   |  |

Returns

- TN\_RC\_OK if data was successfully sent;
- TN\_RC\_WCONTEXT if called from wrong context;
- Other possible return codes depend on timeout value, refer to TN\_TickCnt
- If TN\_CHECK\_PARAM is non-zero, additional return codes are available: TN\_RC\_WPARAM and TN\_↔ RC\_INVALID\_OBJ.

#### See also

TN\_TickCnt

#### 21.11.2.4 tn\_queue\_send\_polling()

```
enum TN_RCode tn_queue_send_polling (
    struct TN_DQueue * dque,
    void * p_data )
```

The same as tn\_queue\_send() with zero timeout.

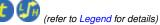

## 21.11.2.5 tn\_queue\_isend\_polling()

```
enum TN_RCode tn_queue_isend_polling (
    struct TN_DQueue * dque,
    void * p_data )
```

The same as tn\_queue\_send () with zero timeout, but for using in the ISR.

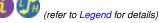

#### 21.11.2.6 tn\_queue\_receive()

```
enum TN_RCode tn_queue_receive (
    struct TN_DQueue * dque,
    void ** pp_data,
    TN_TickCnt timeout )
```

Receive the data element from the data queue specified by the dque and place it into the address specified by the  $pp_data$ .

If the FIFO already has data, function removes an entry from the end of the data queue FIFO and returns it into the pp\_data function parameter.

If there are task(s) in the data queue's wait\_send list, first one gets removed from the head of wait\_send list, becomes runnable and puts the data entry, stored in this task, to the tail of data FIFO. If there are no entries in the data FIFO and there are no tasks in the wait\_send list, behavior depends on the timeout value: refer to TN TickCnt.

190

(refer to Legend for details)

| dque    | pointer to data queue to receive data from |
|---------|--------------------------------------------|
| pp_data | pointer to location to store the value     |
| timeout | refer to TN_TickCnt                        |

Returns

- TN\_RC\_OK if data was successfully received;
- TN\_RC\_WCONTEXT if called from wrong context;
- Other possible return codes depend on timeout value, refer to TN\_TickCnt
- If TN\_CHECK\_PARAM is non-zero, additional return codes are available: TN\_RC\_WPARAM and TN\_↔ RC\_INVALID\_OBJ.

## See also

TN\_TickCnt

## 21.11.2.7 tn\_queue\_receive\_polling()

```
enum TN_RCode tn_queue_receive_polling (
    struct TN_DQueue * dque,
    void ** pp_data )
```

The same as  $tn\_queue\_receive$  () with zero timeout.

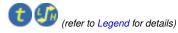

#### 21.11.2.8 tn\_queue\_ireceive\_polling()

```
enum TN_RCode tn_queue_ireceive_polling (
    struct TN_DQueue * dque,
    void ** pp_data )
```

The same as tn\_queue\_receive () with zero timeout, but for using in the ISR.

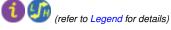

```
21.11.2.9 tn_queue_free_items_cnt_get()
```

Returns number of free items in the queue.

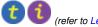

(refer to Legend for details)

dque | Pointer to queue.

#### Returns

Number of free items in the queue, or -1 if wrong params were given (the check is performed if only TN\_C↔ HECK\_PARAM is non-zero)

## 21.11.2.10 tn\_queue\_used\_items\_cnt\_get()

```
int tn_queue_used_items_cnt_get (
        struct TN_DQueue * dque )
```

Returns number of used (non-free) items in the queue.

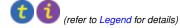

#### Parameters

dque Pointer to queue.

#### Returns

Number of used (non-free) items in the queue, or -1 if wrong params were given (the check is performed if only TN\_CHECK\_PARAM is non-zero)

21.11.2.11 tn\_queue\_eventgrp\_connect()

```
enum TN_RCode tn_queue_eventgrp_connect (
    struct TN_DQueue * dque,
    struct TN_EventGrp * eventgrp,
    TN_UWord pattern )
```

Connect an event group to the queue.

Refer to the section Connecting an event group to other system objects for details.

Only one event group can be connected to the queue at a time. If you connect event group while another event group is already connected, the old link is discarded.

**Parameters** 

| dque     | queue to which event group should be connected                  |
|----------|-----------------------------------------------------------------|
| eventgrp | event groupt to connect                                         |
| pattern  | flags pattern that should be managed by the queue automatically |

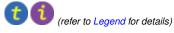

#### 21.11.2.12 tn\_queue\_eventgrp\_disconnect()

```
enum TN_RCode tn_queue_eventgrp_disconnect (
            struct TN_DQueue * dque )
```

Disconnect a connected event group from the gueue.

Refer to the section Connecting an event group to other system objects for details.

If there is no event group connected, nothing is changed.

#### **Parameters**

queue from which event group should be disconnected dque

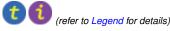

# 21.12 core/tn\_eventgrp.h File Reference

#### 21.12.1 Detailed Description

Event group.

An event group has an internal variable (of type TN\_UWord), which is interpreted as a bit pattern where each bit represents an event. An event group also has a wait queue for the tasks waiting on these events. A task may set specified bits when an event occurs and may clear specified bits when necessary.

The tasks waiting for an event(s) are placed in the event group's wait queue. An event group is a very suitable synchronization object for cases where (for some reasons) one task has to wait for many tasks, or vice versa, many tasks have to wait for one task.

# 21.12.2 Connecting an event group to other system objects

Sometimes task needs to wait for different system events, the most common examples are:

- wait for a message from the queue(s) plus wait for some application-dependent event (such as a flag to finish the task, or whatever);
- · wait for messages from multiple queues.

If the kernel doesn't offer a mechanism for that, programmer usually have to use polling services on these queues and sleep for a few system ticks. Obviously, this approach has serious drawbacks: we have a lot of useless context switches, and response for the message gets much slower. Actually, we lost the main goal of the preemptive kernel when we use polling services like that.

TNeo offers a solution: an event group can be connected to other kernel objects, and these objects will maintain certain flags inside that event group automatically.

So, in case of multiple queues, we can act as follows (assume we have two queues: Q1 and Q2) :

- create event group EG;
- connect EG with flag 1 to Q1;
- · connect EG with flag 2 to Q2;
- when task needs to receive a message from either Q1 or Q2, it just waits for the any of flags 1 or 2 in the EG, this is done in the single call to tn\_eventgrp\_wait().
- when that event happened, task checks which flag is set, and receive message from the appropriate queue.

Please note that task waiting for the event should **not** clear the flag manually: this flag is maintained completely by the queue. If the queue is non-empty, the flag is set. If the queue becomes empty, the flag is cleared.

For the information on system services related to queue, refer to the queue reference.

There is an example project available that demonstrates event group connection technique: examples/queue ← \_eventgrp\_conn. Be sure to examine the readme there.

# **Data Structures**

- struct TN\_EventGrp
  - Event group.
- struct TN\_EGrpTaskWait
  - EventGrp-specific fields related to waiting task, to be included in struct TN\_Task.
- struct TN\_EGrpLink

A link to event group: used when event group can be connected to some kernel object, such as queue.

#### Enumerations

- enum TN\_EGrpWaitMode { TN\_EVENTGRP\_WMODE\_OR = (1 << 0), TN\_EVENTGRP\_WMODE\_AND = (1 << 1), TN\_EVENTGRP\_WMODE\_AUTOCLR = (1 << 2) }</li>
  - Events waiting mode that should be given to tn\_eventgrp\_wait() and friends.
- enum TN\_EGrpOp { TN\_EVENTGRP\_OP\_SET, TN\_EVENTGRP\_OP\_CLEAR, TN\_EVENTGRP\_OP\_TO
   GGLE }

Modify operation: set, clear or toggle.

enum TN\_EGrpAttr { TN\_EVENTGRP\_ATTR\_SINGLE = (1 << 0), TN\_EVENTGRP\_ATTR\_MULTI = (1 << 1), TN\_EVENTGRP\_ATTR\_CLR = (1 << 2), TN\_EVENTGRP\_ATTR\_NONE = (0) }</li>

Attributes that could be given to the event group object.

# **Functions**

The same as tn\_eventgrp\_create(), but takes additional argument: attr.

\_TN\_STATIC\_INLINE enum TN\_RCode tn\_eventgrp\_create (struct TN\_EventGrp \*eventgrp, TN\_UWord initial\_pattern)

Construct event group.

enum TN\_RCode tn\_eventgrp\_delete (struct TN\_EventGrp \*eventgrp)

Destruct event group.

 enum TN\_RCode tn\_eventgrp\_wait (struct TN\_EventGrp \*eventgrp, TN\_UWord wait\_pattern, enum TN\_E ← GrpWaitMode wait\_mode, TN\_UWord \*p\_flags\_pattern, TN\_TickCnt timeout) Wait for specified event(s) in the event group.

 enum TN\_RCode tn\_eventgrp\_wait\_polling (struct TN\_EventGrp \*eventgrp, TN\_UWord wait\_pattern, enum TN\_EGrpWaitMode wait\_mode, TN\_UWord \*p\_flags\_pattern)

The same as tn\_eventgrp\_wait () with zero timeout.

 enum TN\_RCode tn\_eventgrp\_iwait\_polling (struct TN\_EventGrp \*eventgrp, TN\_UWord wait\_pattern, enum TN\_EGrpWaitMode wait\_mode, TN\_UWord \*p\_flags\_pattern)

The same as tn\_eventgrp\_wait () with zero timeout, but for using in the ISR.

 enum TN\_RCode tn\_eventgrp\_modify (struct TN\_EventGrp \*eventgrp, enum TN\_EGrpOp operation, TN\_↔ UWord pattern)

Modify current events bit pattern in the event group.

The same as tn\_eventgrp\_modify(), but for using in the ISR.

# 21.12.3 Enumeration Type Documentation

## 21.12.3.1 TN\_EGrpWaitMode

#### enum TN\_EGrpWaitMode

Events waiting mode that should be given to  $tn\_eventgrp\_wait()$  and friends.

## Enumerator

| TN_EVENTGRP_WMODE_OR      | Task waits for <b>any</b> of the event bits from the wait_pattern to be<br>set in the event group. This flag is mutually exclusive with<br>TN_EVENTGRP_WMODE_AND. |
|---------------------------|----------------------------------------------------------------------------------------------------|
| TN_EVENTGRP_WMODE_AND     | Task waits for <b>all</b> of the event bits from the wait_pattern to be set in the event group. This flag is mutually exclusive with                              |
|                           | TN_EVENTGRP_WMODE_OR.                                                                                                    |
| TN_EVENTGRP_WMODE_AUTOCLR | When a task <b>successfully</b> ends waiting for event bit(s), these bits get cleared atomically and automatically. Other bits stay unchanged.                    |

Definition at line 124 of file tn\_eventgrp.h.

21.12.3.2 TN\_EGrpOp

enum TN\_EGrpOp

Modify operation: set, clear or toggle.

To be used in tn\_eventgrp\_modify() /tn\_eventgrp\_imodify() functions.

Enumerator

| TN_EVENTGRP_OP_SET    | Set flags that are set in given pattern argument. Note that this operation can lead to the context switch, since other high-priority task(s) might wait for the event.                                   |
|-----------------------|----------------------------------------------------------------------------------------------------|
| TN_EVENTGRP_OP_CLEAR  | Clear flags that are set in the given pattern argument. This operation can <b>not</b> lead to the context switch, since tasks can't wait for events to be cleared.                                       |
| TN_EVENTGRP_OP_TOGGLE | Toggle flags that are set in the given pattern argument. Note that this operation can lead to the context switch, since other high-priority task(s) might wait for the event that was just set (if any). |

Definition at line 146 of file tn\_eventgrp.h.

# 21.12.3.3 TN\_EGrpAttr

enum TN\_EGrpAttr

Attributes that could be given to the event group object.

Makes sense if only  $TN_OLD\_EVENT\_API$  option is non-zero; otherwise, there's just one dummy attribute available:  $TN\_EVENTGRP\_ATTR\_NONE$ .

# Enumerator

| TN_EVENTGRP_ATTR_SINGLE |                                                                                                    |
|-------------------------|----------------------------------------------------------------------------------------------------|
|                         | Attention                                                                                                    |
|                         | deprecated. Available if only TN_OLD_EVENT_API option is non-zero.                                                                          |
|                         | Indicates that only one task could wait for events in this event group. This flag is mutually exclusive with TN_EVENTGRP_ATTR_MULTI flag.   |
| TN_EVENTGRP_ATTR_MULTI  |                                                                                                    |
|                         | Attention                                                                                                    |
|                         | deprecated. Available if only TN_OLD_EVENT_API option is non-zero.                                                                          |
|                         | Indicates that multiple tasks could wait for events in this event group. This flag is mutually exclusive with TN_EVENTGRP_ATTR_SINGLE flag. |
| TN_EVENTGRP_ATTR_CLR    |                                                                                                    |
|                         | Attention                                                                                                    |
|                         | strongly deprecated. Available if only TN_OLD_EVENT_API option is non-zero. Use TN_EVENTGRP_WMODE_AUTOCLR instead.                          |
|                         | Can be specified only in conjunction with                                                                                                   |
|                         | TN_EVENTGRP_ATTR_SINGLE flag. Indicates that ALL flags in this                                                                              |
|                         | event group should be cleared when task successfully waits for any event<br>in it.                                                          |
|                         | This actually makes little sense to clear ALL events, but this is what                                                                      |
|                         | compatibility mode is for (see TN_OLD_EVENT_API)                                                                                            |
| TN_EVENTGRP_ATTR_NONE   | Dummy attribute that does not change anything. It is needed only for the assistance of the events compatibility mode (see TN_OLD_EVENT_API) |
|                         | Generated by Doxygen                                                                                                    |

Definition at line 171 of file tn\_eventgrp.h.

# 21.12.4 Function Documentation

# 21.12.4.1 tn\_eventgrp\_create\_wattr()

```
enum TN_RCode tn_eventgrp_create_wattr (
    struct TN_EventGrp * eventgrp,
    enum TN_EGrpAttr attr,
    TN_UWord initial_pattern )
```

The same as  ${\tt tn\_eventgrp\_create}$  ( ) , but takes additional argument:  ${\tt attr.}$ 

It makes sense if only TN\_OLD\_EVENT\_API option is non-zero.

Parameters

| eventgrp        | Pointer to already allocated struct TN_EventGrp                           |  |
|-----------------|---------------------------------------------------------------------------|--|
| attr            | Attributes for that particular event group object, see struct TN_EGrpAttr |  |
| initial_pattern | Initial events pattern.                                                   |  |

## 21.12.4.2 tn\_eventgrp\_create()

```
_TN_STATIC_INLINE enum TN_RCode tn_eventgrp_create (
    struct TN_EventGrp * eventgrp,
    TN_UWord initial_pattern )
```

## Construct event group.

id\_event field should not contain TN\_ID\_EVENTGRP, otherwise, TN\_RC\_WPARAM is returned.

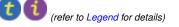

Parameters

| eventgrp        | Pointer to already allocated struct TN_EventGrp |
|-----------------|-------------------------------------------------|
| initial_pattern | Initial events pattern.                         |

Returns

- TN\_RC\_OK if event group was successfully created;
- If TN\_CHECK\_PARAM is non-zero, additional return code is available: TN\_RC\_WPARAM.

Definition at line 314 of file tn\_eventgrp.h.

## 21.12.4.3 tn\_eventgrp\_delete()

# Destruct event group.

All tasks that wait for the event(s) become runnable with TN\_RC\_DELETED code returned.

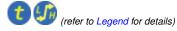

#### Parameters

*eventgrp* Pointer to event groupt to be deleted.

# Returns

- TN\_RC\_OK if event group was successfully deleted;
- TN\_RC\_WCONTEXT if called from wrong context;
- If TN\_CHECK\_PARAM is non-zero, additional return codes are available: TN\_RC\_WPARAM and TN\_↔ RC\_INVALID\_OBJ.

## 21.12.4.4 tn\_eventgrp\_wait()

```
enum TN_RCode tn_eventgrp_wait (
    struct TN_EventGrp * eventgrp,
    TN_UWord wait_pattern,
    enum TN_EGrpWaitMode wait_mode,
    TN_UWord * p_flags_pattern,
    TN_TickCnt timeout )
```

Wait for specified event(s) in the event group.

If the specified event is already active, function returns TN\_RC\_OK immediately. Otherwise, behavior depends on timeout value: refer to TN\_TickCnt.

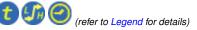

Parameters

| eventgrp        | Pointer to event group to wait events from                                                                                                    |
|-----------------|----------------------------------------------------------------------------------------------------|
| wait_pattern    | Events bit pattern for which task should wait                                                                                                    |
| wait_mode       | Specifies whether task should wait for <b>all</b> the event bits from wait_pattern to be set, or for just <b>any</b> of them (see enum TN_EGrpWaitMode) |
| p_flags_pattern | Pointer to the TN_UWord variable in which actual event pattern that caused task to stop waiting will be stored. May be TN_NULL.                         |
| timeout         | refer to TN_TickCnt                                                                                                    |

## Returns

- TN\_RC\_OK if specified event is active (so the task can check variable pointed to by p\_flags\_↔ pattern if it wasn't TN\_NULL).
- TN\_RC\_WCONTEXT if called from wrong context;
- Other possible return codes depend on timeout value, refer to TN\_TickCnt
- If TN\_CHECK\_PARAM is non-zero, additional return codes are available: TN\_RC\_WPARAM and TN\_↔ RC\_INVALID\_OBJ.

#### 21.12.4.5 tn\_eventgrp\_wait\_polling()

```
enum TN_RCode tn_eventgrp_wait_polling (
            struct TN_EventGrp * eventgrp,
            TN_UWord wait_pattern,
            enum TN_EGrpWaitMode wait_mode,
             TN_UWord * p_flags_pattern )
```

The same as tn\_eventgrp\_wait () with zero timeout.

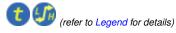

#### 21.12.4.6 tn\_eventgrp\_iwait\_polling()

```
enum TN_RCode tn_eventgrp_iwait_polling (
            struct TN_EventGrp * eventgrp,
            TN_UWord wait_pattern,
            enum TN_EGrpWaitMode wait_mode,
            TN_UWord * p_flags_pattern )
```

The same as tn\_eventgrp\_wait () with zero timeout, but for using in the ISR.

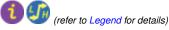

# 21.12.4.7 tn\_eventgrp\_modify()

```
enum TN_RCode tn_eventgrp_modify (
            struct TN_EventGrp * eventgrp,
             enum TN_EGrpOp operation,
             TN_UWord pattern )
```

Modify current events bit pattern in the event group.

Behavior depends on the given operation: refer to enum TN\_EGrpOp

(refer to Legend for details)

| eventgrp  | Pointer to event group to modify events in                                 |
|-----------|----------------------------------------------------------------------------|
| operation | Actual operation to perform: set, clear or toggle. Refer to enum TN_EGrpOp |
| pattern   | Events pattern to be applied (depending on operation value)                |

Returns

- TN\_RC\_OK on success;
- TN\_RC\_WCONTEXT if called from wrong context;
- If TN\_CHECK\_PARAM is non-zero, additional return codes are available: TN\_RC\_WPARAM and TN\_↔ RC\_INVALID\_OBJ.

#### 21.12.4.8 tn\_eventgrp\_imodify()

```
enum TN_RCode tn_eventgrp_imodify (
    struct TN_EventGrp * eventgrp,
    enum TN_EGrpOp operation,
    TN_UWord pattern )
```

The same as  $tn\_eventgrp\_modify()$ , but for using in the ISR.

(refer to Legend for details)

# 21.13 core/tn\_fmem.h File Reference

#### 21.13.1 Detailed Description

Fixed memory blocks pool.

A fixed-sized memory blocks pool is used for managing fixed-sized memory blocks dynamically. A pool has a memory area where fixed-sized memory blocks are allocated and the wait queue for acquiring a memory block. If there are no free memory blocks, a task trying to acquire a memory block will be placed into the wait queue until a free memory block arrives (another task returns it to the memory pool).

The operations of getting the block from memory pool and releasing it back take O(1) time independently of number or size of the blocks.

For the useful pattern on how to use fixed memory pool together with queue, refer to the example ↔ : examples/queue. Be sure to examine the readme there.

**Data Structures** 

- struct TN\_FMem
  - Fixed memory blocks pool.
- struct TN\_FMemTaskWait

FMem-specific fields related to waiting task, to be included in struct TN\_Task.

# Macros

#define TN\_FMEM\_BUF\_DEF(name, item\_type, size)
 Convenience macro for the definition of buffer for memory pool.

# **Functions**

enum TN\_RCode tn\_fmem\_create (struct TN\_FMem \*fmem, void \*start\_addr, unsigned int block\_size, int blocks\_cnt)

Construct fixed memory blocks pool.

enum TN\_RCode tn\_fmem\_delete (struct TN\_FMem \*fmem)

Destruct fixed memory blocks pool.

- enum TN\_RCode tn\_fmem\_get (struct TN\_FMem \*fmem, void \*\*p\_data, TN\_TickCnt timeout) Get memory block from the pool.
- enum TN\_RCode tn\_fmem\_get\_polling (struct TN\_FMem \*fmem, void \*\*p\_data) The same as tn\_fmem\_get () with zero timeout.
- enum TN\_RCode tn\_fmem\_iget\_polling (struct TN\_FMem \*fmem, void \*\*p\_data) The same as tn\_fmem\_get () with zero timeout, but for using in the ISR.
- enum TN\_RCode tn\_fmem\_release (struct TN\_FMem \*fmem, void \*p\_data) Release memory block back to the pool.
- enum TN\_RCode tn\_fmem\_irelease (struct TN\_FMem \*fmem, void \*p\_data) The same as tn\_fmem\_get (), but for using in the ISR.
- int tn\_fmem\_free\_blocks\_cnt\_get (struct TN\_FMem \*fmem) Returns number of free blocks in the memory pool.
- int tn\_fmem\_used\_blocks\_cnt\_get (struct TN\_FMem \*fmem) Returns number of used (non-free) blocks in the memory pool.

# 21.13.2 Macro Definition Documentation

#### 21.13.2.1 TN\_FMEM\_BUF\_DEF

# Value:

```
TN_UWord name[
    (size)
    * (TN_MAKE_ALIG_SIZE(sizeof(item_type)) / sizeof(TN_UWord)) \
]
```

#### Convenience macro for the definition of buffer for memory pool.

See tn\_fmem\_create() for usage example.

| name      | C variable name of the buffer array (this name should be given to the $tn_fmem_create()$ function as the start_addr argument) |  |
|-----------|----------------------------------------------------------------------------------------------------|--|
| item_type | Type of item in the memory pool, like struct MyMemoryItem.                                                                    |  |
| size      | Number of items in the memory pool.                                                                                           |  |

Definition at line 146 of file tn\_fmem.h.

# 21.13.3 Function Documentation

#### 21.13.3.1 tn\_fmem\_create()

```
enum TN_RCode tn_fmem_create (
    struct TN_FMem * fmem,
    void * start_addr,
    unsigned int block_size,
    int blocks_cnt )
```

Construct fixed memory blocks pool.

id\_fmp field should not contain TN\_ID\_FSMEMORYPOOL, otherwise, TN\_RC\_WPARAM is returned.

Note that start\_addr and block\_size should be a multiple of sizeof (TN\_UWord).

For the definition of buffer, convenience macro TN\_FMEM\_BUF\_DEF () was invented.

#### Typical definition looks as follows:

```
//-- number of blocks in the pool
#define MY_MEMORY_BUF_SIZE 8
//-- type for memory block
struct MyMemoryItem {
    // ... arbitrary fields ...
};
//-- define buffer for memory pool
TN_FMEM_BUF_DEF(my_fmem_buf, struct MyMemoryItem, MY_MEMORY_BUF_SIZE);
//-- define memory pool structure
struct TN_FMem my_fmem;
```

And then, construct your my\_fmem as follows:

If given start\_addr and/or block\_size aren't aligned properly, TN\_RC\_WPARAM is returned.

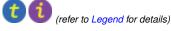

| fmem       | pointer to already allocated struct TN_FMem.                                                 |
|------------|----------------------------------------------------------------------------------------------|
| start_addr | pointer to start of the array; should be aligned properly, see example above                 |
| block_size | size of memory block; should be a multiple of $\verb"sizeof(TN\_UWord")$ , see example above |
| blocks_cnt | capacity (total number of blocks in the memory pool)                                         |

# Returns

- TN\_RC\_OK if memory pool was successfully created;
- If TN\_CHECK\_PARAM is non-zero, additional return code is available: TN\_RC\_WPARAM.

## See also

TN\_MAKE\_ALIG\_SIZE

# 21.13.3.2 tn\_fmem\_delete()

Destruct fixed memory blocks pool.

All tasks that wait for free memory block become runnable with TN\_RC\_DELETED code returned.

(refer to Legend for details)

#### Parameters

*fmem* pointer to memory pool to be deleted

#### Returns

- TN\_RC\_OK if memory pool is successfully deleted;
- TN\_RC\_WCONTEXT if called from wrong context;
- If TN\_CHECK\_PARAM is non-zero, additional return codes are available: TN\_RC\_WPARAM and TN\_↔ RC\_INVALID\_OBJ.

## 21.13.3.3 tn\_fmem\_get()

```
void ** p_data,
TN_TickCnt timeout )
```

Get memory block from the pool.

Start address of the memory block is returned through the  $p_data$  argument. The content of memory block is undefined. If there is no free block in the pool, behavior depends on timeout value: refer to  $TN_TickCnt$ .

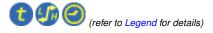

#### Parameters

| fmem    | Pointer to memory pool                                                |
|---------|-----------------------------------------------------------------------|
| p_data  | Address of the (void *) to which received block address will be saved |
| timeout | Refer to TN_TickCnt                                                   |

#### Returns

- TN\_RC\_OK if block was successfully returned through p\_data;
- TN\_RC\_WCONTEXT if called from wrong context;
- Other possible return codes depend on timeout value, refer to TN\_TickCnt
- If TN\_CHECK\_PARAM is non-zero, additional return codes are available: TN\_RC\_WPARAM and TN\_↔ RC\_INVALID\_OBJ.

#### 21.13.3.4 tn\_fmem\_get\_polling()

```
enum TN_RCode tn_fmem_get_polling (
    struct TN_FMem * fmem,
    void ** p_data )
```

The same as  $tn_fmem_get$  () with zero timeout.

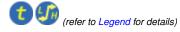

#### 21.13.3.5 tn\_fmem\_iget\_polling()

```
enum TN_RCode tn_fmem_iget_polling (
    struct TN_FMem * fmem,
    void ** p_data )
```

The same as  $tn_fmem_get$  () with zero timeout, but for using in the ISR.

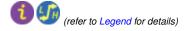

# 21.13.3.6 tn\_fmem\_release()

```
enum TN_RCode tn_fmem_release (
    struct TN_FMem * fmem,
    void * p_data )
```

Release memory block back to the pool.

The kernel does not check the validity of the membership of given block in the memory pool. If all the memory blocks in the pool are free already, TN\_RC\_OVERFLOW is returned.

(refer to Legend for details)

| fmem   | Pointer to memory pool.                 |
|--------|-----------------------------------------|
| p_data | Address of the memory block to release. |

#### Returns

- TN\_RC\_OK on success
- TN\_RC\_WCONTEXT if called from wrong context;
- If TN\_CHECK\_PARAM is non-zero, additional return codes are available: TN\_RC\_WPARAM and TN\_↔ RC\_INVALID\_OBJ.

# 21.13.3.7 tn\_fmem\_irelease()

```
enum TN_RCode tn_fmem_irelease (
    struct TN_FMem * fmem,
    void * p_data )
```

The same as  $tn\_fmem\_get$  (), but for using in the ISR.

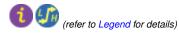

21.13.3.8 tn\_fmem\_free\_blocks\_cnt\_get()

```
int tn_fmem_free_blocks_cnt_get ( \mbox{struct } TN\_FMem \ * \ fmem \ )
```

#### Returns number of free blocks in the memory pool.

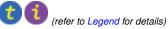

#### Parameters

*fmem* Pointer to memory pool.

#### Returns

Number of free blocks in the memory pool, or -1 if wrong params were given (the check is performed if only TN\_CHECK\_PARAM is non-zero)

21.13.3.9 tn\_fmem\_used\_blocks\_cnt\_get()

Returns number of used (non-free) blocks in the memory pool.

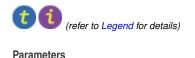

fmem Pointer to memory pool.

Returns

Number of used (non-free) blocks in the memory pool, or -1 if wrong params were given (the check is performed if only TN\_CHECK\_PARAM is non-zero)

## 21.14 core/tn\_list.h File Reference

## 21.14.1 Detailed Description

Circular doubly linked list, for internal kernel usage.

## **Data Structures**

struct TN\_ListItem
 *Circular doubly linked list item, for internal kernel usage.*

# 21.15 core/tn\_mutex.h File Reference

# 21.15.1 Detailed Description

A mutex is an object used to protect shared resources.

There is a lot of confusion about the differences between semaphores and mutexes, so, it's highly recommended that you read a small article by Michael Barr: Mutexes and Semaphores Demystified.

Very short:

While a mutex is seemingly similar to a semaphore with a maximum count of 1 (the so-called binary semaphore), their usage is very different: the purpose of mutex is to protect a shared resource. A locked mutex is "owned" by the task that locked it, and only that same task may unlock it. This ownership allows you to implement algorithms to prevent priority inversion. So, a mutex is a *locking mechanism*.

A semaphore, on the other hand, is a *signaling mechanism*. It's quite legal and encouraged for a semaphore to be acquired in task A, and then signaled from task B or even from an ISR. It may be used in situations like "producer and consumer", etc.

In addition to the article mentioned above, you may want to look at the related question on stackoverflow.com.

Mutex features in TNeo:

- Recursive locking is supported (if option TN\_MUTEX\_REC is non-zero);
- Deadlock detection (if option TN\_MUTEX\_DEADLOCK\_DETECT is non-zero);
- Two protocols available to avoid unbounded priority inversion: priority inheritance and priority ceiling.

A discussion about the strengths and weaknesses of each protocol as well as the priority inversions problem is beyond the scope of this document.

The priority inheritance protocol solves the priority inversion problem, but doesn't prevent deadlocks. However, the kernel can notify you if a deadlock has occurred (see TN\_MUTEX\_DEADLOCK\_DETECT).

The priority ceiling protocol prevents deadlocks and chained blocking but it is slower than the priority inheritance protocol.

### See also

TN\_USE\_MUTEXES

### **Data Structures**

• struct TN\_Mutex Mutex.

## **Enumerations**

 enum TN\_MutexProtocol { TN\_MUTEX\_PROT\_CEILING = 1, TN\_MUTEX\_PROT\_INHERIT = 2 } Mutex protocol for avoid priority inversion.

## **Functions**

enum TN\_RCode tn\_mutex\_create (struct TN\_Mutex \*mutex, enum TN\_MutexProtocol protocol, int ceil\_
 priority)

Construct the mutex.

- enum TN\_RCode tn\_mutex\_delete (struct TN\_Mutex \*mutex) Destruct mutex.
- enum TN\_RCode tn\_mutex\_lock (struct TN\_Mutex \*mutex, TN\_TickCnt timeout) Lock mutex.
- enum TN\_RCode tn\_mutex\_lock\_polling (struct TN\_Mutex \*mutex) The same as tn\_mutex\_lock () with zero timeout.
- enum TN\_RCode tn\_mutex\_unlock (struct TN\_Mutex \*mutex) Unlock mutex.

## 21.15.2 Enumeration Type Documentation

## 21.15.2.1 TN\_MutexProtocol

enum TN\_MutexProtocol

Mutex protocol for avoid priority inversion.

Enumerator

| TN_MUTEX_PROT_CEILING | Mutex uses priority ceiling protocol.     |
|-----------------------|-------------------------------------------|
|                       | Mutex uses priority inheritance protocol. |
| TN_MUTEX_PROT_INHERIT |                                           |

Definition at line 109 of file tn\_mutex.h.

## 21.15.3 Function Documentation

21.15.3.1 tn\_mutex\_create()

```
enum TN_RCode tn_mutex_create (
    struct TN_Mutex * mutex,
    enum TN_MutexProtocol protocol,
    int ceil_priority )
```

#### Construct the mutex.

The field id\_mutex should not contain TN\_ID\_MUTEX, otherwise, TN\_RC\_WPARAM is returned.

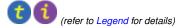

### Parameters

| mutex         | Pointer to already allocated struct TN_Mutex                                                          |  |
|---------------|----------------------------------------------------------------------------------------------------|--|
| protocol      | Mutex protocol: priority ceiling or priority inheritance. See enum TN_MutexProtocol.                  |  |
| ceil_priority | Used if only protocol is TN_MUTEX_PROT_CEILING: maximum priority of the task that may lock the mutex. |  |

## Returns

- TN\_RC\_OK if mutex was successfully created;
- If TN\_CHECK\_PARAM is non-zero, additional return code is available: TN\_RC\_WPARAM.

### 21.15.3.2 tn\_mutex\_delete()

#### Destruct mutex.

All tasks that wait for lock the mutex become runnable with TN\_RC\_DELETED code returned.

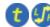

(refer to Legend for details)

#### Parameters

mutex mutex to destruct

### Returns

- TN\_RC\_OK if mutex was successfully destroyed;
- TN\_RC\_WCONTEXT if called from wrong context;
- If TN\_CHECK\_PARAM is non-zero, additional return codes are available: TN\_RC\_WPARAM and TN\_↔ RC\_INVALID\_OBJ.

### 21.15.3.3 tn\_mutex\_lock()

```
enum TN_RCode tn_mutex_lock (
    struct TN_Mutex * mutex,
    TN_TickCnt timeout )
```

#### Lock mutex.

- If the mutex is not locked, function immediately locks the mutex and returns TN\_RC\_OK.
- If the mutex is already locked by the same task, lock count is merely incremented and TN\_RC\_OK is returned immediately.
- If the mutex is locked by different task, behavior depends on timeout value: refer to TN\_TickCnt.

```
(refer to Legend for details)
```

#### Parameters

| mutex   | mutex to lock       |
|---------|---------------------|
| timeout | refer to TN_TickCnt |

### Returns

- TN\_RC\_OK if mutex is successfully locked or if lock count was merely incremented (this is possible if recursive locking is enabled, see TN\_MUTEX\_REC)
- TN\_RC\_WCONTEXT if called from wrong context;
- TN\_RC\_ILLEGAL\_USE
  - if mutex protocol is TN\_MUTEX\_PROT\_CEILING and calling task's priority is higher than ceil↔ \_priority given to tn\_mutex\_create()
  - if recursive locking is disabled (see TN\_MUTEX\_REC) and the mutex is already locked by calling task
- Other possible return codes depend on timeout value, refer to TN\_TickCnt
- If TN\_CHECK\_PARAM is non-zero, additional return codes are available: TN\_RC\_WPARAM and TN\_↔ RC\_INVALID\_OBJ.

See also

TN\_MutexProtocol

```
21.15.3.4 tn_mutex_lock_polling()
```

The same as tn\_mutex\_lock () with zero timeout.

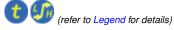

21.15.3.5 tn\_mutex\_unlock()

Unlock mutex.

- If mutex is not locked or locked by different task, TN\_RC\_ILLEGAL\_USE is returned.
- If mutex is already locked by calling task, lock count is decremented. Now, if lock count is zero, mutex gets unlocked (and if there are task(s) waiting for mutex, the first one from the wait queue locks the mutex). Otherwise, mutex remains locked with lock count decremented and function returns TN\_RC\_OK.

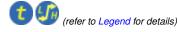

Returns

- TN\_RC\_OK if mutex is unlocked of if lock count was merely decremented (this is possible if recursive locking is enabled, see TN\_MUTEX\_REC)
- TN\_RC\_WCONTEXT if called from wrong context;
- TN\_RC\_ILLEGAL\_USE if mutex is either not locked or locked by different task
- If TN\_CHECK\_PARAM is non-zero, additional return codes are available: TN\_RC\_WPARAM and TN\_↔ RC\_INVALID\_OBJ.

# 21.16 core/tn\_oldsymbols.h File Reference

## 21.16.1 Detailed Description

Compatibility layer for old projects that use old TNKernel names; usage of them in new projects is discouraged.

If you're porting your existing application written for TNKernel, it might be useful though.

Included automatially if the option TN\_OLD\_TNKERNEL\_NAMES is set.

### Macros

 #define \_CDLL\_QUEUE TN\_ListItem old TNKernel struct name of TN\_ListItem #define \_TN\_MUTEX TN\_Mutex old TNKernel struct name of TN\_Mutex #define \_TN\_DQUE TN\_DQueue old TNKernel struct name of TN\_DQueue #define TN TCB TN Task old TNKernel struct name of TN\_Task #define \_TN\_FMP TN\_FMem old TNKernel struct name of TN FMem #define \_TN\_SEM TN\_Sem old TNKernel struct name of TN\_Sem #define \_TN\_EVENT TN\_EventGrp old TNKernel struct name of TN\_EventGrp, available if only TN\_OLD\_EVENT\_API is non-zero #define MAKE\_ALIG TN\_MAKE\_ALIG old TNKernel name of TN\_MAKE\_ALIG macro #define TSK\_STATE\_RUNNABLE TN\_TASK\_STATE\_RUNNABLE old TNKernel name of TN\_TASK\_STATE\_RUNNABLE #define TSK\_STATE\_WAIT TN\_TASK\_STATE\_WAIT old TNKernel name of TN\_TASK\_STATE\_WAIT #define TSK\_STATE\_SUSPEND TN\_TASK\_STATE\_SUSPEND old TNKernel name of TN\_TASK\_STATE\_SUSPEND #define TSK\_STATE\_WAITSUSP TN\_TASK\_STATE\_WAITSUSP old TNKernel name of TN\_TASK\_STATE\_WAITSUSP #define TSK STATE DORMANT TN TASK STATE DORMANT old TNKernel name of TN\_TASK\_STATE\_DORMANT #define TN TASK START ON CREATION TN TASK CREATE OPT START old TNKernel name of TN TASK CREATE OPT START #define TN EXIT AND DELETE TASK TN TASK EXIT OPT DELETE old TNKernel name of TN\_TASK\_EXIT\_OPT\_DELETE #define TN\_EVENT\_WCOND\_AND TN\_EVENTGRP\_WMODE\_AND old TNKernel name of TN\_EVENTGRP\_WMODE\_AND #define TN EVENT WCOND OR TN EVENTGRP WMODE OR old TNKernel name of TN\_EVENTGRP\_WMODE\_OR #define TSK\_WAIT\_REASON\_NONE TN\_WAIT\_REASON\_NONE old TNKernel name of TN\_WAIT\_REASON\_NONE #define TSK\_WAIT\_REASON\_SLEEP TN\_WAIT\_REASON\_SLEEP old TNKernel name of TN\_WAIT\_REASON\_SLEEP #define TSK WAIT REASON SEM TN WAIT REASON SEM old TNKernel name of TN\_WAIT\_REASON\_SEM #define TSK\_WAIT\_REASON\_EVENT TN\_WAIT\_REASON\_EVENT old TNKernel name of TN\_WAIT\_REASON\_EVENT #define TSK\_WAIT\_REASON\_DQUE\_WSEND TN\_WAIT\_REASON\_DQUE\_WSEND old TNKernel name of TN\_WAIT\_REASON\_DQUE\_WSEND #define TSK WAIT REASON DQUE WRECEIVE TN WAIT REASON DQUE WRECEIVE old TNKernel name of TN\_WAIT\_REASON\_DQUE\_WRECEIVE #define TSK WAIT REASON MUTEX C TN WAIT REASON MUTEX C old TNKernel name of TN\_WAIT\_REASON\_MUTEX\_C

old TNKernel name of TN\_WAIT\_REASON\_MUTEX\_I #define TSK\_WAIT\_REASON\_WFIXMEM TN\_WAIT\_REASON\_WFIXMEM old TNKernel name of TN\_WAIT\_REASON\_WFIXMEM #define TERR NO ERR TN RC OK old TNKernel name of TN\_RC\_OK #define TERR OVERFLOW TN RC OVERFLOW old TNKernel name of TN RC OVERFLOW #define TERR WCONTEXT TN RC WCONTEXT old TNKernel name of TN\_RC\_WCONTEXT #define TERR\_WSTATE TN\_RC\_WSTATE old TNKernel name of TN\_RC\_WSTATE #define TERR TIMEOUT TN RC TIMEOUT old TNKernel name of TN\_RC\_TIMEOUT #define TERR\_WRONG\_PARAM TN\_RC\_WPARAM old TNKernel name of TN\_RC\_WPARAM #define TERR ILUSE TN RC ILLEGAL USE old TNKernel name of TN\_RC\_ILLEGAL\_USE #define TERR\_NOEXS TN\_RC\_INVALID\_OBJ old TNKernel name of TN\_RC\_INVALID\_OBJ #define TERR DLT TN RC DELETED old TNKernel name of TN\_RC\_DELETED #define TERR\_FORCED TN\_RC\_FORCED old TNKernel name of TN\_RC\_FORCED #define TERR\_INTERNAL TN\_RC\_INTERNAL old TNKernel name of TN\_RC\_INTERNAL #define TN\_MUTEX\_ATTR\_CEILING TN\_MUTEX\_PROT\_CEILING old TNKernel name of TN\_MUTEX\_PROT\_CEILING #define TN\_MUTEX\_ATTR\_INHERIT TN\_MUTEX\_PROT\_INHERIT old TNKernel name of TN\_MUTEX\_PROT\_INHERIT #define tn sem polling tn sem acquire polling old TNKernel name of tn\_sem\_acquire\_polling #define tn\_sem\_ipolling tn\_sem\_iacquire\_polling old TNKernel name of tn\_sem\_iacquire\_polling #define tn\_sem\_acquire tn\_sem\_wait old name of tn\_sem\_wait #define tn\_sem\_acquire\_polling tn\_sem\_wait\_polling old name of tn\_sem\_wait\_polling #define tn sem iacquire polling tn sem iwait polling old name of tn\_sem\_iwait\_polling #define tn fmem get ipolling tn fmem iget polling old TNKernel name of tn\_fmem\_iget\_polling #define tn\_queue\_ireceive tn\_queue\_ireceive\_polling old TNKernel name of tn\_queue\_ireceive\_polling #define tn\_start\_system tn\_sys\_start old TNKernel name of tn\_sys\_start #define tn\_sys\_tslice\_ticks tn\_sys\_tslice\_set old TNKernel name of tn\_sys\_tslice\_set #define align\_attr\_start TN\_ARCH\_STK\_ATTR\_BEFORE old TNKernel name of TN\_ARCH\_STK\_ATTR\_BEFORE

#define align\_attr\_end TN\_ARCH\_STK\_ATTR\_AFTER
 old TNKernel name of TN\_ARCH\_STK\_ATTR\_AFTER

- #define tn\_cpu\_int\_disable tn\_arch\_int\_dis
   old TNKernel name of tn\_arch\_int\_dis
- #define tn\_cpu\_int\_enable tn\_arch\_int\_en
   old TNKernel name of tn\_arch\_int\_en
- #define tn\_cpu\_save\_sr tn\_arch\_sr\_save\_int\_dis
   old TNKernel name of tn\_arch\_sr\_save\_int\_dis
- #define tn\_cpu\_restore\_sr tn\_arch\_sr\_restore
   old TNKernel name of tn\_arch\_sr\_restore
- #define tn\_disable\_interrupt TN\_INT\_DIS\_SAVE
   old TNKernel name of TN\_INT\_DIS\_SAVE
- #define tn\_enable\_interrupt TN\_INT\_RESTORE
   old TNKernel name of TN\_INT\_RESTORE
- #define tn\_idisable\_interrupt TN\_INT\_IDIS\_SAVE
   old TNKernel name of TN\_INT\_IDIS\_SAVE
- #define tn\_ienable\_interrupt TN\_INT\_IRESTORE
   old TNKernel name of TN\_INT\_IRESTORE
- #define tn\_chk\_irq\_disabled TN\_IS\_INT\_DISABLED
   old TNKernel name of TN\_IS\_INT\_DISABLED
- #define TN\_NUM\_PRIORITY TN\_PRIORITIES\_CNT
   old TNKernel name of TN\_PRIORITIES\_CNT
- #define \_TN\_BITS\_IN\_INT TN\_INT\_WIDTH
  - old TNKernel name of TN\_INT\_WIDTH
- #define TN\_ALIG sizeof(TN\_UWord)
  - old TNKernel name for sizeof(TN\_UWord)
- #define NO\_TIME\_SLICE TN\_NO\_TIME\_SLICE
   old TNKernel name for TN\_NO\_TIME\_SLICE
- #define MAX\_TIME\_SLICE TN\_MAX\_TIME\_SLICE
  - old TNKernel name for TN\_MAX\_TIME\_SLICE
- #define TN\_TASK\_STACK\_DEF TN\_STACK\_ARR\_DEF
  - old name for TN\_STACK\_ARR\_DEF
- #define TN\_Timeout TN\_TickCnt
  - old name for TN\_TickCnt
- #define TN\_EVENT\_ATTR\_SINGLE TN\_EVENTGRP\_ATTR\_SINGLE
- #define TN\_EVENT\_ATTR\_MULTI TN\_EVENTGRP\_ATTR\_MULTI
- #define TN\_EVENT\_ATTR\_CLR TN\_EVENTGRP\_ATTR\_CLR
- #define tn\_event\_create(ev, attr, pattern) tn\_eventgrp\_create\_wattr((ev), (enum TN\_EGrpAttr)(attr), (pattern))
- #define tn\_event\_delete tn\_eventgrp\_delete
- #define tn\_event\_wait tn\_eventgrp\_wait
- #define tn\_event\_wait\_polling tn\_eventgrp\_wait\_polling
- #define tn\_event\_iwait tn\_eventgrp\_iwait\_polling
- #define tn\_event\_set(ev, pattern) tn\_eventgrp\_modify ((ev), TN\_EVENTGRP\_OP\_SET, (pattern))
- #define tn\_event\_iset(ev, pattern) tn\_eventgrp\_imodify((ev), TN\_EVENTGRP\_OP\_SET, (pattern))
- #define tn\_event\_clear(ev, pattern) tn\_eventgrp\_modify ((ev), TN\_EVENTGRP\_OP\_CLEAR, (~(pattern)))
- #define tn\_event\_iclear(ev, pattern) tn\_eventgrp\_imodify((ev), TN\_EVENTGRP\_OP\_CLEAR, (~(pattern)))

# Typedefs

- typedef struct TN\_ListItem CDLL\_QUEUE
   old TNKernel name of TN\_ListItem
- typedef struct TN\_Mutex TN\_MUTEX old TNKernel name of TN\_Mutex
- typedef struct TN\_DQueue TN\_DQUE
   old TNKernel name of TN\_DQueue
- typedef struct TN\_Task TN\_TCB old TNKernel name of TN\_Task
- typedef struct TN\_FMem TN\_FMP old TNKernel name of TN\_FMem
- typedef struct TN\_Sem TN\_SEM old TNKernel name of TN\_Sem

# 21.16.2 Macro Definition Documentation

### 21.16.2.1 MAKE\_ALIG

#define MAKE\_ALIG TN\_MAKE\_ALIG

old TNKernel name of TN\_MAKE\_ALIG macro

#### Attention

it is recommended to use TN\_MAKE\_ALIG\_SIZE macro instead of this one, in order to avoid confusion caused by various TNKernel ports: refer to the section Macro MAKE\_ALIG() for details.

Definition at line 144 of file tn\_oldsymbols.h.

## 21.16.2.2 TN\_EVENT\_ATTR\_SINGLE

#define TN\_EVENT\_ATTR\_SINGLE TN\_EVENTGRP\_ATTR\_SINGLE

### Attention

Deprecated. Available if only TN\_OLD\_EVENT\_API option is non-zero.

Old name for TN\_EVENTGRP\_ATTR\_SINGLE,

Definition at line 356 of file tn\_oldsymbols.h.

#### 21.16.2.3 TN\_EVENT\_ATTR\_MULTI

#define TN\_EVENT\_ATTR\_MULTI TN\_EVENTGRP\_ATTR\_MULTI

### Attention

Deprecated. Available if only TN\_OLD\_EVENT\_API option is non-zero.

Old name for  $\texttt{TN\_EVENTGRP\_ATTR\_MULTI},$ 

Definition at line 362 of file tn\_oldsymbols.h.

## 21.16.2.4 TN\_EVENT\_ATTR\_CLR

#define TN\_EVENT\_ATTR\_CLR TN\_EVENTGRP\_ATTR\_CLR

#### Attention

Deprecated. Available if only TN\_OLD\_EVENT\_API option is non-zero.

Old name for TN\_EVENTGRP\_ATTR\_CLR,

Definition at line 368 of file tn\_oldsymbols.h.

#### 21.16.2.5 tn\_event\_create

### Attention

Deprecated. Available if only TN\_OLD\_EVENT\_API option is non-zero.

Old name for  ${\tt tn\_eventgrp\_create\_wattr()}$  ,

Definition at line 374 of file tn\_oldsymbols.h.

#### 21.16.2.6 tn\_event\_delete

#define tn\_event\_delete tn\_eventgrp\_delete

### Attention

Deprecated. Available if only TN\_OLD\_EVENT\_API option is non-zero.

Old name for tn\_eventgrp\_delete(),

Definition at line 381 of file tn\_oldsymbols.h.

21.16.2.7 tn\_event\_wait

#define tn\_event\_wait tn\_eventgrp\_wait

#### Attention

Deprecated. Available if only TN\_OLD\_EVENT\_API option is non-zero.

Old name for tn\_eventgrp\_wait(),

Definition at line 387 of file tn\_oldsymbols.h.

21.16.2.8 tn\_event\_wait\_polling

#define tn\_event\_wait\_polling tn\_eventgrp\_wait\_polling

#### Attention

Deprecated. Available if only TN\_OLD\_EVENT\_API option is non-zero.

Old name for tn\_eventgrp\_wait\_polling(),

Definition at line 393 of file tn\_oldsymbols.h.

21.16.2.9 tn\_event\_iwait

#define tn\_event\_iwait tn\_eventgrp\_iwait\_polling

### Attention

Deprecated. Available if only TN\_OLD\_EVENT\_API option is non-zero.

Old name for tn\_eventgrp\_iwait\_polling(),

Definition at line 399 of file tn\_oldsymbols.h.

### 21.16.2.10 tn\_event\_set

```
#define tn_event_set(
ev,
```

pattern ) tn\_eventgrp\_modify ((ev), TN\_EVENTGRP\_OP\_SET, (pattern))

### Attention

Deprecated. Available if only TN\_OLD\_EVENT\_API option is non-zero.

Old TNKernel-compatible way of calling tn\_eventgrp\_modify (event, TN\_EVENTGRP\_OP\_SET, pattern)

Definition at line 406 of file tn\_oldsymbols.h.

# 21.16.2.11 tn\_event\_iset

#### Attention

Deprecated. Available if only TN\_OLD\_EVENT\_API option is non-zero.

Old TNKernel-compatible way of calling tn\_eventgrp\_imodify (event, TN\_EVENTGRP\_OP\_SET, pattern)

Definition at line 413 of file tn\_oldsymbols.h.

## 21.16.2.12 tn\_event\_clear

#### Attention

Deprecated. Available if only TN\_OLD\_EVENT\_API option is non-zero.

Old TNKernel-compatible way of calling tn\_eventgrp\_modify (event, TN\_EVENTGRP\_OP\_CLEAR, (~pattern))

### Attention

```
Unlike tn_eventgrp_modify(), the pattern should be inverted!
```

Definition at line 422 of file tn\_oldsymbols.h.

#### 21.16.2.13 tn\_event\_iclear

```
#define tn_event_iclear(
```

```
ev,
pattern ) tn_eventgrp_imodify((ev), TN_EVENTGRP_OP_CLEAR, (~(pattern)))
```

### Attention

Deprecated. Available if only TN\_OLD\_EVENT\_API option is non-zero.

Old TNKernel-compatible way of calling tn\_eventgrp\_imodify (event, TN\_EVENTGRP\_OP\_CLEAR, (~pattern))

#### Attention

Unlike tn\_eventgrp\_modify(), the pattern should be inverted!

Definition at line 431 of file tn\_oldsymbols.h.

# 21.17 core/tn\_sem.h File Reference

## 21.17.1 Detailed Description

A semaphore: an object to provide signaling mechanism.

There is a lot of confusion about differences between semaphores and mutexes, so, it's quite recommended to read small article by Michael Barr: Mutexes and Semaphores Demystified.

Very short:

While mutex is seemingly similar to a semaphore with maximum count of 1 (the so-called binary semaphore), their usage is very different: the purpose of mutex is to protect shared resource. A locked mutex is "owned" by the task that locked it, and only the same task may unlock it. This ownership allows to implement algorithms to prevent priority inversion. So, mutex is a *locking mechanism*.

Semaphore, on the other hand, is *signaling mechanism*. It's quite legal and encouraged for semaphore to be waited for in the task A, and then signaled from task B or even from ISR. It may be used in situations like "producer and consumer", etc.

In addition to the article mentioned above, you may want to look at the related question on stackoverflow.com.

## **Data Structures**

# struct TN\_Sem

Semaphore.

## **Functions**

- enum TN\_RCode tn\_sem\_create (struct TN\_Sem \*sem, int start\_count, int max\_count) Construct the semaphore.
- enum TN\_RCode tn\_sem\_delete (struct TN\_Sem \*sem)
   Destruct the semaphore.
- enum TN\_RCode tn\_sem\_signal (struct TN\_Sem \*sem) Signal the semaphore.
- enum TN\_RCode tn\_sem\_isignal (struct TN\_Sem \*sem)
   The same as tn\_sem\_signal () but for using in the ISR.
- enum TN\_RCode tn\_sem\_wait (struct TN\_Sem \*sem, TN\_TickCnt timeout) Wait for the semaphore.
- enum TN\_RCode tn\_sem\_wait\_polling (struct TN\_Sem \*sem)
   The same as tn\_sem\_wait() with zero timeout.
- enum TN\_RCode tn\_sem\_iwait\_polling (struct TN\_Sem \*sem)
   The same as tn\_sem\_wait () with zero timeout, but for using in the ISR.

## 21.17.2 Function Documentation

### 21.17.2.1 tn\_sem\_create()

```
enum TN_RCode tn_sem_create (
    struct TN_Sem * sem,
    int start_count,
    int max_count )
```

Construct the semaphore.

id\_sem field should not contain TN\_ID\_SEMAPHORE, otherwise, TN\_RC\_WPARAM is returned.

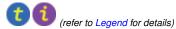

#### Parameters

| sem         | Pointer to already allocated struct TN_Sem                |  |
|-------------|-----------------------------------------------------------|--|
| start_count | Initial counter value, typically it is equal to max_count |  |
| max_count   | Maximum counter value.                                    |  |

## Returns

- TN\_RC\_OK if semaphore was successfully created;
- If TN\_CHECK\_PARAM is non-zero, additional return code is available: TN\_RC\_WPARAM.

### 21.17.2.2 tn\_sem\_delete()

#### Destruct the semaphore.

All tasks that wait for the semaphore become runnable with TN\_RC\_DELETED code returned.

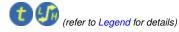

#### Parameters

*sem* semaphore to destruct

#### Returns

- TN\_RC\_OK if semaphore was successfully deleted;
- TN\_RC\_WCONTEXT if called from wrong context;
- If TN\_CHECK\_PARAM is non-zero, additional return codes are available: TN\_RC\_WPARAM and TN\_↔ RC\_INVALID\_OBJ.

#### 21.17.2.3 tn\_sem\_signal()

## Signal the semaphore.

If current semaphore counter (count) is less than  $max\_count$ , counter is incremented by one, and first task (if any) that waits for the semaphore becomes runnable with  $TN\_RC\_OK$  returned from  $tn\_sem\_wait()$ .

if semaphore counter is already has its max value, no action performed and TN\_RC\_OVERFLOW is returned

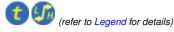

#### **Parameters**

sem semaphore to signal

## Returns

- TN\_RC\_OK if successful
- TN\_RC\_WCONTEXT if called from wrong context;
- TN\_RC\_OVERFLOW if count is already at maximum value (max\_count)
- If TN\_CHECK\_PARAM is non-zero, additional return codes are available: TN\_RC\_WPARAM and TN\_↔ RC\_INVALID\_OBJ.

#### 21.17.2.4 tn\_sem\_isignal()

The same as  ${\tt tn\_sem\_signal}$  ( ) but for using in the ISR.

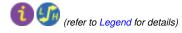

#### 21.17.2.5 tn\_sem\_wait()

```
enum TN_RCode tn_sem_wait (
    struct TN_Sem * sem,
    TN_TickCnt timeout )
```

Wait for the semaphore.

If the current semaphore counter (count) is non-zero, it is decremented and TN\_RC\_OK is returned. Otherwise, behavior depends on timeout value: task might switch to WAIT state until someone signaled the semaphore or until the timeout expired. refer to TN\_TickCnt.

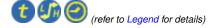

#### Parameters

| sem     | semaphore to wait for |
|---------|-----------------------|
| timeout | refer to TN_TickCnt   |

#### Returns

- TN\_RC\_OK if waiting was successfull
- Other possible return codes depend on timeout value, refer to TN\_TickCnt
- If TN\_CHECK\_PARAM is non-zero, additional return codes are available: TN\_RC\_WPARAM and TN\_↔ RC\_INVALID\_OBJ.

### 21.17.2.6 tn\_sem\_wait\_polling()

```
enum TN_RCode tn_sem_wait_polling (
    struct TN_Sem * sem )
```

The same as  $tn\_sem\_wait$  () with zero timeout.

(refer to Legend for details)

21.17.2.7 tn\_sem\_iwait\_polling()

```
enum TN_RCode tn_sem_iwait_polling (
    struct TN_Sem * sem )
```

The same as  $tn\_sem\_wait$  () with zero timeout, but for using in the ISR.

(refer to Legend for details)

# 21.18 core/tn\_sys.h File Reference

## 21.18.1 Detailed Description

Kernel system routines: system start, tick processing, time slice managing.

### **Data Structures**

struct \_TN\_BuildCfg

Structure with build-time configurations values; it is needed for run-time check which ensures that build-time options for the kernel match ones for the application.

#### Macros

- #define TN\_STACK\_ARR\_DEF(name, size)
  - Convenience macro for the definition of stack array.
- #define \_TN\_BUILD\_CFG\_ARCH\_STRUCT\_FILL(\_p\_struct)

For internal kernel usage: helper macro that fills architecture-dependent values.

#define \_TN\_BUILD\_CFG\_STRUCT\_FILL(\_p\_struct)

For internal kernel usage: fill the structure \_TN\_BuildCfg with current build-time configuration values.

#define \_TN\_MAX\_INLINED\_FUNC /\* nothing \*/

For internal kernel usage: helper macro that allows functions to be inlined or not depending on configuration (see *TN\_MAX\_INLINE*)

#define TN\_NO\_TIME\_SLICE 0

Value to pass to tn\_sys\_tslice\_set () to turn round-robin off.

#define TN\_MAX\_TIME\_SLICE 0xFFFE

Max value of time slice.

## **Typedefs**

typedef void() TN\_CBUserTaskCreate(void)

User-provided callback function that is called directly from  $tn\_sys\_start()$  as a part of system startup routine; it should merely create at least one (and typically just one) user's task, which should perform all the rest application initialization.

typedef void() TN\_CBldle(void)

User-provided callback function which is called repeatedly from the idle task loop.

typedef void() TN\_CBStackOverflow(struct TN\_Task \*task)

User-provided callback function that is called when the kernel detects stack overflow (see  $TN\_STACK\_OVERFLO \leftrightarrow W\_CHECK$ ).

typedef void() TN\_CBDeadlock(TN\_BOOL active, struct TN\_Mutex \*mutex, struct TN\_Task \*task)

User-provided callback function that is called whenever deadlock becomes active or inactive.

# **Enumerations**

- enum TN\_StateFlag { TN\_STATE\_FLAG\_\_SYS\_RUNNING = (1 << 0), TN\_STATE\_FLAG\_\_DEADLOCK = (1 << 1) }</li>
  - System state flags.
- enum TN\_Context { TN\_CONTEXT\_NONE, TN\_CONTEXT\_TASK, TN\_CONTEXT\_ISR } System context.

# **Functions**

- void tn\_sys\_start (TN\_UWord \*idle\_task\_stack, unsigned int idle\_task\_stack\_size, TN\_UWord \*int\_stack, unsigned int int\_stack\_size, TN\_CBUserTaskCreate \*cb\_user\_task\_create, TN\_CBIdle \*cb\_idle)
  - Initial TNeo system start function, never returns.
- void tn\_tick\_int\_processing (void)
  - Process system tick; should be called periodically, typically from some kind of timer ISR.
- enum TN\_RCode tn\_sys\_tslice\_set (int priority, int ticks)

Set time slice ticks value for specified priority (see Round-robin scheduling).

- TN\_TickCnt tn\_sys\_time\_get (void)
  - Get current system ticks count.
- void tn\_callback\_deadlock\_set (TN\_CBDeadlock \*cb)

Set callback function that should be called whenever deadlock occurs or becomes inactive (say, if one of tasks involved in the deadlock was released from wait because of timeout)

- void tn\_callback\_stack\_overflow\_set (TN\_CBStackOverflow \*cb)
  - Set callback function that is called when the kernel detects stack overflow (see TN\_STACK\_OVERFLOW\_CHECK).
- enum TN\_StateFlag tn\_sys\_state\_flags\_get (void)

Returns current system state flags.

enum TN\_Context tn\_sys\_context\_get (void)

Returns system context: task or ISR.

• \_TN\_STATIC\_INLINE TN\_BOOL tn\_is\_task\_context (void)

Returns whether current system context is TN\_CONTEXT\_TASK

\_TN\_STATIC\_INLINE TN\_BOOL tn\_is\_isr\_context (void)

Returns whether current system context is TN\_CONTEXT\_ISR

struct TN\_Task \* tn\_cur\_task\_get (void)

Returns pointer to the currently running task.

TN\_TaskBody \* tn\_cur\_task\_body\_get (void)

Returns pointer to the body function of the currently running task.

\_TN\_STATIC\_INLINE TN\_UWord tn\_sched\_dis\_save (void)

Disable kernel scheduler and return previous scheduler state.

\_TN\_STATIC\_INLINE void tn\_sched\_restore (TN\_UWord sched\_state)

Restore state of the kernel scheduler.

 void tn\_callback\_dyn\_tick\_set (TN\_CBTickSchedule \*cb\_tick\_schedule, TN\_CBTickCntGet \*cb\_tick\_cnt\_
 get)

Available if only TN\_DYNAMIC\_TICK is set.

# 21.18.2 Macro Definition Documentation

## 21.18.2.1 TN\_STACK\_ARR\_DEF

Value:

```
TN_ARCH_STK_ATTR_BEFORE \
TN_UWord name[ (size) ] \
TN_ARCH_STK_ATTR_AFTER
```

Convenience macro for the definition of stack array.

See tn\_task\_create() for the usage example.

#### Parameters

| name | C variable name of the array                               |
|------|------------------------------------------------------------|
| size | size of the stack array in words (TN_UWord), not in bytes. |

Definition at line 87 of file tn\_sys.h.

### 21.18.2.2 \_TN\_BUILD\_CFG\_ARCH\_STRUCT\_FILL

#define \_TN\_BUILD\_CFG\_ARCH\_STRUCT\_FILL(
 \_p\_struct )

For internal kernel usage: helper macro that fills architecture-dependent values.

This macro is used by  $\_\texttt{TN\_BUILD\_CFG\_STRUCT\_FILL}$  ( ) only.

Definition at line 107 of file tn\_sys.h.

# 21.18.2.3 \_TN\_BUILD\_CFG\_STRUCT\_FILL

### Value:

Generated by Doxygen

```
{
    memset((_p_struct), 0x00, sizeof(*(_p_struct)));
     (_p_struct)->priorities_cnt
                                                                    = TN PRIORITIES CNT;
     (_p_struct)->check_param
                                                                    = TN CHECK PARAM;
     (_p_struct)->debug
                                                                    = TN_DEBUG;
     (_p_struct)->use_mutexes
                                                                    = TN_USE_MUTEXES;
     (_p_struct)->mutex_rec = TN_MUTEX_REC;
(_p_struct)->mutex_deadlock_detect = TN_MUTEX_DEADLOCK_DETECT;
     (_p_struct)->tick_lists_cnt_minus_one = (TN_TICK_LISTS_CNT - 1);
    (_p_struct)->tick_lists_cnt_minus_one = (TN_TICK_LISTS_CNT - 1);
(_p_struct)->api_make_alig_arg = TN_API_MAKE_ALIG_ARG;
(_p_struct)->profiler = TN_PROFILER;
(_p_struct)->profiler_wait_time = TN_PROFILER;
(_p_struct)->stack_overflow_check = TN_STACK_OVERFLOW_CHECK;
(_p_struct)->dynamic_tick = TN_DYNAMIC_TICK;
(_p_struct)->old_events_api = TN_OLD_EVENT_API;
     (_p_struct)->old_events_api
     _TN_BUILD_CFG_ARCH_STRUCT_FILL(_p_struct);
}
```

For internal kernel usage: fill the structure \_TN\_BuildCfg with current build-time configuration values.

**Parameters** 

| _p_struct | Pointer to struct _TN_BuildCfg |
|-----------|--------------------------------|
|-----------|--------------------------------|

Definition at line 119 of file tn\_sys.h.

## 21.18.3 Typedef Documentation

#### 21.18.3.1 TN\_CBUserTaskCreate

#### typedef void() TN\_CBUserTaskCreate(void)

User-provided callback function that is called directly from  $tn_sys_start$  () as a part of system startup routine; it should merely create at least one (and typically just one) user's task, which should perform all the rest application initialization.

When TN\_CBUserTaskCreate() returned, the kernel performs first context switch to the task with highest priority. If there are several tasks with highest priority, context is switched to the first created one.

Refer to the section Starting the kernel for details about system startup process on the whole.

**Note:** Although you're able to create more than one task here, it's usually not so good idea, because many things typically should be done at startup before tasks can go on with their job: we need to initialize various on-board peripherals (displays, flash memory chips, or whatever) as well as initialize software modules used by application. So, if many tasks are created here, you have to provide some synchronization object so that tasks will wait until all the initialization is done.

It's usually easier to maintain if we create just one task here, which firstly performs all the necessary initialization, **then** creates the rest of your tasks, and eventually gets to its primary job (the job for which task was created at all). For the usage example, refer to the page Starting the kernel.

Attention

• The only system service is allowed to call in this function is tn\_task\_create().

See also

#### tn\_sys\_start()

Definition at line 294 of file tn\_sys.h.

#### 21.18.3.2 TN\_CBIdle

typedef void() TN\_CBIdle(void)

User-provided callback function which is called repeatedly from the idle task loop.

Make sure that idle task has enough stack space to call this function.

Typically, this callback can be used for things like:

- MCU sleep/idle mode. When system has nothing to do, it often makes sense to bring processor to some power-saving mode. Of course, the application is responsible for setting some condition to wake up: typically, it's an interrupt.
- Calculation of system load. The easiest implementation is to just increment some variable in the idle task. The faster value grows, the less busy system is.

#### Attention

From withing this callback, it is illegal to invoke tn\_task\_sleep() or any other service which could put task to waiting state, because idle task (from which this function is called) should always be runnable, by design. If TN\_DEBUG option is set, then this is checked, so if idle task becomes non-runnable, \_T↔ N\_FATAL\_ERROR() macro will be called.

#### See also

```
tn_sys_start()
```

Definition at line 321 of file tn\_sys.h.

### 21.18.3.3 TN\_CBStackOverflow

typedef void() TN\_CBStackOverflow(struct TN\_Task \*task)

User-provided callback function that is called when the kernel detects stack overflow (see TN\_STACK\_OVERFL↔ OW\_CHECK).

#### Parameters

```
task Task whose stack is overflowed
```

Definition at line 330 of file tn\_sys.h.

#### 21.18.3.4 TN\_CBDeadlock

typedef void() TN\_CBDeadlock(TN\_BOOL active, struct TN\_Mutex \*mutex, struct TN\_Task \*task)

User-provided callback function that is called whenever deadlock becomes active or inactive.

Note: this feature works if only TN\_MUTEX\_DEADLOCK\_DETECT is non-zero.

## Parameters

| active | Boolean value indicating whether deadlock becomes active or inactive. Note: deadlock might become inactive if, for example, one of tasks involved in deadlock exits from waiting by timeout. |
|--------|----------------------------------------------------------------------------------------------------|
| mutex  | mutex that is involved in deadlock. You may find out other mutexes involved by means of mutex->deadlock list.                                                                                |
| task   | task that is involved in deadlock. You may find out other tasks involved by means of task->deadlock_list.                                                                                    |

Definition at line 350 of file tn\_sys.h.

# 21.18.4 Enumeration Type Documentation

## 21.18.4.1 TN\_StateFlag

enum TN\_StateFlag

### System state flags.

### Enumerator

| TN_STATE_FLAGSYS_RUNNING | system is running                                   |
|--------------------------|-----------------------------------------------------|
| TN_STATE_FLAGDEADLOCK    | deadlock is active Note: this feature works if only |
|                          | TN_MUTEX_DEADLOCK_DETECT is non-zero.               |
|                          |                                                     |
|                          | See also                                            |

Definition at line 232 of file tn\_sys.h.

## 21.18.4.2 TN\_Context

enum TN\_Context

## System context.

## See also

tn\_sys\_context\_get()

### Enumerator

| TN_CONTEXT_NONE | None: this code is possible if only system is not running (flag<br>(TN_STATE_FLAGSYS_RUNNING is not set in the _tn_sys_state)) |  |
|-----------------|----------------------------------------------------------------------------------------------------|--|
| TN_CONTEXT_TASK | Task context.                                                                                                    |  |
| TN_CONTEXT_ISR  | ISR context.                                                                                                    |  |

Definition at line 248 of file tn\_sys.h.

# 21.18.5 Function Documentation

## 21.18.5.1 tn\_sys\_start()

```
void tn_sys_start (
```

```
TN_UWord * idle_task_stack,
unsigned int idle_task_stack_size,
TN_UWord * int_stack,
unsigned int int_stack_size,
TN_CBUserTaskCreate * cb_user_task_create,
TN_CBIdle * cb_idle )
```

Initial TNeo system start function, never returns.

## Typically called from main().

Refer to the Starting the kernel section for the usage example and additional comments.

(refer to Legend for details)

### Parameters

| idle_task_stack      | Pointer to array for idle task stack. User must either use the macro<br>TN_STACK_ARR_DEF() for the definition of stack array, or allocate it manually as an<br>array of TN_UWord with TN_ARCH_STK_ATTR_BEFORE and<br>TN_ARCH_STK_ATTR_AFTER macros. |
|----------------------|----------------------------------------------------------------------------------------------------|
| idle_task_stack_size | Size of idle task stack, in words (TN_UWord)                                                                                                    |
| int_stack            | Pointer to array for interrupt stack. User must either use the macro<br>TN_STACK_ARR_DEF() for the definition of stack array, or allocate it manually as an<br>array of TN_UWord with TN_ARCH_STK_ATTR_BEFORE and<br>TN_ARCH_STK_ATTR_AFTER macros. |
| int_stack_size       | Size of interrupt stack, in words (TN_UWord)                                                                                                    |
| cb_user_task_create  | Callback function that should create initial user's task, see TN_CBUserTaskCreate for details.                                                                                                    |
| cb_idle              | Callback function repeatedly called from idle task, see TN_CBIdle for details.                                                                                                    |

21.18.5.2 tn\_tick\_int\_processing()

Process system tick; should be called periodically, typically from some kind of timer ISR.

The period of this timer is determined by user (typically 1 ms, but user is free to set different value)

Among other things, expired timers are fired from this function.

For further information, refer to Quick guide.

(refer to Legend for details)

21.18.5.3 tn\_sys\_tslice\_set()

Set time slice ticks value for specified priority (see Round-robin scheduling).

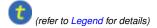

#### Parameters

| priority | Priority of tasks for which time slice value should be set                                  |
|----------|---------------------------------------------------------------------------------------------|
| ticks    | Time slice value, in ticks. Set to TN_NO_TIME_SLICE for no round-robin scheduling for given |
|          | priority (it's default value). Value can't be higher than TN_MAX_TIME_SLICE.                |

#### Returns

- TN\_RC\_OK on success;
- TN\_RC\_WCONTEXT if called from wrong context;
- TN\_RC\_WPARAM if given priority or ticks are invalid.

### 21.18.5.4 tn\_sys\_time\_get()

## Get current system ticks count.

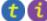

(refer to Legend for details)

### Returns

Current system ticks count.

150

21.18.5.5 tn\_callback\_deadlock\_set()

```
void tn_callback_deadlock_set ( \label{eq:tn_cbb} {\rm TN\_CBDeadlock} \, \ast \, cb \ )
```

Set callback function that should be called whenever deadlock occurs or becomes inactive (say, if one of tasks involved in the deadlock was released from wait because of timeout)

(refer to Legend for details)

Note: this function should be called from main (), before tn\_sys\_start ().

Parameters

*cb* Pointer to user-provided callback function.

See also

TN\_MUTEX\_DEADLOCK\_DETECT TN\_CBDeadlock for callback function prototype

21.18.5.6 tn\_callback\_stack\_overflow\_set()

void tn\_callback\_stack\_overflow\_set (
 TN\_CBStackOverflow \* cb )

Set callback function that is called when the kernel detects stack overflow (see TN\_STACK\_OVERFLOW\_CHECK).

For function prototype, refer to TN\_CBStackOverflow.

21.18.5.7 tn\_sys\_state\_flags\_get()

Returns current system state flags.

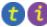

(refer to Legend for details)

21.18.5.8 tn\_sys\_context\_get()

Returns system context: task or ISR.

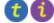

(refer to Legend for details)

See also

enum TN\_Context

21.18.5.9 tn\_is\_task\_context()

```
_TN_STATIC_INLINE TN_BOOL tn_is_task_context (
void )
```

Returns whether current system context is TN\_CONTEXT\_TASK

(refer to Legend for details)

Returns

TN\_TRUE if current system context is TN\_CONTEXT\_TASK, TN\_FALSE otherwise.

See also

```
tn_sys_context_get()
enum TN_Context
```

Definition at line 533 of file tn\_sys.h.

21.18.5.10 tn\_is\_isr\_context()

```
_TN_STATIC_INLINE TN_BOOL tn_is_isr_context ( void )
```

Returns whether current system context is **TN\_CONTEXT\_ISR** 

(refer to Legend for details)

Returns

TN\_TRUE if current system context is TN\_CONTEXT\_ISR, TN\_FALSE otherwise.

See also

```
tn_sys_context_get()
enum TN_Context
```

Definition at line 552 of file tn\_sys.h.

21.18.5.11 tn\_cur\_task\_get()

Returns pointer to the currently running task.

(refer to Legend for details)

21.18.5.12 tn\_cur\_task\_body\_get()

Returns pointer to the body function of the currently running task.

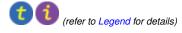

21.18.5.13 tn\_sched\_dis\_save()

```
_TN_STATIC_INLINE TN_UWord tn_sched_dis_save (
void )
```

Disable kernel scheduler and return previous scheduler state.

Actual behavior depends on the platform:

- On Microchip platforms, only scheduler's interrupt gets disabled. All other interrupts are not affected, independently of their priorities.
- On Cortex-M3/M4 platforms, we can only disable interrupts based on priority. So, this function disables all interrupts with lowest priority (since scheduler works at lowest interrupt priority).
- On Cortex-M0/M0+, we have to disable all interrupts.

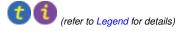

Returns

State to be restored later by tn\_sched\_restore ()

Definition at line 595 of file tn\_sys.h.

21.18.5.14 tn\_sched\_restore()

```
_TN_STATIC_INLINE void tn_sched_restore (
TN_UWord sched_state )
```

Restore state of the kernel scheduler.

See tn\_sched\_dis\_save().

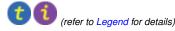

**Parameters** 

sched\_state Value returned from tn\_sched\_dis\_save()

Definition at line 611 of file tn\_sys.h.

21.18.5.15 tn\_callback\_dyn\_tick\_set()

```
void tn_callback_dyn_tick_set (
    TN_CBTickSchedule * cb_tick_schedule,
    TN_CBTickCntGet * cb_tick_cnt_get )
```

Available if only TN\_DYNAMIC\_TICK is set.

Set callbacks related to dynamic tick.

#### Attention

This function should be called before tn\_sys\_start ( ), otherwise, you'll run into run-time error \_TN\_F  $\leftrightarrow$  ATAL\_ERROR().

(refer to Legend for details)

#### Parameters

| cb_tick_schedule | Pointer to callback function to schedule next time to call                    |  |
|------------------|-------------------------------------------------------------------------------|--|
|                  | <pre>tn_tick_int_processing(), see TN_CBTickSchedule for the prototype.</pre> |  |
| cb_tick_cnt_get  | Pointer to callback function to get current system tick counter value, see    |  |
|                  | TN_CBTickCntGet for the prototype.                                            |  |

# 21.19 core/tn\_tasks.h File Reference

### 21.19.1 Detailed Description

## 21.19.2 Task

In TNeo, a task is a branch of code that runs concurrently with other tasks from the programmer's point of view. Indeed, tasks are actually executed using processor time sharing. Each task can be considered to be an independed program, which executes in its own context (processor registers, stack pointer, etc.).

Actually, the term *thread* is more accurate than *task*, but the term *task* historically was used in TNKernel, so TNeo keeps this convention.

When kernel decides that it's time to run another task, it performs *context switch*: current context (at least, values of all registers) gets saved to the preempted task's stack, pointer to currently running task is altered as well as stack pointer, and context gets restored from the stack of newly running task.

## 21.19.3 Task states

For list of task states and their description, refer to enum TN\_TaskState.

## 21.19.4 Creating/starting tasks

Create task and start task are two separate actions; although you can perform both of them in one step by passing  $TN_TASK_CREATE_OPT_START$  flag to the tn\_task\_create() function.

### 21.19.5 Stopping/deleting tasks

Stop task and delete task are two separate actions. If task was just stopped but not deleted, it can be just restarted again by calling  $tn_task_activate()$ . If task was deleted, it can't be just activated: it should be re-created by  $tn_task_create()$  first.

Task stops execution when:

- it calls tn\_task\_exit();
- it returns from its task body function (it is the equivalent to tn\_task\_exit(0))
- some other task calls tn\_task\_terminate() passing appropriate pointer to struct TN\_Task.

## 21.19.6 Scheduling rules

TNeo always runs the most privileged task in state RUNNABLE. In no circumstances can task run while there is at least one task is in the RUNNABLE state with higher priority. Task will run until:

- It becomes non-runnable (say, it may wait for something, etc)
- Some other task with higher priority becomes runnable.

Tasks with the same priority may be scheduled in round robin fashion by getting a predetermined time slice for each task with this priority. Time slice is set separately for each priority. By default, round robin is turned off for all priorities.

### 21.19.7 Idle task

TNeo has one system task: an idle task, which has lowest priority. It is always in the state RUNNABLE, and it runs only when there are no other runnable tasks.

User can provide a callback function to be called from idle task, see TN\_CBIdle. It is useful to bring the processor to some kind of real idle state, so that device draws less current.

## **Data Structures**

struct TN\_TaskTiming

Timing structure that is managed by profiler and can be read by tn\_task\_profiler\_timing\_get () function.

struct \_TN\_TaskProfiler

Internal kernel structure for profiling data of task.

struct TN\_Task

Task.

## **Enumerations**

- enum TN\_TaskState {
   TN\_TASK\_STATE\_NONE = 0, TN\_TASK\_STATE\_RUNNABLE = (1 << 0), TN\_TASK\_STATE\_WAIT = (1 <<< 1), TN\_TASK\_STATE\_SUSPEND = (1 << 2),
   TN\_TASK\_STATE\_WAITSUSP = (TN\_TASK\_STATE\_WAIT | TN\_TASK\_STATE\_SUSPEND), TN\_TASK ↔
   \_STATE\_DORMANT = (1 << 3) }
   Task state.</li>
  enum TN\_WaitReason {
   TN\_WAIT\_REASON\_NONE, TN\_WAIT\_REASON\_SLEEP, TN\_WAIT\_REASON\_SEM, TN\_WAIT\_REAS ↔
   ON\_EVENT,
   TN\_WAIT\_REASON\_DQUE\_WSEND, TN\_WAIT\_REASON\_DQUE\_WRECEIVE, TN\_WAIT\_REASON\_↔
   MUTEX C, TN\_WAIT\_REASON\_MUTEX I,
  - TN WAIT REASON WFIXMEM, TN WAIT REASONS CNT }

#### Task wait reason.

- enum TN\_TaskCreateOpt { TN\_TASK\_CREATE\_OPT\_START = (1 << 0), \_TN\_TASK\_CREATE\_OPT\_I
   DLE = (1 << 1) }</li>
  - Options for tn\_task\_create()
- enum TN\_TaskExitOpt { TN\_TASK\_EXIT\_OPT\_DELETE = (1 << 0) }</li>

```
Options for tn_task_exit()
```

## Functions

enum TN\_RCode tn\_task\_create (struct TN\_Task \*task, TN\_TaskBody \*task\_func, int priority, TN\_UWord \*task\_stack\_low\_addr, int task\_stack\_size, void \*param, enum TN\_TaskCreateOpt opts)

```
Construct task and probably start it (depends on options, see below).
```

enum TN\_RCode tn\_task\_create\_wname (struct TN\_Task \*task, TN\_TaskBody \*task\_func, int priority, TN 
 \_\_UWord \*task\_stack\_low\_addr, int task\_stack\_size, void \*param, enum TN\_TaskCreateOpt opts, const char
 \*name)

The same as tn\_task\_create () but with additional argument name, which could be very useful for debug.

- enum TN\_RCode tn\_task\_suspend (struct TN\_Task \*task)
- If the task is RUNNABLE, it is moved to the SUSPEND state. • enum TN\_RCode tn\_task\_resume (struct TN\_Task \*task)

Release task from SUSPEND state.

• enum TN\_RCode tn\_task\_sleep (TN\_TickCnt timeout)

Put current task to sleep for at most timeout ticks.

- enum TN\_RCode tn\_task\_wakeup (struct TN\_Task \*task)
   Wake up task from sleep.
- enum TN\_RCode tn\_task\_iwakeup (struct TN\_Task \*task)
  - The same as tn\_task\_wakeup() but for using in the ISR.
- enum TN\_RCode tn\_task\_activate (struct TN\_Task \*task)
  - Activate task that is in DORMANT state, that is, it was either just created by tn\_task\_create() without TN\_T↔ ASK\_CREATE\_OPT\_START option, or terminated.
- enum TN\_RCode tn\_task\_iactivate (struct TN\_Task \*task)
  - The same as tn\_task\_activate () but for using in the ISR.
- enum TN\_RCode tn\_task\_release\_wait (struct TN\_Task \*task)
- Release task from WAIT state, independently of the reason of waiting.
- enum TN\_RCode tn\_task\_irelease\_wait (struct TN\_Task \*task)

The same as tn\_task\_release\_wait () but for using in the ISR.

- void tn\_task\_exit (enum TN\_TaskExitOpt opts)
- This function terminates the currently running task.
- enum TN\_RCode tn\_task\_terminate (struct TN\_Task \*task)

This function is similar to tn\_task\_exit () but it terminates any task other than currently running one.

enum TN\_RCode tn\_task\_delete (struct TN\_Task \*task)

This function deletes the task specified by the task.

- enum TN\_RCode tn\_task\_state\_get (struct TN\_Task \*task, enum TN\_TaskState \*p\_state)
   Get current state of the task; note that returned state is a bitmask, that is, states could be combined with each other.
- enum TN\_RCode tn\_task\_profiler\_timing\_get (const struct TN\_Task \*task, struct TN\_TaskTiming \*tgt) Read profiler timing data of the task.
- enum TN\_RCode tn\_task\_change\_priority (struct TN\_Task \*task, int new\_priority) Set new priority for task.

# 21.19.8 Enumeration Type Documentation

### 21.19.8.1 TN\_TaskState

#### enum TN\_TaskState

Task state.

Enumerator

| TN_TASK_STATE_NONE     | This state should never be publicly available. It may be stored in task_state only temporarily, while some system service is in progress.      |
|------------------------|----------------------------------------------------------------------------------------------------|
| TN_TASK_STATE_RUNNABLE | Task is ready to run (it doesn't mean that it is running at the moment)                                                                        |
| TN_TASK_STATE_WAIT     | Task is waiting. The reason of waiting can be obtained from<br>task_wait_reason field of the struct TN_Task.<br>See also<br>enum TN_WaitReason |
| TN_TASK_STATE_SUSPEND  | Task is suspended (by some other task)                                                                                                    |
| TN_TASK_STATE_WAITSUSP | Task was previously waiting, and after this it was suspended.                                                                                  |
| TN_TASK_STATE_DORMANT  | Task isn't yet activated or it was terminated by                                                                                               |
|                        | <pre>tn_task_terminate().</pre>                                                                                                    |

Definition at line 141 of file tn\_tasks.h.

#### 21.19.8.2 TN\_WaitReason

enum TN\_WaitReason

Task wait reason.

Enumerator

TN\_WAIT\_REASON\_NONE | Task isn't waiting for anything.

## Enumerator

| TN_WAIT_REASON_SLEEP         | Task has called tn_task_sleep()                                                     |
|------------------------------|-------------------------------------------------------------------------------------|
| TN_WAIT_REASON_SEM           | Task waits to acquire a semaphore.                                                  |
|                              | See also                                                                            |
|                              | the com h                                                                           |
|                              | tn_sem.h                                                                            |
| TN_WAIT_REASON_EVENT         | Task waits for some event in the event group to be set.                             |
|                              | See also                                                                            |
|                              | the eventern h                                                                      |
|                              | tn_eventgrp.h                                                                       |
| TN_WAIT_REASON_DQUE_WSEND    | Task wants to put some data to the data queue, and there's no                       |
|                              | space in the queue.                                                                 |
|                              | See also                                                                            |
|                              | tn_dqueue.h                                                                         |
|                              |                                                                                     |
| TN_WAIT_REASON_DQUE_WRECEIVE | Task wants to receive some data to the data queue, and there's                      |
|                              | no data in the queue.                                                               |
|                              | See also                                                                            |
|                              | tn_dqueue.h                                                                         |
|                              |                                                                                     |
| TN_WAIT_REASON_MUTEX_C       | Task wants to lock a mutex with priority ceiling.                                   |
|                              | See also                                                                            |
|                              | tn_mutex.h                                                                          |
|                              |                                                                                     |
| TN_WAIT_REASON_MUTEX_I       | Task wants to lock a mutex with priority inheritance.                               |
|                              | See also                                                                            |
|                              | tn_mutex.h                                                                          |
|                              | Took wants to get memory block from memory pool, and the vola                       |
| TN_WAIT_REASON_WFIXMEM       | Task wants to get memory block from memory pool, and there's no free memory blocks. |
|                              |                                                                                     |
|                              | See also                                                                            |
|                              | tn_fmem.h                                                                           |
| TN_WAIT_REASONS_CNT          | Wait reasons count.                                                                 |
|                              |                                                                                     |

Definition at line 173 of file tn\_tasks.h.

21.19.8.3 TN\_TaskCreateOpt

enum TN\_TaskCreateOpt

Options for tn\_task\_create()

Enumerator

| TN_TASK_CREATE_OPT_START | whether task should be activated right after it is created. If this flag is not set, user must activate task manually by calling tn_task_activate(). |
|--------------------------|----------------------------------------------------------------------------------------------------|
| _TN_TASK_CREATE_OPT_IDLE | for internal kernel usage only: this option must be provided when creating idle task                                                                 |

Definition at line 221 of file tn\_tasks.h.

### 21.19.8.4 TN\_TaskExitOpt

enum TN\_TaskExitOpt

# Options for tn\_task\_exit()

Enumerator

| TN_TASK_EXIT_OPT_DELETE | whether task should be deleted right after it is exited. If this flag is not set, |
|-------------------------|-----------------------------------------------------------------------------------|
|                         | user must either delete it manually by calling $tn_task_delete()$ or              |
|                         | re-activate it by calling tn_task_activate().                                     |

Definition at line 236 of file tn\_tasks.h.

### 21.19.9 Function Documentation

# 21.19.9.1 tn\_task\_create()

```
enum TN_RCode tn_task_create (
    struct TN_Task * task,
    TN_TaskBody * task_func,
    int priority,
    TN_UWord * task_stack_low_addr,
    int task_stack_size,
    void * param,
    enum TN_TaskCreateOpt opts )
```

Construct task and probably start it (depends on options, see below).

id\_task member should not contain TN\_ID\_TASK, otherwise, TN\_RC\_WPARAM is returned.

Usage example:

```
#define MY_TASK_STACK_SIZE (TN_MIN_STACK_SIZE + 200)
#define MY_TASK_PRIORITY 5
struct TN_Task my_task;
//-- define stack array, we use convenience macro TN_STACK_ARR_DEF()
// for that
TN_STACK_ARR_DEF(my_task_stack, MY_TASK_STACK_SIZE);
void my_task_body(void *param)
{
    //-- an endless loop
    for (;;) {
        tn_task_sleep(1);
        //-- probably do something useful
    }
```

And then, somewhere from other task or from the callback  $\texttt{TN}\_\texttt{CBUserTaskCreate}$  given to  $\texttt{tn}\_\texttt{sys}\_\leftrightarrow\texttt{start}()$ :

```
(refer to Legend for details)
```

#### Parameters

| task                | Ready-allocated struct TN_Task structure. id_task member should not                      |  |  |
|---------------------|------------------------------------------------------------------------------------------|--|--|
|                     | contain TN_ID_TASK, otherwise TN_RC_WPARAM is returned.                                  |  |  |
| task_func           | Pointer to task body function.                                                           |  |  |
| priority            | Priority for new task. NOTE: the lower value, the higher priority. Must be $> 0$ and $<$ |  |  |
|                     | (TN_PRIORITIES_CNT - 1).                                                                 |  |  |
| task_stack_low_addr | Pointer to the stack for task. User must either use the macro                            |  |  |
|                     | TN_STACK_ARR_DEF () for the definition of stack array, or allocate it manually as an     |  |  |
|                     | array of TN_UWord with TN_ARCH_STK_ATTR_BEFORE and                                       |  |  |
|                     | TN_ARCH_STK_ATTR_AFTER macros.                                                           |  |  |
| task_stack_size     | Size of task stack array, in words (TN_UWord), not in bytes.                             |  |  |
| param               | Parameter that is passed to task_func.                                                   |  |  |
| opts                | Options for task creation, refer to enum TN_TaskCreateOpt                                |  |  |

#### Returns

- TN\_RC\_OK on success;
- TN\_RC\_WCONTEXT if called from wrong context;
- TN\_RC\_WPARAM if wrong params were given;

}

See also

```
tn_task_create_wname()
TN_ARCH_STK_ATTR_BEFORE
TN_ARCH_STK_ATTR_AFTER
```

21.19.9.2 tn\_task\_suspend()

If the task is RUNNABLE, it is moved to the SUSPEND state.

If the task is in the WAIT state, it is moved to the WAIT+SUSPEND state. (waiting + suspended)

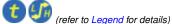

### Parameters

task Task to suspend

Returns

- TN\_RC\_OK on success;
- TN\_RC\_WCONTEXT if called from wrong context;
- TN\_RC\_WSTATE if task is already suspended or dormant;
- If TN\_CHECK\_PARAM is non-zero, additional return codes are available: TN\_RC\_WPARAM and TN\_↔ RC\_INVALID\_OBJ.

#### See also

enum TN\_TaskState

21.19.9.3 tn\_task\_resume()

Release task from **SUSPEND** state.

If the given task is in the SUSPEND state, it is moved to RUNNABLE state; afterwards it has the lowest precedence among runnable tasks with the same priority. If the task is in WAIT+SUSPEND state, it is moved to WAIT state.

(refer to Legend for details)

Parameters

*task* Task to release from suspended state

Returns

- TN\_RC\_OK on success;
- TN\_RC\_WCONTEXT if called from wrong context;
- TN\_RC\_WSTATE if task is not suspended;
- If TN\_CHECK\_PARAM is non-zero, additional return codes are available: TN\_RC\_WPARAM and TN\_↔ RC\_INVALID\_OBJ.

See also

enum TN\_TaskState

#### 21.19.9.4 tn\_task\_sleep()

Put current task to sleep for at most timeout ticks.

When the timeout expires and the task was not suspended during the sleep, it is switched to runnable state. If the timeout value is TN\_WAIT\_INFINITE and the task was not suspended during the sleep, the task will sleep until another function call (like tn\_task\_wakeup() or similar) will make it runnable.

(refer to Legend for details)

Farameters

| timeout | Refer to TN_ | _TickCnt |
|---------|--------------|----------|
|---------|--------------|----------|

Returns

- TN\_RC\_TIMEOUT if task has slept specified timeout;
- TN\_RC\_OK if task was woken up from other task by tn\_task\_wakeup()
- TN\_RC\_FORCED if task was released from wait forcibly by tn\_task\_release\_wait()
- TN\_RC\_WCONTEXT if called from wrong context

See also

TN\_TickCnt

21.19.9.5 tn\_task\_wakeup()

```
enum TN_RCode tn_task_wakeup (
            struct TN_Task * task )
```

#### Wake up task from sleep.

Task is woken up if only it sleeps because of call to tn\_task\_sleep(). If task sleeps for some another reason, task won't be woken up, and tn\_task\_wakeup() returns TN\_RC\_WSTATE.

After this call, tn\_task\_sleep() returns TN\_RC\_OK.

(refer to Legend for details)

#### **Parameters**

sleeping task to wake up task

#### Returns

- TN\_RC\_OK if successful
- TN\_RC\_WSTATE if task is not sleeping, or it is sleeping for some reason other than tn\_task\_ sleep() call.
- TN\_RC\_WCONTEXT if called from wrong context;
- If TN\_CHECK\_PARAM is non-zero, additional return codes are available: TN\_RC\_WPARAM and TN\_ $\leftrightarrow$ RC\_INVALID\_OBJ.

#### 21.19.9.6 tn\_task\_iwakeup()

```
enum TN_RCode tn_task_iwakeup (
            struct TN_Task * task )
```

The same as tn task wakeup () but for using in the ISR.

(refer to Legend for details)

#### 21.19.9.7 tn\_task\_activate()

```
enum TN_RCode tn_task_activate (
            struct TN_Task * task )
```

Activate task that is in DORMANT state, that is, it was either just created by tn\_task\_create() without TN\_↔ TASK\_CREATE\_OPT\_START option, or terminated.

Task is moved from DORMANT state to the RUNNABLE state.

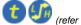

(refer to Legend for details)

#### Parameters

task dormant task to activate

## Returns

- TN\_RC\_OK if successful
- TN\_RC\_WSTATE if task is not dormant
- TN\_RC\_WCONTEXT if called from wrong context;
- If TN\_CHECK\_PARAM is non-zero, additional return codes are available: TN\_RC\_WPARAM and TN\_↔ RC\_INVALID\_OBJ.

#### See also

TN\_TaskState

## 21.19.9.8 tn\_task\_iactivate()

The same as  $tn_task_activate()$  but for using in the ISR.

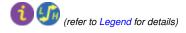

#### 21.19.9.9 tn\_task\_release\_wait()

Release task from WAIT state, independently of the reason of waiting.

If task is in WAIT state, it is moved to RUNNABLE state. If task is in WAIT+SUSPEND state, it is moved to SUSPEND state.

TN\_RC\_FORCED is returned to the waiting task.

(refer to Legend for details)

## Attention

Usage of this function is discouraged, since the need for it indicates bad software design

#### **Parameters**

task task waiting for anything

Returns

- TN\_RC\_OK if successful
- TN\_RC\_WSTATE if task is not waiting for anything
- TN\_RC\_WCONTEXT if called from wrong context;
- If TN\_CHECK\_PARAM is non-zero, additional return codes are available: TN\_RC\_WPARAM and TN\_↔ RC\_INVALID\_OBJ.

#### See also

TN\_TaskState

```
21.19.9.10 tn_task_irelease_wait()
```

```
enum TN_RCode tn_task_irelease_wait (
    struct TN_Task * task )
```

The same as tn\_task\_release\_wait () but for using in the ISR.

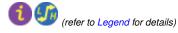

21.19.9.11 tn\_task\_exit()

This function terminates the currently running task.

The task is moved to the DORMANT state.

After exiting, the task may be either deleted by the  $tn_task_delete()$  function call or reactivated by the  $tn_e task_activate() / tn_task_iactivate()$  function call. In this case task starts execution from beginning (as after creation/activation). The task will have the lowest precedence among all tasks with the same priority in the RUNNABLE state.

If this function is invoked with TN\_TASK\_EXIT\_OPT\_DELETE option set, the task will be deleted after termination and cannot be reactivated (needs recreation).

Please note that returning from task body function has the same effect as calling  $tn_task_exit(0)$ .

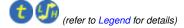

**Returns** 

Returns if only called from wrong context. Normally, it never returns (since calling task becomes terminated)

See also

```
TN_TASK_EXIT_OPT_DELETE
tn_task_delete()
tn_task_activate()
tn_task_iactivate()
```

## 21.19.9.12 tn\_task\_terminate()

This function is similar to tn\_task\_exit() but it terminates any task other than currently running one.

After task is terminated, the task may be either deleted by the  $tn_task_delete()$  function call or reactivated by the  $tn_task_activate() / tn_task_iactivate()$  function call. In this case task starts execution from beginning (as after creation/activation). The task will have the lowest precedence among all tasks with the same priority in the RUNNABLE state.

t (refer to Legend for details)

#### Parameters

## Returns

- TN\_RC\_OK if successful
- TN\_RC\_WSTATE if task is already dormant
- TN\_RC\_WCONTEXT if called from wrong context;
- If TN\_CHECK\_PARAM is non-zero, additional return codes are available: TN\_RC\_WPARAM and TN\_↔ RC\_INVALID\_OBJ.

#### 21.19.9.13 tn\_task\_delete()

This function deletes the task specified by the task.

The task must be in the DORMANT state, otherwise TN\_RC\_WCONTEXT will be returned.

This function resets the  $id_task$  field in the task structure to 0 and removes the task from the system tasks list. The task can not be reactivated after this function call (the task must be recreated).

(refer to Legend for details)

## Parameters

task dormant task to delete

#### Returns

- TN\_RC\_OK if successful
- TN\_RC\_WSTATE if task is not dormant

- TN\_RC\_WCONTEXT if called from wrong context;
- If TN\_CHECK\_PARAM is non-zero, additional return codes are available: TN\_RC\_WPARAM and TN\_↔ RC\_INVALID\_OBJ.

## 21.19.9.14 tn\_task\_state\_get()

```
enum TN_RCode tn_task_state_get (
    struct TN_Task * task,
    enum TN_TaskState * p_state )
```

Get current state of the task; note that returned state is a bitmask, that is, states could be combined with each other.

Currently, only WAIT and SUSPEND states are allowed to be set together. Nevertheless, it would be probably good idea to test individual bits in the returned value instead of plain comparing values.

Note that if something goes wrong, variable pointed to by p\_state isn't touched.

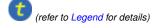

#### Parameters

| task    | task to get state of                                     |
|---------|----------------------------------------------------------|
| p_state | pointer to the location where to store state of the task |

#### Returns

state of the task

21.19.9.15 tn\_task\_profiler\_timing\_get()

Read profiler timing data of the task.

See struct TN\_TaskTiming for details on timing data.

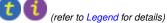

Parameters

| task | Task to get timing data of                                        |
|------|-------------------------------------------------------------------|
| tgt  | Target structure to fill with data, should be allocated by caller |

21.19.9.16 tn\_task\_change\_priority()

```
enum TN_RCode tn_task_change_priority (
    struct TN_Task * task,
    int new_priority )
```

Set new priority for task.

If priority is 0, then task's base\_priority is set.

(refer to Legend for details)

Attention

this function is obsolete and will probably be removed

## 21.20 core/tn\_timer.h File Reference

## 21.20.1 Detailed Description

Timer is a kernel object that is used to ask the kernel to call some user-provided function at a particular time in the future, based on the *system timer* tick.

If you need to repeatedly wake up particular task, you can create semaphore which you should wait for in the task, and signal in the timer callback (remember that you should use  $tn\_sem\_isignal$ () in this callback, since it is called from an ISR).

If you need to perform rather fast action (such as toggle some pin, or the like), consider doing that right in the timer callback, in order to avoid context switch overhead.

The timer callback approach provides ultimate flexibility.

In the spirit of TNeo, timers are as lightweight as possible. That's why there is only one type of timer: the single-shot timer. If you need your timer to fire repeatedly, you can easily restart it from the timer function by the  $tn\_timer \leftrightarrow \_$ start (), so it's not a problem.

When timer fires, the user-provided function is called. Be aware of the following:

- Function is called from an ISR context (namely, from *system timer* ISR, by the tn\_tick\_int\_↔ processing());
- · Function is called with global interrupts enabled.

## Consequently:

- · It's legal to call interrupt services from this function;
- · You should make sure that your interrupt stack is enough for this function;
- The function should be as fast as possible;

See TN\_TimerFunc for the prototype of the function that could be scheduled.

TNeo offers two implementations of timers: static and dynamic. Refer to the page Time ticks for details.

## 21.20.2 Implementation of static timers

Although you don't have to understand the implementation of timers to use them, it is probably worth knowing, particularly because the kernel have an option TN\_TICK\_LISTS\_CNT to customize the balance between performance of tn\_tick\_int\_processing() and memory occupied by timers.

The easiest implementation of timers could be something like this: we have just a single list with all active timers, and at every system tick we should walk through all the timers in this list, and do the following with each timer:

- Decrement timeout by 1
- If new timeout is 0, then remove that timer from the list (i.e. make timer inactive), and fire the appropriate timer function.

This approach has drawbacks:

- We can't manage timers from the function called by timer. If we do so (say, if we start new timer), then the timer list gets modified. But we are currently iterating through this list, so, it's quite easy to mix things up.
- It is inefficient on rather large amount of timers and/or with large timeouts: we should iterate through all of them each system tick.

The latter is probably not so critical in the embedded world since large amount of timers is unlikely there; whereas the former is actually notable.

So, different approach was applied. The main idea is taken from the mainline Linux kernel source, but the implementation was simplified much because (1) embedded systems have much less resources, and (2) the kernel doesn't need to scale as well as Linux does. You can read about Linux timers implementation in the book "Linux Device Drivers", 3rd edition:

- Time, Delays, and Deferred Work
  - Kernel Timers
    - \* The Implementation of Kernel Timers

This book is freely available at <a href="http://lwn.net/Kernel/LDD3/">http://lwn.net/Kernel/LDD3/</a>.

```
So, TNeo's implementation:
```

We have configurable value N that is a power of two, typical values are 4, 8 or 16.

If the timer expires in the next 1 to (N - 1) system ticks, it is added to one of the N lists (the so-called "tick" lists) devoted to short-range timers using the least significant bits of the timeout value. If it expires farther in the future, it is added to the "generic" list.

Each N-th system tick, all the timers from "generic" list are walked through, and the following is performed with each timer:

- timeout value decremented by  ${\tt N}$
- if resulting timeout is less than  ${\tt N},$  timer is moved to the appropriate "tick" list.

At *every* system tick, all the timers from current "tick" list are fired unconditionally. This is an efficient and nice solution.

The attentive reader may want to ask why do we use (N - 1) "tick" lists if we actually have N lists. That's because, again, we want to be able to modify timers from the timer function. If we use N lists, and user wants to add new timer with timeout equal to N, then new timer will be added to the same list which is iterated through at the moment, and things will be mixed up.

If we use (N - 1) lists, we are guaranteed that new timers can't be added to the current "tick" list while we are iterating through it. (although timer can be deleted from that list, but it's ok)

The  ${\tt N}$  in the TNeo is configured by the compile-time option  ${\tt TN\_TICK\_LISTS\_CNT}.$ 

## **Data Structures**

• struct TN\_Timer Timer.

## Typedefs

- typedef void() TN\_TimerFunc(struct TN\_Timer \*timer, void \*p\_user\_data)
   Prototype of the function that should be called by timer.
- typedef void() TN\_CBTickSchedule(TN\_TickCnt timeout)
   Available if only TN\_DYNAMIC\_TICK is set.
- typedef TN\_TickCnt() TN\_CBTickCntGet(void) Available if only TN\_DYNAMIC\_TICK is set.

## **Functions**

- enum TN\_RCode tn\_timer\_create (struct TN\_Timer \*timer, TN\_TimerFunc \*func, void \*p\_user\_data) Construct the timer.
- enum TN\_RCode tn\_timer\_delete (struct TN\_Timer \*timer)
- Destruct the timer.
- enum TN\_RCode tn\_timer\_start (struct TN\_Timer \*timer, TN\_TickCnt timeout)
   Start or restart the timer: that is, schedule the timer's function (given to tn\_timer\_create()) to be called later by the kernel.
- enum TN\_RCode tn\_timer\_cancel (struct TN\_Timer \*timer)
  - If timer is active, cancel it.
- enum TN\_RCode tn\_timer\_set\_func (struct TN\_Timer \*timer, TN\_TimerFunc \*func, void \*p\_user\_data) Set user-provided function and pointer to user data for the timer.
- enum TN\_RCode tn\_timer\_is\_active (struct TN\_Timer \*timer, TN\_BOOL \*p\_is\_active) Returns whether given timer is active or inactive.
- enum TN\_RCode tn\_timer\_time\_left (struct TN\_Timer \*timer, TN\_TickCnt \*p\_time\_left) Returns how many system timer ticks (at most) is left for the timer to expire.

## 21.20.3 Typedef Documentation

## 21.20.3.1 TN\_TimerFunc

typedef void() TN\_TimerFunc(struct TN\_Timer \*timer, void \*p\_user\_data)

Prototype of the function that should be called by timer.

When timer fires, the user-provided function is called. Be aware of the following:

- Function is called from ISR context (namely, from *system timer* ISR, by the tn\_tick\_int\_↔ processing());
- Function is called with global interrupts enabled.

Consequently:

- · It's legal to call interrupt services from this function;
- · The function should be as fast as possible.

#### Parameters

| timer       | Timer that caused function to be called                    |
|-------------|------------------------------------------------------------|
| p_user_data | The user-provided pointer given to $tn\_timer\_create()$ . |

Definition at line 198 of file tn\_timer.h.

#### 21.20.3.2 TN\_CBTickSchedule

typedef void() TN\_CBTickSchedule(TN\_TickCnt timeout)

Available if only TN\_DYNAMIC\_TICK is set.

Prototype of callback function that should schedule next time to call tn\_tick\_int\_processing().

See tn\_callback\_dyn\_tick\_set()

#### Parameters

| timeout | Timeout after which tn_tick_int_processing() should be called next time. Note the following:                                                                                                    |
|---------|----------------------------------------------------------------------------------------------------|
|         | <ul> <li>It might be TN_WAIT_INFINITE, which means that there are no active timeouts, and so,<br/>there's no need for tick interrupt at all.</li> </ul>                                                  |
|         | <ul> <li>It might be 0; in this case, it's <i>already</i> time to call tn_tick_int_processing(). You might want to set interrupt request bit then, in order to get to it as soon as possible.</li> </ul> |
|         | <ul> <li>In other cases, the function should schedule next call to tn_tick_int_processing()<br/>in the timeout tick periods.</li> </ul>                                                                  |

Definition at line 268 of file tn\_timer.h.

## 21.20.3.3 TN\_CBTickCntGet

typedef TN\_TickCnt() TN\_CBTickCntGet(void)

Available if only TN\_DYNAMIC\_TICK is set.

Prototype of callback function that should return current system tick counter value.

See tn\_callback\_dyn\_tick\_set()

## Returns

current system tick counter value.

Definition at line 280 of file tn\_timer.h.

## 21.20.4 Function Documentation

## 21.20.4.1 tn\_timer\_create()

```
enum TN_RCode tn_timer_create (
    struct TN_Timer * timer,
    TN_TimerFunc * func,
    void * p_user_data )
```

## Construct the timer.

id\_timer field should not contain TN\_ID\_TIMER, otherwise, TN\_RC\_WPARAM is returned.

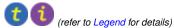

## Parameters

| timer       | Pointer to already allocated struct TN_Timer                         |
|-------------|----------------------------------------------------------------------|
| func        | Function to be called by timer, can't be TN_NULL. See TN_TimerFunc() |
| p_user_data | User data pointer that is given to user-provided func.               |

## Returns

- TN\_RC\_OK if timer was successfully created;
- TN\_RC\_WPARAM if wrong params were given.

## 21.20.4.2 tn\_timer\_delete()

## Destruct the timer.

If the timer is active, it is cancelled first.

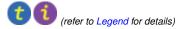

#### **Parameters**

*timer* timer to destruct

#### Returns

TN\_RC\_OK if timer was successfully deleted;

- TN\_RC\_WCONTEXT if called from wrong context;
- If TN\_CHECK\_PARAM is non-zero, additional return codes are available: TN\_RC\_WPARAM and TN\_↔ RC\_INVALID\_OBJ.

## 21.20.4.3 tn\_timer\_start()

```
enum TN_RCode tn_timer_start (
    struct TN_Timer * timer,
    TN_TickCnt timeout )
```

Start or restart the timer: that is, schedule the timer's function (given to  $tn\_timer\_create()$ ) to be called later by the kernel.

```
See TN_TimerFunc().
```

It is legal to restart already active timer. In this case, the timer will be cancelled first.

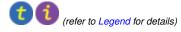

#### Parameters

| timer   | Timer to start                                                                                   |
|---------|--------------------------------------------------------------------------------------------------|
| timeout | Number of system ticks after which timer should fire (i.e. function should be called). Note that |
|         | timeout can't be TN_WAIT_INFINITE or 0.                                                          |

#### Returns

- TN\_RC\_OK if timer was successfully started;
- TN\_RC\_WCONTEXT if called from wrong context;
- TN\_RC\_WPARAM if wrong params were given: say, timeout is either TN\_WAIT\_INFINITE or 0.
- If TN\_CHECK\_PARAM is non-zero, additional return code is available: TN\_RC\_INVALID\_OBJ.

#### 21.20.4.4 tn\_timer\_cancel()

If timer is active, cancel it.

If timer is already inactive, nothing is changed.

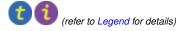

#### Parameters

timer Timer to cancel

#### Returns

- TN\_RC\_OK if timer was successfully cancelled;
- TN\_RC\_WCONTEXT if called from wrong context;
- If TN\_CHECK\_PARAM is non-zero, additional return codes are available: TN\_RC\_WPARAM and TN\_↔ RC\_INVALID\_OBJ.

## 21.20.4.5 tn\_timer\_set\_func()

```
enum TN_RCode tn_timer_set_func (
    struct TN_Timer * timer,
    TN_TimerFunc * func,
    void * p_user_data )
```

Set user-provided function and pointer to user data for the timer.

Can be called if timer is either active or inactive.

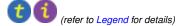

## Parameters

| timer       | Pointer to timer                                                                         |
|-------------|------------------------------------------------------------------------------------------|
| func        | Function to be called by timer, can't be ${\tt TN\_NULL}.$ See ${\tt TN\_TimerFunc}$ ( ) |
| p_user_data | User data pointer that is given to user-provided func.                                   |

## Returns

- TN\_RC\_OK if operation was successfull;
- TN\_RC\_WPARAM if wrong params were given.

## 21.20.4.6 tn\_timer\_is\_active()

```
enum TN_RCode tn_timer_is_active (
    struct TN_Timer * timer,
    TN_BOOL * p_is_active )
```

Returns whether given timer is active or inactive.

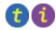

(refer to Legend for details)

## Parameters

| timer       | Pointer to timer                                                                           |
|-------------|--------------------------------------------------------------------------------------------|
| p_is_active | Pointer to $\texttt{TN}\_\texttt{BOOL}$ variable in which resulting value should be stored |

Returns

- TN\_RC\_OK if operation was successfull;
- TN\_RC\_WPARAM if wrong params were given.

## 21.20.4.7 tn\_timer\_time\_left()

```
enum TN_RCode tn_timer_time_left (
    struct TN_Timer * timer,
    TN_TickCnt * p_time_left )
```

Returns how many system timer ticks (at most) is left for the timer to expire.

If timer is inactive, 0 is returned.

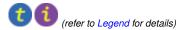

#### Parameters

| timer       | Pointer to timer                                                         |
|-------------|--------------------------------------------------------------------------|
| p_time_left | Pointer to TN_TickCnt variable in which resulting value should be stored |

Returns

- TN\_RC\_OK if operation was successfull;
- TN\_RC\_WPARAM if wrong params were given.

## 21.21 tn.h File Reference

## 21.21.1 Detailed Description

The main kernel header file that should be included by user application; it merely includes subsystem-specific kernel headers.

## 21.22 tn\_app\_check.c File Reference

## 21.22.1 Detailed Description

If TN\_CHECK\_BUILD\_CFG option is non-zero, this file needs to be included in the application project.

For details, see the aforementioned option TN\_CHECK\_BUILD\_CFG.

## **Functions**

- void you\_should\_add\_file\_\_tn\_app\_check\_c\_\_to\_the\_project (void)
   Dummy function that helps user to undefstand that he/she forgot to add file tn\_app\_check.c to the project.
- const struct \_TN\_BuildCfg \* tn\_app\_build\_cfg\_get (void)
   Return build configuration used for application.

## 21.22.2 Function Documentation

#### 21.22.2.1 you\_should\_add\_file\_\_tn\_app\_check\_c\_\_to\_the\_project()

Dummy function that helps user to undefstand that he/she forgot to add file tn\_app\_check.c to the project.

It is called from tn\_sys.c .

Definition at line 91 of file tn\_app\_check.c.

## 21.23 tn\_cfg\_default.h File Reference

## 21.23.1 Detailed Description

TNeo default configuration file, to be copied as tn\_cfg.h.

This project is intended to be built as a library, separately from main project (although nothing prevents you from bundling things together, if you want to).

There are various options available which affects API and behavior of the kernel. But these options are specific for particular project, and aren't related to the kernel itself, so we need to keep them separately.

To this end, file tn.h (the main kernel header file) includes tn\_cfg.h, which isn't included in the repository (even more, it is added to .hgignore list actually). Instead, default configuration file tn\_cfg\_default.h is provided, and when you just cloned the repository, you might want to copy it as tn\_cfg.h. Or even better, if your filesystem supports symbolic links, copy it somewhere to your main project's directory (so that you can add it to your VCS there), and create symlink to it named tn\_cfg.h in the TNeo source directory, like this:

```
$ cd /path/to/tneo/src
$ cp ./tn_cfg_default.h /path/to/main/project/lib_cfg/tn_cfg.h
$ ln -s /path/to/main/project/lib_cfg/tn_cfg.h ./tn_cfg.h
```

Default configuration file contains detailed comments, so you can read them and configure behavior as you like.

## Macros

#define TN\_CHECK\_BUILD\_CFG 1

This option enables run-time check which ensures that build-time options for the kernel match ones for the application. • #define TN PRIORITIES CNT TN PRIORITIES MAX CNT

Number of priorities that can be used by application, plus one for idle task (which has the lowest priority).

#define TN\_CHECK\_PARAM 1

Enables additional param checking for most of the system functions.

#define TN\_DEBUG 0

Allows additional internal self-checking, useful to catch internal TNeo bugs as well as illegal kernel usage (e.g.

#define TN\_OLD\_TNKERNEL\_NAMES 1

Whether old TNKernel names (definitions, functions, etc) should be available.

• #define TN\_USE\_MUTEXES 1

Whether mutexes API should be available.

#define TN\_MUTEX\_REC 1

Whether mutexes should allow recursive locking/unlocking.

#define TN\_MUTEX\_DEADLOCK\_DETECT 1

Whether RTOS should detect deadlocks and notify user about them via callback.

#define TN\_TICK\_LISTS\_CNT 8

Takes effect if only TN\_DYNAMIC\_TICK is not set.

#define TN\_API\_MAKE\_ALIG\_ARG TN\_API\_MAKE\_ALIG\_ARG\_\_SIZE

API option for MAKE\_ALIG () macro.

• #define TN\_PROFILER 0

Whether profiler functionality should be enabled.

#define TN\_PROFILER\_WAIT\_TIME 0

Whether profiler should store wait time for each wait reason.

#define TN\_INIT\_INTERRUPT\_STACK\_SPACE 1

Whether interrupt stack space should be initialized with TN\_FILL\_STACK\_VAL on system start.

#define TN\_STACK\_OVERFLOW\_CHECK 1

Whether software stack overflow check is enabled.

• #define TN\_DYNAMIC\_TICK 0

Whether the kernel should use Dynamic tick scheme instead of Static tick.

#define TN\_OLD\_EVENT\_API 0

Whether the old TNKernel events API compatibility mode is active.

• #define TN\_FORCED\_INLINE 1

Whether the kernel should use compiler-specific forced inline qualifiers (if possible) instead of "usual" inline, which is just a hint for the compiler.

#define TN\_MAX\_INLINE 0

Whether a maximum of reasonable functions should be inlined.

#define TN\_P24\_SYS\_IPL 4

Maximum system interrupt priority.

## 21.23.2 Macro Definition Documentation

## 21.23.2.1 TN\_CHECK\_BUILD\_CFG

```
#define TN_CHECK_BUILD_CFG 1
```

This option enables run-time check which ensures that build-time options for the kernel match ones for the application.

Without this check, it is possible that you change your  $tn_cfg.h$  file, and just rebuild your application without rebuilding the kernel. Then, application would assume that kernel behaves accordingly to  $tn_cfg.h$  which was included in the application, but this is actually not true: you need to rebuild the kernel for changes to take effect.

With this option turned on, if build-time configurations don't match, you will get run-time error (\_TN\_FATAL\_E  $\leftrightarrow$  RROR()) inside tn\_sys\_start(), which is much more informative than weird bugs caused by configuration mismatch.

**Note**: turning this option on makes sense if only you use TNeo as a separate library. If you build TNeo together with the application, both the kernel and the application always use the same  $tn_cfg.h$  file, therefore this option is useless.

#### Attention

If this option is on, your application must include the file tn\_app\_check.c.

Definition at line 107 of file tn\_cfg\_default.h.

## 21.23.2.2 TN\_PRIORITIES\_CNT

#define TN\_PRIORITIES\_CNT TN\_PRIORITIES\_MAX\_CNT

Number of priorities that can be used by application, plus one for idle task (which has the lowest priority).

This value can't be higher than architecture-dependent value TN\_PRIORITIES\_MAX\_CNT, which typically equals to width of int type. So, for 32-bit systems, max number of priorities is 32.

But usually, application needs much less: I can imagine at most 4-5 different priorities, plus one for the idle task.

Do note also that each possible priority level takes RAM: two pointers for linked list and one short for time slice value, so on 32-bit system it takes 10 bytes. So, with default value of 32 priorities available, it takes 320 bytes. If you set it, say, to 5, you save 270 bytes, which might be notable.

**Default:** TN\_PRIORITIES\_MAX\_CNT.

Definition at line 130 of file tn\_cfg\_default.h.

21.23.2.3 TN\_CHECK\_PARAM

#define TN\_CHECK\_PARAM 1

Enables additional param checking for most of the system functions.

It's surely useful for debug, but probably better to remove in release. If it is set, most of the system functions are able to return two additional codes:

- TN\_RC\_WPARAM if wrong params were given;
- TN\_RC\_INVALID\_OBJ if given pointer doesn't point to a valid object. Object validity is checked by means of the special ID field of type enum TN\_ObjId.

See also

enum TN\_ObjId

Definition at line 147 of file tn\_cfg\_default.h.

#### 21.23.2.4 TN\_DEBUG

#define TN\_DEBUG 0

Allows additional internal self-checking, useful to catch internal TNeo bugs as well as illegal kernel usage (e.g.

sleeping in the idle task callback). Produces a couple of extra instructions which usually just causes debugger to stop if something goes wrong.

Definition at line 157 of file tn\_cfg\_default.h.

#### 21.23.2.5 TN\_OLD\_TNKERNEL\_NAMES

#define TN\_OLD\_TNKERNEL\_NAMES 1

Whether old TNKernel names (definitions, functions, etc) should be available.

If you're porting your existing application written for TNKernel, it is definitely worth enabling. If you start new project with TNeo from scratch, it's better to avoid old names.

Definition at line 167 of file tn\_cfg\_default.h.

179

#### 21.23.2.6 TN\_MUTEX\_DEADLOCK\_DETECT

#define TN\_MUTEX\_DEADLOCK\_DETECT 1

Whether RTOS should detect deadlocks and notify user about them via callback.

See also

see tn\_callback\_deadlock\_set()
see TN\_CBDeadlock

Definition at line 192 of file tn\_cfg\_default.h.

#### 21.23.2.7 TN\_TICK\_LISTS\_CNT

#define TN\_TICK\_LISTS\_CNT 8

Takes effect if only TN\_DYNAMIC\_TICK is not set.

Number of "tick" lists of timers, must be a power or two; minimum value: 2; typical values: 4, 8 or 16.

Refer to the Implementation of static timers for details.

Shortly: this value represents number of elements in the array of struct TN\_ListItem, on 32-bit system each element takes 8 bytes.

The larger value, the more memory is needed, and the faster *system timer* ISR works. If your application has a lot of timers and/or sleeping tasks, consider incrementing this value; otherwise, default value should work for you.

Definition at line 213 of file tn\_cfg\_default.h.

#### 21.23.2.8 TN\_API\_MAKE\_ALIG\_ARG

#define TN\_API\_MAKE\_ALIG\_ARG TN\_API\_MAKE\_ALIG\_ARG\_\_SIZE

API option for MAKE\_ALIG () macro.

There is a terrible mess with MAKE\_ALIG() macro: original TNKernel docs specify that the argument of it should be the size to align, but almost all ports, including "original" one, defined it so that it takes type, not size.

But the port by AlexB implemented it differently (i.e. accordingly to the docs)

When I was moving from the port by AlexB to another one, do you have any idea how much time it took me to figure out why do I have rare weird bug? :)

So, available options:

- TN\_API\_MAKE\_ALIG\_ARG\_\_TYPE: In this case, you should use macro like this: TN\_MAKE\_ALI↔ G(struct my\_struct) This way is used in the majority of TNKernel ports. (actually, in all ports except the one by AlexB)
- TN\_API\_MAKE\_ALIG\_ARG\_\_SIZE: In this case, you should use macro like this: TN\_MAKE\_ALI↔ G(sizeof(struct my\_struct)) This way is stated in TNKernel docs and used in the port for dsPl↔ C/PIC24/PIC32 by AlexB.

Definition at line 245 of file tn\_cfg\_default.h.

21.23.2.9 TN\_PROFILER

#define TN\_PROFILER 0

Whether profiler functionality should be enabled.

Enabling this option adds overhead to context switching and increases the size of  $TN_Task$  structure by about 20 bytes.

See also

```
TN_PROFILER_WAIT_TIME
tn_task_profiler_timing_get()
struct TN_TaskTiming
```

Definition at line 259 of file tn\_cfg\_default.h.

#### 21.23.2.10 TN\_PROFILER\_WAIT\_TIME

```
#define TN_PROFILER_WAIT_TIME 0
```

Whether profiler should store wait time for each wait reason.

Enabling this option bumps the size of TN\_Task structure by more than 100 bytes, see struct TN\_Task  $\leftrightarrow$  Timing.

Relevant if only **TN\_PROFILER** is non-zero.

Definition at line 270 of file tn\_cfg\_default.h.

21.23.2.11 TN\_INIT\_INTERRUPT\_STACK\_SPACE

#define TN\_INIT\_INTERRUPT\_STACK\_SPACE 1

Whether interrupt stack space should be initialized with  $\texttt{TN}\_\texttt{FILL}\_\texttt{STACK}\_\texttt{VAL}$  on system start.

It is useful to disable this option if you don't want to allocate separate array for interrupt stack, but use initialization stack for it.

Definition at line 280 of file tn\_cfg\_default.h.

#### 21.23.2.12 TN\_STACK\_OVERFLOW\_CHECK

#define TN\_STACK\_OVERFLOW\_CHECK 1

Whether software stack overflow check is enabled.

Enabling this option adds small overhead to context switching and system tick processing (), it also reduces the payload of task stacks by just one word (TN\_UWord) for each stack.

When stack overflow happens, the kernel calls user-provided callback (see tn\_callback\_stack\_ $\leftrightarrow$  overflow\_set()); if this callback is undefined, the kernel calls \_TN\_FATAL\_ERROR().

This option is on by default for all architectures except PIC24/dsPIC, since this architecture has hardware stack pointer limit, unlike the others.

## Attention

It is not an absolute guarantee that the kernel will detect any stack overflow. The kernel tries to detect stack overflow by checking the latest address of stack, which should have special value TN\_FILL\_STACK\_VAL. So stack overflow is detected if only the overflow caused this value to corrupt, which isn't always the case. More, the check is performed only at context switch and timer tick processing, which may be too late.

Nevertheless, from my personal experience, it helps to catch stack overflow bugs a lot.

Definition at line 324 of file tn\_cfg\_default.h.

## 21.23.2.13 TN\_OLD\_EVENT\_API

#define TN\_OLD\_EVENT\_API 0

Whether the old TNKernel events API compatibility mode is active.

#### Warning

Use it if only you're porting your existing TNKernel project on TNeo. Otherwise, usage of this option is strongly discouraged.

Actually, events are the most incompatible thing between TNeo and TNKernel (for some details, refer to the section Events API is changed almost completely)

This option is quite useful when you're porting your existing TNKernel app to TNeo. When it is non-zero, old events symbols are available and behave just like they do in TNKernel.

The full list of what becomes available:

- · Event group attributes:
  - TN\_EVENT\_ATTR\_SINGLE
  - TN\_EVENT\_ATTR\_MULTI
  - TN\_EVENT\_ATTR\_CLR
- Functions:

- tn\_event\_create()
- tn\_event\_delete()
- tn\_event\_wait()
- tn\_event\_wait\_polling()
- tn\_event\_iwait()
- tn\_event\_set()
- tn\_event\_iset()
- tn\_event\_clear()
- tn\_event\_iclear()

Definition at line 370 of file tn\_cfg\_default.h.

## 21.23.2.14 TN\_MAX\_INLINE

#### #define TN\_MAX\_INLINE 0

Whether a maximum of reasonable functions should be inlined.

Depending of the configuration this may increase the size of the kernel, but it will also improve the performance.

Definition at line 389 of file tn\_cfg\_default.h.

## 21.23.2.15 TN\_P24\_SYS\_IPL

#define TN\_P24\_SYS\_IPL 4

Maximum system interrupt priority.

For details on system interrupts on PIC24/dsPIC, refer to the section PIC24/dsPIC interrupts.

Should be  $\geq = 1$  and  $\leq = 6$ . Default: 4.

Definition at line 408 of file tn\_cfg\_default.h.

# Index

\_TN\_BUILD\_CFG\_ARCH\_STRUCT\_FILL tn sys.h, 145 \_TN\_BUILD\_CFG\_STRUCT\_FILL tn\_sys.h, 145 \_TN\_BuildCfg, 61 \_TN\_FATAL\_ERRORF tn\_arch\_example.h, 80 \_TN\_FFS tn\_arch\_example.h, 80 TN INLINE tn arch example.h, 84 \_TN\_SIZE\_BYTES\_TO\_UWORDS tn\_arch\_example.h, 84 TN STRINGIFY LITERAL tn\_common\_macros.h, 106 \_TN\_STRINGIFY\_MACRO tn\_common\_macros.h, 106 \_TN\_TaskProfiler, 62 last\_wait\_reason, 62 timing, 63 TN VOLATILE WORKAROUND tn arch example.h, 84 \_tn\_arch\_context\_switch\_now\_nosave tn\_arch.h, 100 \_tn\_arch\_context\_switch\_pend tn\_arch.h, 99 \_tn\_arch\_inside\_isr tn\_arch.h, 99 \_tn\_arch\_is\_int\_disabled tn\_arch.h, 99 \_tn\_arch\_stack\_init tn arch.h, 98 \_tn\_arch\_sys\_start tn\_arch.h, 100 arch/cortex\_m/tn\_arch\_cortex\_m.h, 79 arch/example/tn arch example.h, 79 arch/pic24\_dspic/tn\_arch\_pic24.h, 85 arch/pic24\_dspic/tn\_arch\_pic24\_bfa.h, 86 arch/pic32/tn\_arch\_pic32.h, 90 arch/pic32/tn arch pic32 bfa.h, 92 arch/tn arch.h, 95 attr TN EventGrp, 66 block size

TN\_FMem, 67 core/tn\_cfg\_dispatch.h, 101

core/tn\_common.h, 102

core/tn\_common\_macros.h, 106 core/tn\_dqueue.h, 107 core/tn eventgrp.h, 113 core/tn\_fmem.h, 120 core/tn\_list.h, 127 core/tn\_mutex.h, 127 core/tn oldsymbols.h, 131 core/tn\_sem.h, 139 core/tn\_sys.h, 143 core/tn tasks.h, 154 core/tn timer.h, 168 deadlock list TN Task, 72 free list TN FMem, 68 got\_running\_cnt TN\_TaskTiming, 75 id\_dque TN\_DQueue, 64 id event TN\_EventGrp, 66 id\_fmp TN FMem, 67 id mutex TN Mutex, 69 id sem TN Sem, 70 id task TN\_Task, 72 id timer TN\_Timer, 76 last\_wait\_reason \_TN\_TaskProfiler, 62 MAKE ALIG tn oldsymbols.h, 135 max consecutive wait time TN TaskTiming, 75 priority\_already\_updated TN Task, 73 stack cur pt TN Task, 72 stack\_high\_addr TN\_Task, 73

stack\_low\_addr TN Task, 73 start addr TN\_FMem, 67 start\_tick\_cnt TN Timer, 77 subsys wait TN Task, 73 TN API MAKE ALIG ARG SIZE tn cfg dispatch.h, 101 TN\_API\_MAKE\_ALIG\_ARG\_\_TYPE tn\_cfg\_dispatch.h, 101 TN API MAKE ALIG ARG tn\_cfg\_default.h, 180 TN\_ARCH\_STK\_ATTR\_AFTER tn\_arch\_example.h, 81 TN ARCH STK ATTR BEFORE tn\_arch\_example.h, 81 TN BFA CLR tn arch pic24 bfa.h, 87 tn arch pic32 bfa.h, 93 TN BFA INV tn\_arch\_pic24\_bfa.h, 87 tn arch pic32 bfa.h, 93 TN BFA RD tn\_arch\_pic24\_bfa.h, 87 tn\_arch\_pic32\_bfa.h, 93 TN\_BFA\_SET tn\_arch\_pic24\_bfa.h, 87 tn\_arch\_pic32\_bfa.h, 92 TN BFA WR tn arch pic24 bfa.h, 87 tn arch pic32 bfa.h, 93 TN\_BFAR tn arch pic24 bfa.h, 89 tn arch pic32 bfa.h, 94 TN BFA tn\_arch\_pic24\_bfa.h, 88 tn\_arch\_pic32\_bfa.h, 93 TN CBDeadlock tn sys.h, 147 TN CBIdle tn sys.h, 146 TN CBStackOverflow tn\_sys.h, 147 TN\_CBTickCntGet tn\_timer.h, 171 TN CBTickSchedule tn\_timer.h, 171 TN\_CBUserTaskCreate tn sys.h, 146 TN CHECK BUILD CFG tn\_cfg\_default.h, 177 TN CHECK PARAM tn cfg default.h, 178

tn\_cfg\_defaul TN\_Context tn\_sys.h, 148 TN\_DEBUG

tn\_cfg\_default.h, 179 TN DQueue, 63 id\_dque, 64 TN\_DQueueTaskWait, 64 TN EGrpAttr tn eventgrp.h, 116 TN EGrpLink, 64 TN EGrpOp tn\_eventgrp.h, 115 TN\_EGrpTaskWait, 65 TN EGrpWaitMode tn\_eventgrp.h, 115 TN\_EVENT\_ATTR\_CLR tn\_oldsymbols.h, 136 TN\_EVENT\_ATTR\_MULTI tn\_oldsymbols.h, 135 TN\_EVENT\_ATTR\_SINGLE tn oldsymbols.h, 135 TN EventGrp, 65 attr, 66 id event, 66 TN\_FMEM\_BUF\_DEF tn\_fmem.h, 121 TN FMem, 66 block size, 67 free list, 68 id fmp, 67 start addr, 67 TN\_FMemTaskWait, 68 TN\_INIT\_INTERRUPT\_STACK\_SPACE tn cfg default.h, 181 TN\_INT\_DIS\_SAVE tn\_arch\_example.h, 82 TN INT IDIS SAVE tn\_arch\_example.h, 83 TN INT IRESTORE tn arch example.h, 83 TN\_INT\_RESTORE tn\_arch\_example.h, 83 TN INTSAVE DATA INT tn\_arch\_example.h, 82 TN\_INTSAVE\_DATA tn arch example.h, 82 TN ListItem, 68 TN MAKE ALIG SIZE tn common.h, 103 TN\_MAKE\_ALIG tn\_common.h, 103 TN\_MAX\_INLINE tn\_cfg\_default.h, 183 TN\_MUTEX\_DEADLOCK\_DETECT tn cfg default.h, 179 TN Mutex, 69 id mutex, 69 **TN MutexProtocol** tn mutex.h, 128 TN\_OLD\_EVENT\_API tn\_cfg\_default.h, 182

TN\_OLD\_TNKERNEL\_NAMES tn\_cfg\_default.h, 179 TN\_Objld tn\_common.h, 104 TN P24 SYS IPL tn\_cfg\_default.h, 183 TN PRIORITIES CNT tn cfg default.h, 178 TN\_PRIORITIES\_MAX\_CNT tn\_arch\_example.h, 81 TN PROFILER WAIT TIME tn\_cfg\_default.h, 181 TN\_PROFILER tn\_cfg\_default.h, 180 TN RCode tn\_common.h, 105 TN\_STACK\_ARR\_DEF tn sys.h, 144 TN\_STACK\_OVERFLOW\_CHECK tn\_cfg\_default.h, 181 TN Sem, 70 id\_sem, 70 TN\_StateFlag tn sys.h, 148 TN TICK LISTS CNT tn cfg default.h, 180 TN Task, 71 deadlock\_list, 72 id\_task, 72 priority\_already\_updated, 73 stack\_cur\_pt, 72 stack\_high\_addr, 73 stack\_low\_addr, 73 subsys wait, 73 waited, 74 TN\_TaskCreateOpt tn tasks.h, 158 TN\_TaskExitOpt tn tasks.h, 159 TN TaskState tn\_tasks.h, 157 TN\_TaskTiming, 74 got running cnt, 75 max consecutive wait time, 75 total run time, 75 total wait time, 75 TN\_TickCnt tn\_common.h, 103 TN\_Timer, 76 id timer, 76 start\_tick\_cnt, 77 timeout, 77 timeout cur, 77 TN\_TimerFunc tn timer.h, 170 TN UIntPtr tn\_arch\_example.h, 85 TN UWord

tn\_arch\_example.h, 85 TN WaitReason tn\_tasks.h, 157 timeout TN Timer, 77 timeout cur TN Timer, 77 timing \_TN\_TaskProfiler, 63 tn.h, 175 tn app check.c, 175 you\_should\_add\_file\_\_\_tn\_app\_check\_c\_\_\_to\_{\hookleftarrow} the\_project, 176 tn arch.h \_tn\_arch\_context\_switch\_now\_nosave, 100 \_tn\_arch\_context\_switch\_pend, 99 \_tn\_arch\_inside\_isr, 99 tn arch is int disabled, 99 \_tn\_arch\_stack\_init, 98 \_tn\_arch\_sys\_start, 100 tn arch int dis, 96 tn\_arch\_int\_en, 96 tn\_arch\_sched\_dis\_save, 98 tn\_arch\_sched\_restore, 98 tn arch sr restore, 96 tn arch sr save int dis, 96 tn arch example.h \_TN\_FATAL\_ERRORF, 80 \_TN\_FFS, 80 \_TN\_INLINE, 84 \_TN\_SIZE\_BYTES\_TO\_UWORDS, 84 TN\_VOLATILE\_WORKAROUND, 84 TN\_ARCH\_STK\_ATTR\_AFTER, 81 TN ARCH STK ATTR BEFORE, 81 TN\_INT\_DIS\_SAVE, 82 TN\_INT\_IDIS\_SAVE, 83 TN INT IRESTORE, 83 TN\_INT\_RESTORE, 83 TN\_INTSAVE\_DATA\_INT, 82 TN INTSAVE DATA, 82 TN\_PRIORITIES\_MAX\_CNT, 81 TN\_UIntPtr, 85 TN UWord, 85 tn arch int dis tn arch.h, 96 tn arch int en tn\_arch.h, 96 tn\_arch\_pic24.h tn\_p24\_soft\_isr, 85 tn\_arch\_pic24\_bfa.h TN\_BFA\_CLR, 87 TN BFA INV, 87 TN BFA RD, 87 TN BFA SET, 87 TN\_BFA\_WR, 87 TN BFAR, 89 TN\_BFA, 88 tn\_arch\_pic32.h

Generated by Doxygen

tn\_p32\_int\_nest\_count, 91 tn p32 int sp, 91 tn\_p32\_soft\_isr, 90 tn p32 srs isr, 91 tn p32 user sp, 91 tn arch pic32 bfa.h TN BFA CLR, 93 TN BFA INV, 93 TN\_BFA\_RD, 93 TN\_BFA\_SET, 92 TN BFA WR, 93 TN BFAR, 94 TN\_BFA, 93 tn\_arch\_sched\_dis\_save tn arch.h, 98 tn\_arch\_sched\_restore tn arch.h, 98 tn arch sr restore tn\_arch.h, 96 tn\_arch\_sr\_save\_int\_dis tn arch.h, 96 tn\_callback\_deadlock\_set tn\_sys.h, 150 tn callback dyn tick set tn sys.h, 154 tn callback stack overflow set tn sys.h, 151 tn cfg default.h, 176 TN\_API\_MAKE\_ALIG\_ARG, 180 TN\_CHECK\_BUILD\_CFG, 177 TN CHECK PARAM, 178 TN\_DEBUG, 179 TN\_INIT\_INTERRUPT\_STACK\_SPACE, 181 TN MAX INLINE, 183 TN MUTEX DEADLOCK DETECT, 179 TN\_OLD\_EVENT\_API, 182 TN OLD TNKERNEL NAMES, 179 TN\_P24\_SYS\_IPL, 183 **TN PRIORITIES CNT, 178** TN PROFILER WAIT TIME, 181 TN PROFILER, 180 TN\_STACK\_OVERFLOW\_CHECK, 181 TN TICK LISTS CNT, 180 tn cfg dispatch.h TN API MAKE ALIG ARG SIZE, 101 TN API MAKE ALIG ARG TYPE, 101 tn common.h TN\_MAKE\_ALIG\_SIZE, 103 TN\_MAKE\_ALIG, 103 TN Objld, 104 TN\_RCode, 105 TN TickCnt, 103 tn common macros.h \_TN\_STRINGIFY\_LITERAL, 106 TN\_STRINGIFY\_MACRO, 106 tn cur task body get tn\_sys.h, 152 tn\_cur\_task\_get

tn\_sys.h, 152 tn dqueue.h tn\_queue\_create, 108 tn queue delete, 109 tn queue eventgrp connect, 112 tn queue eventgrp disconnect, 113 tn queue free items cnt get, 111 tn queue ireceive polling, 111 tn\_queue\_isend\_polling, 110 tn\_queue\_receive, 110 tn queue receive polling, 111 tn queue send, 109 tn\_queue\_send\_polling, 110 tn\_queue\_used\_items\_cnt\_get, 112 tn event clear tn\_oldsymbols.h, 138 tn event create tn oldsymbols.h, 136 tn event delete tn oldsymbols.h, 136 tn event iclear tn\_oldsymbols.h, 138 tn\_event\_iset tn oldsymbols.h, 138 tn event iwait tn oldsymbols.h, 137 tn event set tn oldsymbols.h, 137 tn\_event\_wait tn\_oldsymbols.h, 137 tn event wait polling tn\_oldsymbols.h, 137 tn\_eventgrp.h TN EGrpAttr, 116 TN\_EGrpOp, 115 TN\_EGrpWaitMode, 115 tn eventgrp create, 117 tn\_eventgrp\_create\_wattr, 117 tn\_eventgrp\_delete, 117 tn eventgrp imodify, 120 tn\_eventgrp\_iwait\_polling, 119 tn\_eventgrp\_modify, 119 tn eventgrp wait, 118 tn eventgrp wait polling, 119 tn eventgrp create tn eventgrp.h, 117 tn\_eventgrp\_create\_wattr tn\_eventgrp.h, 117 tn\_eventgrp\_delete tn\_eventgrp.h, 117 tn\_eventgrp\_imodify tn eventgrp.h, 120 tn eventgrp iwait polling tn\_eventgrp.h, 119 tn\_eventgrp\_modify tn eventgrp.h, 119 tn\_eventgrp\_wait tn\_eventgrp.h, 118

tn\_eventgrp\_wait\_polling tn\_eventgrp.h, 119 tn\_fmem.h TN FMEM BUF DEF, 121 tn fmem create, 122 tn fmem delete, 123 tn fmem free blocks cnt get, 126 tn fmem get, 123 tn\_fmem\_get\_polling, 124 tn\_fmem\_iget\_polling, 124 tn fmem irelease, 126 tn fmem release, 124 tn\_fmem\_used\_blocks\_cnt\_get, 126 tn\_fmem\_create tn fmem.h, 122 tn fmem delete tn fmem.h, 123 tn fmem free blocks cnt get tn fmem.h, 126 tn fmem get tn fmem.h, 123 tn\_fmem\_get\_polling tn\_fmem.h, 124 tn fmem iget polling tn fmem.h, 124 tn fmem irelease tn fmem.h, 126 tn fmem release tn\_fmem.h, 124 tn\_fmem\_used\_blocks\_cnt\_get tn fmem.h, 126 tn\_is\_isr\_context tn\_sys.h, 152 tn is task context tn\_sys.h, 151 tn mutex.h TN MutexProtocol, 128 tn\_mutex\_create, 129 tn\_mutex\_delete, 129 tn mutex lock, 130 tn\_mutex\_lock\_polling, 131 tn\_mutex\_unlock, 131 tn mutex create tn mutex.h, 129 tn mutex delete tn mutex.h, 129 tn\_mutex\_lock tn\_mutex.h, 130 tn\_mutex\_lock\_polling tn\_mutex.h, 131 tn\_mutex\_unlock tn mutex.h, 131 tn oldsymbols.h MAKE\_ALIG, 135 TN\_EVENT\_ATTR\_CLR, 136 TN EVENT ATTR MULTI, 135 TN\_EVENT\_ATTR\_SINGLE, 135 tn\_event\_clear, 138

tn\_event\_create, 136 tn event delete, 136 tn\_event\_iclear, 138 tn\_event\_iset, 138 tn event iwait, 137 tn event set, 137 tn event wait, 137 tn event wait polling, 137 tn\_p24\_soft\_isr tn\_arch\_pic24.h, 85 tn p32 int nest count tn\_arch\_pic32.h, 91 tn\_p32\_int\_sp tn\_arch\_pic32.h, 91 tn p32 soft isr tn\_arch\_pic32.h, 90 tn\_p32\_srs\_isr tn arch pic32.h, 91 tn\_p32\_user\_sp tn\_arch\_pic32.h, 91 tn\_queue\_create tn\_dqueue.h, 108 tn\_queue\_delete tn dqueue.h, 109 tn queue eventgrp connect tn dqueue.h, 112 tn queue eventgrp disconnect tn\_dqueue.h, 113 tn\_queue\_free\_items\_cnt\_get tn\_dqueue.h, 111 tn queue ireceive polling tn\_dqueue.h, 111 tn\_queue\_isend\_polling tn dqueue.h, 110 tn\_queue\_receive tn\_dqueue.h, 110 tn queue receive polling tn\_dqueue.h, 111 tn\_queue\_send tn dqueue.h, 109 tn\_queue\_send\_polling tn\_dqueue.h, 110 tn queue used items cnt get tn dqueue.h, 112 tn sched dis save tn sys.h, 153 tn\_sched\_restore tn\_sys.h, 153 tn\_sem.h tn\_sem\_create, 140 tn\_sem\_delete, 140 tn sem isignal, 141 tn sem iwait polling, 142 tn\_sem\_signal, 141 tn\_sem\_wait, 142 tn\_sem\_wait\_polling, 142 tn\_sem\_create tn\_sem.h, 140

tn\_sem\_delete tn sem.h, 140 tn\_sem\_isignal tn sem.h, 141 tn sem iwait polling tn\_sem.h, 142 tn sem signal tn sem.h, 141 tn sem wait tn\_sem.h, 142 tn sem wait polling tn\_sem.h, 142 tn\_sys.h \_TN\_BUILD\_CFG\_ARCH\_STRUCT\_FILL, 145 \_TN\_BUILD\_CFG\_STRUCT\_FILL, 145 TN CBDeadlock, 147 TN CBIdle, 146 TN CBStackOverflow, 147 TN\_CBUserTaskCreate, 146 TN Context, 148 TN STACK ARR DEF, 144 TN\_StateFlag, 148 tn\_callback\_deadlock\_set, 150 tn callback dyn tick set, 154 tn callback stack overflow set, 151 tn cur task body get, 152 tn cur task get, 152 tn\_is\_isr\_context, 152 tn\_is\_task\_context, 151 tn\_sched\_dis\_save, 153 tn sched restore, 153 tn\_sys\_context\_get, 151 tn\_sys\_start, 149 tn sys state flags get, 151 tn\_sys\_time\_get, 150 tn\_sys\_tslice\_set, 150 tn tick int processing, 149 tn\_sys\_context\_get tn\_sys.h, 151 tn sys start tn\_sys.h, 149 tn\_sys\_state\_flags\_get tn sys.h, 151 tn sys time get tn sys.h, 150 tn sys tslice set tn\_sys.h, 150 tn\_task\_activate tn\_tasks.h, 163 tn\_task\_change\_priority tn\_tasks.h, 168 tn task create tn tasks.h. 159 tn\_task\_delete tn\_tasks.h, 166 tn task exit tn\_tasks.h, 165 tn\_task\_iactivate

tn\_tasks.h, 164 tn task irelease wait tn\_tasks.h, 165 tn\_task\_iwakeup tn tasks.h, 163 tn task profiler timing get tn tasks.h, 167 tn task release wait tn tasks.h, 164 tn\_task\_resume tn tasks.h, 161 tn\_task\_sleep tn\_tasks.h, 162 tn\_task\_state\_get tn tasks.h, 167 tn\_task\_suspend tn tasks.h, 161 tn task terminate tn\_tasks.h, 165 tn\_task\_wakeup tn tasks.h, 162 tn\_tasks.h TN\_TaskCreateOpt, 158 TN TaskExitOpt, 159 TN TaskState, 157 TN WaitReason, 157 tn task activate, 163 tn task\_change\_priority, 168 tn\_task\_create, 159 tn\_task\_delete, 166 tn task exit, 165 tn\_task\_iactivate, 164 tn\_task\_irelease\_wait, 165 tn task iwakeup, 163 tn\_task\_profiler\_timing\_get, 167 tn\_task\_release\_wait, 164 tn task resume, 161 tn\_task\_sleep, 162 tn\_task\_state\_get, 167 tn task suspend, 161 tn\_task\_terminate, 165 tn\_task\_wakeup, 162 tn tick int processing tn sys.h, 149 tn timer.h TN CBTickCntGet, 171 TN CBTickSchedule, 171 TN\_TimerFunc, 170 tn\_timer\_cancel, 173 tn timer create, 172 tn\_timer\_delete, 172 tn timer is active, 174 tn timer set func, 174 tn\_timer\_start, 173 tn\_timer\_time\_left, 175 tn timer cancel tn\_timer.h, 173 tn\_timer\_create

tn\_timer.h, 172 tn\_timer\_delete tn\_timer.h, 172 tn\_timer\_is\_active tn\_timer.h, 174 tn\_timer\_set\_func tn\_timer.h, 174 tn\_timer\_start tn\_timer.h, 173 tn\_timer\_time\_left tn\_timer.h, 175 total\_run\_time TN\_TaskTiming, 75 total\_wait\_time TN\_TaskTiming, 75 waited TN\_Task, 74 you\_should\_add\_file\_\_tn\_app\_check\_c\_\_to\_the\_ $\leftrightarrow$ project tn\_app\_check.c, 176